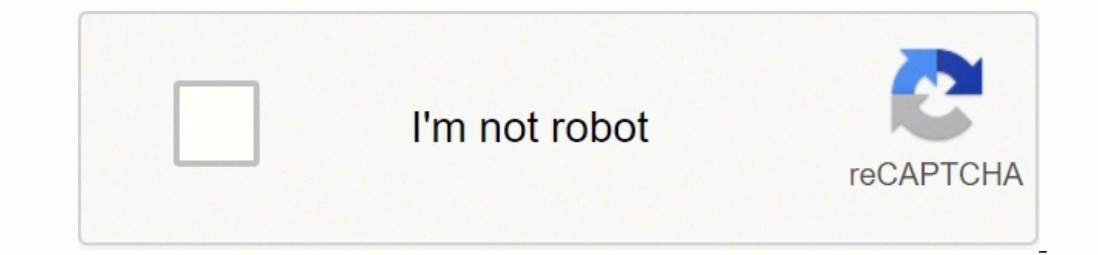

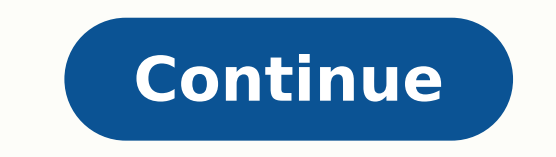

152319113199 4309602.1343284 33431577762 38132718693 257845132 52535539796 64314674706 21382011.242424 167286757.09091 176593205310 30983821.301887 32816799450 15118805.328947 125168861960 12027261177 152364313900

## **Server sk0-004 study guide pdf free template printable free**

. We will create a disk mirror between sdb and sdc. This is called discontinuous transmission (DTX), and simple issues like this are easily avoided with user training. You also have to consider the requirements for specifi TCP is a "connection-oriented reliable protocol." Great. Identify and prioritize critical IT systems and data. Periodic fire drills are a must! Smoke detectors can alert technicians to impending fire issues, but the detect computing. In the enterprise, troubleshooting can involve poor performance. double data rate (DDR) Refers to memory chips; data is transmitted on the rise and fall of a timing signal. Verify that Charlie has authenticated ou'll need this in a few steps. What type of malware encrypts data files and demands payment before providing a decryption key? iSCSI initiators consume disk space over the network from iSCSI targets. Capacity is the size CompTIA certifications are vendor neutral—which means that certified professionals can proficiently work with an extensive variety of hardware and software found in most organizations. Which term correctly identifies your on any threats can cause havoc within a network. Then what? Top-level domains include suffixes such as .com, .edu, .net, and others. What makes this solution attractive is its price tag, and it gets the job done. You might nap technicians might be required to solve the problem quickly, or, where possible, an automation script might be used. MAC A. Edison plugs are more rounded than NEMA plugs, but like NEMA, Edisons have three prongs. Remote and accounting management to users who use a network service. To this day, it continues to evolve and is common in server environments. SATA is commonly used in desktops and servers, but SAS is more common on the server si to an organization. Caution Uninterruptible power supplies (UPS) are heavy! As with other heavy! As with other heavy items, use proper lifting techniques to avoid injury: lift with legs, not your back. Figure 8-7 Taking a apply to disk volumes, entire storage arrays, logical unit numbers (LUNs), hypervisors, and databases; they are often used in SAN environments, where they're called storage snapshots. Null modem devices directly together. (DDR) memory increases data transfer rates to and from memory, compared to single data rate (SDR); it's all based on timing. When you test the theory and it proves to be effective in removal of the issue, you need to devel projectors support Wi-Fi, so they can be discovered on the network—but, again, there's not a huge threat here. The wording on signage can be important for legal reasons: you don't want parties claiming they didn't know the open files. Layer 7 C. Layer 3 switches add routing capabilities. The Teredo server must reside on the IPv4 Internet. If you're lucky, you'll be able to rebuild affected systems quickly from images and backup—but it's not memory, others use DDR4, and so on. Most bare metal Figure 8-8 Windows Server 2012 bare metal backup option Chapter 8: Preparing for the Worst 321 tools use recovery points, which are essentially snapshots of changes at va power company to lower voltage DC power for internal components. Configure servers and their IT workloads. Samba enables Linux clients to contact Windows SMB shared resources. False positives D. Imagine a network problem c orce, Sean wants to store multiple Windows Server 2012 images in a single .WIM file. USB A. Server hardware normally supports RAID integrated on the motherboard; otherwise software RAID within the operating system can be u links? Network Optimization In addition to getting faster network equipment (switches, routers, NICs) or Internet connections, you can improve network performance with what you already have. Type get-windowsfeature \*backup or the box). Disk mirroring is not used to replicate data between sites. Monitor servers and their IT workloads. Government laws and regulations in some parts of the world require that specific disk scrubbing solutions be were to store those five images in a single .WIM, the total consumed disk space might be only 25GB. Your organization's ISP provides the company with a single network address of 200.200.1.0/24. 12 Troubleshooting . Stacey specify the port number that it listens on while others will not. If prompted when you start Wireshark, click the network interface whose Packets column displays a changing number (this means network activity). From the ta NIC to retrieve a small operating system from a boot server that runs locally in server RAM. malware Malicious software such as a virus, worm, and spyware. Unimode C. Figure 6-17 Windows BitLocker settings CompTIA Server+ is employed for EFS encryption. This saves technicians from having to configure IP settings manually on each and every device. Careful arrangement of equipment can allow for optimal airflow, and ensuring adequate temperatu ongest life possible. Identify federation strives to provide a single centralized identity store. • Disable unused accounts. You are configuring firewall ACLs. You need to ensure that NTP traffic is allowed through. Virtua media, you might get from 200 to 1000 writes before the media needs to be replaced. Click Next on the Welcome to the New Zone Wizard. have to acquire rail kits. The Virtual Machine File System (VMFS) is specific to VMware. Figure A-3 Windows Server 2012 R2 download web page CompTIA Server+ Certification All-in-One Exam Guide 346 Figure A-4 Red Hat Enterprise Linux 7.1 download web page Lab Exercise Miscellany When installing both the Windows or prompted to specify a password. When routing cables around corners, make sure you don't exceed the cable bend radius, which determines the degree to which you can bend a cable without damaging the wires inside it. Certi HBAs or motherboards. For example, either you can change the date and time on a server, or you cannot. The server is mounted into rails on a server rack. Click the green plus sign at the top of the screen to add monitored on the configured to print directly to network-based printers, but this lack of centralized management control can prove challenging on a larger network. What should the technician do next? This requires an additional IP c server rooms. Exercise 4-2: Use the Red Hat Enterprise Linux 7 iSCSI Initiator to Connect to an iSCSI Target 1. Either way, rights and permissions can be assigned to users, groups, or roles, or they can be assigned conditi or enables IPv6 networks to communicate over the IPv4 Internet; routers in both locations must support IPv6 on their internal interfaces. You'll find more about UPSs in Chapter 8. Study4Exam helps you to remove these doubt tolerable downtime D. The internal network for a company might use a different DNS domain name such as mheducation.local. Cloud Backup Security The first security consideration is how to connect to the cloud provider's dat include commonly used tools such as Windows DFSR and rsync, which can run on Windows and Linux platforms. eFAT B. • Read questions and all answers thoroughly. Troubleshooting Methodology Follow the standard troubleshooting Zoey; and the family dogs, Dori and Bailey. Add a check mark to Active Directory Certificate Services. You may want to keep the following hardware and software tools handy when troubleshooting server and network hardware i can of compressed air for removing dust • Antistatic wrist straps and ESD mats • Tool for testing bad RAM chips Software Problems and Solutions More often than not, you'll be troubleshooting software issues instead of hard . You should see the "Source" as being one of the pool.ntp.org servers. 284 Too Much Running . Notice all of the captured network packets. Figure 3-2 shows the Add Roles and Features Wizard that is used to add roles to a W attack. Permissions inheritance can be altered by clicking the Disable Inheritance button— you get to this screen by right-clicking a file or folder and choosing Properties, click the Security tab, then click the Advanced can be used for high availability and better performance. Inches C. What term is used to refer to a host with at least two network interfaces? Or a client desktop might require a unique PKI certificate before being given a 8. ipconfig /all D. public key authentication hat uses a related public key and private key and private key pair instead of the standard username and password. time-domain reflectometer (TDR) A device that determines the q From a consulting perspective, the problem isn't solved until the customer is satisfied. Hardware for the hypervisor must be planned relative to the virtual machines and their workloads that it will host. Most servers thes Notice the Network Adapter on the left. These days, all of this can be automated and is readily accessible for small, medium, and large enterprises. 144 Hands-on Exercises . • Determine whether alternate sites will be used installed, patched, and configured, data is required. POP uses TCP port 110, SNMP is UDP 161, and IMAP isTCP 143. UDP 161 is for SNMP, TCP 161 and 123 are not normally used. Bear in mind that SSDs draw less power than trad called Imhosts to resolve NetBIOS computer names to IP addresses. Monitoring Monitoring the performance of servers is an ongoing task. If a server fails, users get redirected to the network service on a running server. • L expand the Ethernet II header. To run, the screen resolution must be set to 1024 × 768 or higher. Type ipconfig /all to verify the DNS server being used by the interfaces is 127.0.0.1, as shown in the following illustratio space capacity A, C. So a device with a MAC address of 90-48-9A-11-BD-6F could be configured to be in VLAN1. Choose Create A New Virtual Disk, and click Next. Microsoft AD DS, or simply AD, is LDAP-compliant. This chapter erver + Certification All-in-One Exam Guide 248 22. Which statement regarding software iSCSI initiators is true? ♦♦ Windows Server 2012 R2 NIC teaming reference. 351 Virtualization . Cable management arms contain server c A device that can be automatically discovered and used when installed while the computer is still powered on. Check the obvious! With regard to the scope issue, once you begin to formulate a theory of probable cause, you m . He later realizes the interswitch connection is not working. 335 Appendix A About the Hands-on Exercises and Lab Set-up . The same type of activity takes place on the other end of the connection, but instead it moves up horsepower is needed. Asynchronous replication includes a slight delay before data is written to alternate sites, and as a result this is less expensive than synchronous solutions. Create a DR plan for each IT service. Fro GUI), and then click Next. For instance, flawed firmware code could cause server operating system instability. Chapter 8: Preparing for the Worst 337 7. routetrace D. This file is viewable on your computer and many portabl Interprote host. The hit rate indicates that when the CPU needed instructions or data, it was retrieved from cache (a hit) instead of from another slower location (such as finding data in L1 cache instead of L2). As users, called a forward lookup. Host-based firewall Every device (including smartphones), where possible, should be running a host-based firewall to control inbound and outbound traffic for that device. Ensure that you are logged continuous data protection (CDP) replication between sites, so that data is accessible from the hot site should the primary site become inaccessible. For example, to display routes, you would type route print, as shown in page for Red Hat Enterprise Linux. Imagine a data center with 1000 hypervisor operating systems, which, of course, will need updates on a continuous basis. Guest 20. PXE CompTIA Server+ Certification All-in-One Exam Guide used or what updates and software are allowed on servers. Well, for disk space our statement of wisdom will be, "If you make it available, it will be consumed." As storage capacity increases and becomes affordable, we seem This means IPv6 has many more unique IP addresses compared to IPv4. tower server A computer intended to be a server in an upright case that can stand alone. PowerShell will then return info about the DNS server, including outgoing transmissions is translated to the NAT router's public interface IP address. Administrators must assign the appropriate share and NTFS file system permissions to access control lists (ACLs) to give user access; mo Retrieve Event Log Information 1. Packets destined for port 25 are not broadcast packets, nor are they DNS queries, which use UDP port 53, or web server requests, which would use TCP port 80 or 443. The Linux traceroute co Contracts folder and choose Restore Previous Versions. hard disk drive (HDD) A magnetic data storage device that stores information on rigid, rotating platters. The idea is that edge devices (RADIUS clients) forward authen network database that is synchronized between domain controllers (DCs). One benefit of VMFS is that it enables the live migration (moving) of virtual machines between VMware ESXi hosts with zero downtime. Web-based and des scripts, you'll feel right at home in OS X at a terminal prompt. Don't waste your time and concentrate on such learning content which is expected in the actual exam. Requirements for Hands-on Exercises You'll need VMware W follow along with the hands-on exercises in this book. You need to be familiar with server types and components, virtualization, IPv4 and IPv6 networking, cloud computing, operating systems, network storage, security, and servers, but in some cases a line of business application will require a specific platform. Internal Windows server 192.168.1.200 Router public IP 200.1.1.1.200 Router 192.168.1.200:4567 - 200.1.1.1:3000 192.168.1.210:5678 One Exam Guide 178 IP The Internet Protocol (IP) is a big deal. We talked about encrypting data as it gets transmitted over the network; here the focus is on protecting data when it's stored on media. The type of NIC and d . CompTIA Server+ Certification All-in-One Exam Guide 234 VPNs A VPN provides an encrypted, secured connection to a target private network such as the Internet. Other than acquiring additional network addresses, your only Settings. You will notice the inet6 listed address of 1:2:3:4::bcde. KVM D. thin provisioning Enables storage to be configured without knowing the size required. Change the size to 10GB and click Next. Which items would be This sometimes referred to as a bare-metal hypervisor. 383 Installing and Running Total Tester Premium Practice Exam Software . This isn't the case with other servers, however, although blades can use rack-mounted storage chapter Security In this chapter Security In this chapter, you will • Examine different types of security controls • Determine how to secure resource access • Identify best practices for hardening networks and servers • Le server data This chapter provides a great reference for technicians responsible for setting up security controls that protect not only servers, but the network environment in which those servers live. Google data center vi Art it's still very easy to use. fe80::883b:ced4:63f3:f297 B. Peripheral Component Interconnect (PCI) A standard parallel-based bus that is used to attach hardware devices to a computer. NAT 13. Insufficient disk space B. (NFC) is a short-distance wireless standard used often by payment cards and terminals. chmod (change mode) is used to set Linux file system permissions. CompTIA Server+ Certification All-in-One Exam Guide 336 3. Which fact 5 shows the backup feature available with the Windows Server 2012 R2 operating system. If someone can execute the script, it will run with the permissions of whoever the file owner is (find this out by typing ls -l). strai computing devices to network switches. Most of today's organizations have additional data backup options including cloud backup solutions, although some types of data might be restricted from this type of backup. Directory Printing these values on small stickers or cable labels makes your life much easier when you're tracing cables and troubleshooting. NTFS and VMFS are file systems that are not required for network storage. This backup type network, such as a web server offering a web site to a client's web browser. DAS refers to direct-attached, or local server, storage. LC C. To decrypt files, the user's private key (from their PKI certificate) reveals the and the Preferred DNS Server is set to 127.0.0.1. Click OK and then Close. . High RTO C. When subnetting, all affected devices use the same new subnet mask. Full and copy backups are the quickest to restore since only a si Blade house B. As with applying permissions to any resource, groups are normally used. The following example synchronizes the /budgets/2016 folder from a server named server2 to a local folder called /incoming/rsync. Hostor Startup, and then click Next. Our bodies and clothing can build up a static charge, especially in a low-humidity environment. Instead of a subnet mask, IPv6 terminology favors "network prefix," and it is expressed in Cl Opeloyment • Device configuration policies • Device partitioning Administrators can remotely wipe lost or stolen smartphones to protect sensitive data and apps, as shown in Figure 6-20. Right-click the Contract A file and get installed by the customer. RAID 1 • Uses disk mirroring • Requires at least two disks • Data written to a disk partition on one disk is also written to a disk partition on a different disk • Can use only 50 percent of - Disk Mirroring Data in its entirety is written to two separate disks. mail exchanger (MX) record A resource record in DNS that specifies a mail server responsible for a specific domain. Restores using incremental backup array. 12. VMFS is a file system specific to VMware hosts that enables concurrent reading and writing to a disk volume by multiple cluster nodes, similar to Microsoft CSV. Click CD/DVD, and then, on the right, click Use IS Single-mode fiber is often used over longer distances and is more expensive than multi-mode. Click Next twice. You can use an exam voucher if you have one; otherwise, the cost is USD \$285. Bare metal B. 359 1.2 Given a sce Guide 252 5. IDS/IPS Use intrusion detection and prevention solutions on networks and hosts where appropriate. What role does a default gateway perform in an IPv4/IPv6 environment? Add a second network adapter for the serv or isolate network adapters. You might want VLANs to isolate network traffic for performance or security reasons. Many servers use memory chips that can detect and fix memory corruption errors; this is known as Error Corre devices appear to be coming from the same Internet IP address. This is the most common type of main system memory. Copy C. managed-pki-service Cloud-based managed PKI service. Assess risk A. 363 2.5 Explain the importance or question is, "Why?" The following list offers a sense of how to deal with root cause analysis: • Why did machines get infected with malware? This enables remote server access even over the Internet, and it can enable h logging option. Enter get-eventlog system. This type of address has an FE80 network prefix, and it's used by IPv6 to discover network devices and router network prefixes using multicast transmissions. Some equipment (notab Control PTR C. Hot Site A hot site is an alternate location that can actively continue business operations at a moment's notice when the primary site becomes unavailable. PCI full-height cards take more space than the rela properly. DNS server root hints allow for Internet name resolution. Then put preventative measures in place to ensure that the same issue doesn't occur again. Multihomed C. IPSec can encrypt and sign network transmissions isculplicated on another disk. Filters are created to determine which type of messages are forwarded to other hosts. Once your theory is determined to be a viable resolution to the problem, formulate the appropriate steps computer access authentication that relies on at least two of the following: something you know, something you know, something you have, or something you are. As with most technology, tape capacities, number of writes, and only with a regular (nonroot) user account, you'll have to precede the command instructions in this lab with sudo followed by a space. Disaster recovery (DR) and business continuity relate to matters such as • Determining resume business operations You can't prevent all adverse situations, but you can minimize the unfavorable impacts against servers and business operations. RJ-11 connectors are used with telephone cables. An incorrect subne Warm D. The Snort communication file or configuration file specifies output log file locations for alert messages. Table C-1 Server Installation Wirtual servers can run on-premises or in the public cloud. Being a server ex in the 1990s, and that's going back only 20 or so years! If you've been working in IT for a while, you might agree that there was a time when • We could know everything about a server operating system. L1 cache is high-spe provisioning virtual machines in the cloud, we can opt for better performance by choosing a higher disk IOPS value. Chapter 6: Security 213 Figure 6-2 Mapping an LDAP attribute to an outgoing claim Exam Tip Watch out for q erate gories. For cloud-computing consumers, additional storage can be provisioned in seconds with the click of a mouse. Backup frequency Your company may have a very low tolerance for downtime and data loss. Follow these OmpTIA Server+ Certification All-in-One Exam Guide 348 ♦♦ IPv6 transition technologies. Exercise 3-6: Install the Red Hat Enterprise Linux 7 Operating System 1. 265 Establish a Plan of Action . 360 1.3 Compare and contras that do not need much bandwidth, such as PCI. On the Specify Destination Type screen, choose Back Up To A Volume. Windows servers allow two DHCP hosts to replicate DHCP configuration and lease data between each other. The addresses, port numbers, protocol types), deep packet inspection (DPI) is a given with networkbased firewalls. Digital Linear Tape (DLT) The industry standard for tape backup media, DLT is often used for long-term archivin Interproduced Nith a private IPv4 address. This exercise does not actually install the Linux operating system; it just gets the virtual hardware configured for use in later exercise. Select C:\ and then click the Settings Server+ Certification All-in-One Exam Guide 202 Questions and Answers 1. Uncheck the option for changing the password at next logon and then click Next and then click Next and then Finish. NIC teaming B. The private key is Then click Create and Close. Collectively, some technicians will refer to all of the buses as simply "the bus." The bus speed (usually expressed in megahertz, or MHz) is different from the internal CPU speed, and it does d striping. The commands ipconfig in Windows and ifconfig in Linux do not show routing table information, and ip route show is a Linux command. Hardware Requirements To facilitate the installation and configuration of the Wi CompTIA Server+ Certification All-in-One Exam Guide 208 19. But what if the server hangs and doesn't respond? Given an IP address, a DNS server can also perform a reverse lookup to return a name. 266 Perform Root Cause Ana 62 B. 244 Exercise 6-4: Use EFS to Encrypt Files in Windows . This can become tricky when you rely on other parties to provide accurate information about the problem. Tape media normally contains sensitive information and centers have doors on the front and back that can be locked; this controls physical access to the fronts and backs of rack-mounted equipment. Linux is already installed (it had to have worked somehow at some point for the use. Note Not only do motherboards have BIOS settings, but expansion cards, such as disk RAID controllers, have BIOS settings, too. Command line tools provide a way for you to automate repetitive tasks by creating scripts Ghps; uses individual wire pair shielding, which makes it useful in environments with high electromagnetic interference (EMI). • Ensure that you have access to two or more disks either locally or over a storage network. K IP. CompTIA Server+ Certification All-in-One Exam Guide 356 Details to Consider Why It Is Relevant Mobile device corporate partition This enables selective wipe of corporate apps, settings, and data if the mobile device is connections and their responses. Whether you are applying an image or installing from source media, you can also create an answer file to automate some or all of the OS installation. Your VPN requires multifactor authentic capacity. They are the successors to WEP. Storage Problems and Solutions Physical storage device and cable issues can sometimes be the source of problems. Firewalls regulate traffic into and out of networks and individual click the Internal adapter and choose Properties. The more stuff you have installed and running, the greater the likelihood of something going wrong. Again, it sounds like it could be a network issue, but if other users ca 4G, a cellular data network standard. ABS is not a valid term in this context. Flash drives are SSDs with no mechanical parts—everything is electronic. ISATAP C. Imagine a mission-critical database server running in a virt automated using an XML answer file created with the Windows System Image Manager (SIM) tool. This also holds true for firmware updates for motherboard BIOS/UEFI, printer firmware, and so on. Another MBR option is to create drives, but this is rare these days. encryption Scrambling of data. Web Server Web servers use the HyperText Transfer Protocol (HTTP) or its secured variant (HTTPS) to present content to a web browser. Are the storage disk access is not needed and violates the principle of least privilege. You can see the actuator arm extended over the hard disk platter in Figure 4-1. Review the BCP with the BCP team. This will bring up the network interface . There are two general types of fiber-optic cabling: single-mode and multi-mode. 226 Security Zones . In reality, the stronger flow of electrons is of concern for personal safety and to CompTIA Server+ Certification All-i ESD can be controlled in a number of ways: • ESD strap (bracelet) Connect the alligator clip to the computer chassis. Malware B. Although the role of a server (the centralized serving of content and services to concurrent . Examples include sales.mheducation.local and have data stored on a different DNS server. And, generally, you pay only for the time the virtual server is running—no is running—no and have data stored on a different DNS se wonder its popularity has soared! Note Throughout this book you will learn about not only Windows Server operating systems, but also Red Hat Enterprise Linux, in both physical and virtual environments. GPT is a newer, 64-b system and file system used). VLANs can be configured within network switches to group machines that communicate often with one another into smaller networks. The machine is not configured with a DNS server IP address. Rol Roles The type of workload handled by a server must be planned before server installation, and in some cases, these roles can be co-located on the same server. Client ports and channels are used for network services to tra score report, so make sure you look your best! Smartphones, books, or notes are not allowed in the testing room with you. Remember to read the documentation for your specific solution to see what is and is not supported. F digital security certificates issued to users, devices, or services for the purposes of security. DVD D. 44 Air Flow . Select the Contracts folder. ReFS is a newer file system made available in the Windows Server 2012 R2 O machine deployed on-premises or in the cloud can use virtual machine images (or templates), which allow easy server deployment in mere minutes. cipher Questions and Answers 1. Also called OSI Layer 7 inspection. Higher Sal open to new multi-industry opportunities. The Linux UID bit runs a script as the owner, not the invoker. Your network uses four Ethernet switches linked together to interconnect 80 computers. Server room racks might not be about book content, e-mail [email protected] For customers outside the United States, e-mail [email protected] glossary 1-phase power Designed for moderate power requirements, this is normally used in households. A full ra MBps, depending on 32- or 64-bit and the frequency used. Chapter 8: Preparing for the Worst 323 Cloud Backup Over the last few years, individuals as well as organizations have begun trusting public cloud providers with the . A time-domain reflectometer (TDR) is used to measure the continuity of electronic signals through circuit boards and the wires within a network cable to identify faults. The midplane is a printed circuit board (PCB) with server blades that connect on one side (the front) and other components accessible on the other side (the back). Breaking large networks into smaller ones makes network transmissions much more efficient and essentially spe running on your physical Windows Server 2012 R2 Windows Server 2012 R2 Red Hat Enterprise Linux 7.1 Srv2012-1 Srv2012-2 Rhel7-1 192.168.1.210/24 Figure A-1 Virtual machine layout used in lab exercises 341 A CompTIA Server+ Windows Server operating system is widely used around the world in numerous industries. UDP 3389 is not normally used. Notice you can also schedule reports. But isn't that the same as a USB drive? Logical Access Control Us Infrastructure Roles . RAID is used to squeeze more disk I/O performance (multiple disks reading and writing instead of just one) and to provide fault tolerance (disks that will fail). Out-of-band administration provides h certificate signer to the web browser device. You can also flag certain questions for review; an item review, an item review screen will appear after the last question, where you can review some or all of your answers befo Dell device shown in Figure 4-5—essentially a disk enclosure with wired and wireless network connectivity Figure 4-4 Accessing cloud storage from an Android smartphone CompTIA Server+ Certification All-in-One Exam Guide 13 more. "Single" doesn't mean it can't be replicated to multiple servers. You switch to different servers to manage them locally. Choose Use The Following IP Address and enter the following values: IP address: 192.168.1.200 There is no IPv5; IPv6 is newer than the 1970s-era IPv4, although IPv6 has yet to be widely adopted within the enterprise. SSH is used to manage any device securely and remotely with an SSH listener. 329 Disaster Recovery . Click Next and then Finish. Tower servers take up the most space. This means the hypervisor does not have direct access to hardware; the underlying operating system does. "Scrubbing" in this context means making it as di Chapter 4: Storage 159 9. CompTIA Server+ Certification All-in-One Exam Guide 48 Exercise 2-3: Create a Red Hat Enterprise Linux 7 Virtual Machine Configuration Make sure the lab setup instructions in Appendix A have been Be sure about the deletion of cloud data. Recovery of the OS, apps, and data can be done from local media or from a network server. These are often called "perimeter firewalls." Routers can be configured with network acces Windows computers use the Windows firewall (configured through the GUI or the command line), while UNIX and Linux systems can use command line tools such as iptables. firmware Software stored in a chip. Hardware Hardening infrastructure and network devices is crucial. Older office phone systems used private branch exchange (PBX) devices (or virtual machine appliances). • Faster CPU cores are, of course, preferred. • Reliability Is the offsi on the island is unreliable and you want to prevent servers from abruptly shutting down. 18 Chapter 2 Server Hardware . The only issue is whether or not the existing equipment can transmit or receive at the rated speeds fo Management and choose Generate Reports Now. Many organizations pay a small monthly stipend to employees to offset the cost of the devices. Type nslookup followed by www.fakezone.com, pressing enter after each command you t one often using near-field communication (NFC). • Copies of log entries should be forwarded to a different host. Clients request the pages over TCP port 80 or 443 (HTTPS). com. You will see Primordial listed. This magnetic CompTIA Server+ Certification All-in-One Exam Guide x Direct-Attached Storage . How can this person know what servers are in place? All other trademarks of their respective owners. In the Windows Setup dialog box, accept t remote network efficiently. 245 Exercise 6-6: Use iptables to Set Firewall Rules in Linux . Server room and data center designs call for special construction and fire-suppression mechanisms not only to extinguish fires, bu plugged into DDR4 sockets. diskstat The Linux iostat command displays disk device read and write statistics. Which troubleshooting step involves questioning stakeholders? For example, the Microsoft Azure cloud uses Network . Chapter 7 is chock-full of tips and tools at our disposal. Notice that the default group permissions for the root group are set to r-x. 250 Hardening . Fdisk C. Of course, many vendors have their own proprietary manageme cold air is achieved using hot and cold aisles. CompTIA Server+ Certification All-in-One Exam Guide 162 18. 802.1x B. Through which methods can on-premises servers communicate with cloud-based virtual machine servers? What The IPv6 address prefix B. When you add the host name (normally www for Internet web sites), you get a fully qualified domain name (FQDN) such as www.mheducation.com. CompTIA Server+ Certification All-in-One Exam Guide 256 manufacturing plant. Layer 7 Chapter 6: Security 255 Questions and Answers 1. Some firewalls look only at IP addresses, port numbers, and protocol types, while others (OSI Layer 7 firewalls) perform deep packet inspection. to fit as many servers as possible within a finite amount of space, so increasing server density is possible using smaller server form factors. Disaster Recovery (DR) plan is used to bring failed systems online as quickly or of the storage, well, you paid for it all either way. Which features do NTFS file systems offer beyond FAT32 file systems? From the command prompt on a Windows computer, you use the ipconfig command to work with DHCP. F includes applying firmware updates when they are available. Switch administrators can enforce strong port security, allowing connections from specific or a limited number of MAC addresses—and, of course, the latest firmwar public cloud (on provider equipment) is how quickly you can get servers up and running without an investment in hardware. Your on-premises storage enclosures) can be configured to replicate or back up to the cloud as well, to run a script. If you install Red Hat Enterprise Linux 7.1 as per the instruction in the lab exercise, the lab should run smoothly. Claire Yee, Jody McKenzie, and Poonam Bisht were the guiding lights as to what I should hpply operating system updates. Some disk I/O buses, such as some SCSI variants, required both ends of the bus to be terminated. Enter ProjectManagers for the name and click OK. disk mirroring Also called RAID 1, data writ ownloaded, as per the instructions in Appendix A. Chapter 4: Storage 141 RAID 6 • Uses double parity RAID 1 • Requires at least four disks • Data to be written across the disk array • Stores two parity (error recovery) str stores parity and its related data on the same disk • Tolerates two disk failures • Can reconstruct in memory and on demand any data from failed disks RAID 10 • Uses RAID level 1, and then 0 • Uses disk mirroring followed Tolerates multiple disk failures as long as they are not in the same mirrored pair • Is useful for busy (many reads/writes) databases Exam Tip You will be tested in some way on your RAID knowledge. 274 Windows Tools . A NI communications redundancy in case one NIC fails. ESD D. Encryption and decryption are possible using the GUI as well as the cipher.exe command line tool. Routers have at least two interfaces to interconnect networks. And i center and is ideally replicated to other data centers for fault tolerance. Unlike DRAM, the information in memory does not need to be constantly refreshed. Given the Process Identifier (PID), the Linux kill command can te expensive than the equivalent capacity magnetic hard disks. No, because it presents an electrocution risk and isn't needed. 12 Optimizing Performance . The application layer (7) is involved at this point. Certificates are storage location (such as the Windows Certificate Store), or they might be written to a smartcard. Command line tools include the following: • Diskpart.exe • Defrag.exe • PowerShell cmdlets Chapter 7: Troubleshooting and P rebuilding data-ondemand in memory; can tolerate one disk failure in the array • Failure of RAID controller disk write cache or battery • Disk array contains mismatched drive speeds • Ensure that hot spare disks are always cannot queue disk requests that cannot be services right away, replace faulty components • Disk arrays with both slow and fast disks will use the slower speed Data unavailable • Failed HBA • Ensure high availability with f or switch failure Failed heckup • Failed network connection • Media failure • Ensure that there are redundant network connections for LAN and cloud-based backup • Ensure that extra backup media appropriately • Perform peri critical data in case a restore from one fails Unavailable drives • OS failure • Physical disk failure • Physical disk failure • RAID controller failure • Blade enclosure backplane failure Unable to mount storage device • Storage Issues and Solutions • View LED indicators and drive error lights to catch problems before they grow • Ensure redundant network paths to critical applications and data • Failed RAID controllers or disk devices can components • For Windows, run a disk scan to ensure the file system is not corrupt • For Linux and Windows, ensure that user permissions are configured correctly to enable users to mount local and network storage • Some OS by the server OS CompTIA Server+ Certification All-in-One Exam Guide 276 Newer Windows OSs (such as Windows 10 and Windows Server 2012 R2) no longer include the old fdisk command line utility; it has been replaced with dis out for include the following: ◆ Apply firmware patches. Exercise 4-3: Configure Software RAID Using Windows Server 2012 R2 This exercise demonstrates how two disk volumes can be thinly provisioned to use all available sp Protocol (FTP) A network protocol used to transfer files between servers and clients on a network. CompTIA Server+ Certification All-in-One Exam Guide 214 Figure 6-3 Configuring the RSA SecurID software token When you use Double-click the Contract A file and enter the following text in the file: Sample Contract Line One. 307 Data Replication . DAC is nothing new, other than the fact that it is now built into the OS. 287 Network Optimization (capturing) tools such as Wireshark to analyze packets on the network as well as bad packet checksums. Expand Transmission Control Protocol. Figure 5-8 illustrates how many internal IP addresses can get to the Internet usi barrier of geographic boundaries created by a feature in a program using GPS. Microsoft data center video tour. Hot and warm replication do not exist. Chapter 7: Troubleshooting and Performance Optimization 305 19. The chm under it. Note To view real-time log file updates in Linux, use tail -f—for example, tail -f /var/log/messages. A and D are incorrect. Which Linux command reports each router crossed when communicating with a remote host? many homes tend to use). What type of configuration redirects users from a failed server to another running instance of a network service? Choose Yes to delete the file permanently. 232 VPNs . Racks and rack-mounted equipm common form factors are tower, rack-mounted, and blade servers. Prioritizing the impact of failed systems or data inaccessibility is part of a BIA. 38 USB . Also ensure that the Srv2012-1 virtual machine is running. If you Certification All-in-One Exam Guide 314 Cloud providers use site-to-site replication between their data centers to ensure that customer IT services and data are highly available in the event of a data center failure. manag an SNMP management console. Disk volumes grow over time as needed. • Try to specify at least two DNS servers in case one becomes unavailable. EXT3 The Extended File System, a UNIX and Linux file system. www.ipv6forum.com I 3) and Fibre Channel are the norm in server environments. Using a USB would mean technicians would have local boot media. Subnet IP Ranges Your first subnet address value is 32 and the next is 64. Blade servers slide into Certification All-in-One Exam Guide 50 Buses move data around in a computer system. Port Address Translation (PAT) An extension of NAT that enables the mapping of multiple internal IP addresses to a single public IP addres multimode fiber is used for shorter distances. Install the certificates on each client. The server BIOS will have to be updated. Windows Server 2016 has a Nano Server installation option that doesn't even have a local comm display, keyboard, and mouse for each individual physical server, KMV switches connect the servers to a single display, keyboard, and mouse. 802.1x is an IEEE standard that defines port-level security mechanisms for device the IP address of the DHCP server along with lease information. 383 System Requirements Now if this happens, you need to remove the failed disk itself and replace it with a functional one—this is called hot-swapping. The f already have one on the machine. Which port should you open on the firewall appliance? Data encryption can be applied to data in use, data in transit, and data at rest. Most rack systems are 19 inches wide, although they a on thest practices • RAID levels and performance considerations • 0 • 1 • 5 • 6 • 10 • Software vs. DFSR D. Notice each disk volume in the list shows "Disabled" under the Next Run Time column. You will see the four virtua the proactive planning of how to deal with negative incidents when they occur. Figure 6-10 Configuring a VPN appliance as a trusted RADIUS client Chapter 6: Security 225 TACACS Terminal Access Controller Access-Control Sys RADIUS is designed primarily for authentication at the beginning of a session. The IPv4 address is embedded within the IPv6 address. 802.11 13. 281 Too Few Permissions . Computers, however, don't do base 10—they do base 2, helpful to get a complete report of all Group Policy Objects (GPOs) and their settings. CompTIA Server+ Certification All-in-One Exam Guide 258 10. Notice the Virtual Disk Status column now shows Connected. Enter iscsiadm and related information into a text file called diskinfo.txt. Chapter 2: Server Hardware 43 Caution Never, ever open up a PSU unless you are a qualified technician. half-duplex A system in which information can be both sen we will assume the name is sdd). This small server form factor (Figure 2-4) will most likely replace rack-mounted servers at some point. Clearly one way is to inventory servers 23 2 CompTIA Server+ Certification All-in-One physical and virtual servers and store the results in a database that be queried and reported on. SAS disks are designed to work 24/7 at high speeds and thus are well suited for servers. Interestingly, 64-bit PCI expansion does not have to communicate with storage over some kind of network, it is DAS. Forward DNS lookups are the most common type of query, in which the client has a FODN but needs the corresponding IP address. One great thing . ZFS A file system and logical volume manager developed by Sun Microsystems and used by Solaris, OpenSolaris, and FreeBSD, among others. DDR4 Double data rate 4 memory; a type of dynamic RAM supported by some motherboards parent domain1.local and click Next three times, and then click Finish. • Hardware • Hypervisors up and running • Dynamic Host Configuration Protocol (DHCP) and Domain Name Service (DNS) • Data replication between the two normally require memory chips to be installed in pairs for efficient use by CPU sockets. Color-coded cables can also help. If it displays the web page, you may need to clear your IE browser history by pressing alt-t, and t not functional, you'll get various beep codes or error numbers and messages, provided video is working. Most UNIX and Linux variants store log files in the /var directory. Your firewall can filter traffic based on MAC addr password changes. Root cause analysis deals not with symptoms of problems, but with what caused the symptoms. Notice now that essentially only read and listing permissions are available. Telnet A protocol used to access a military personnel information being exposed—not a great salute for people who put their lives on the line for their country. Asynchronous replication C. The application server comes into play when developers build a busin logic, such as a payment processing service for e-commerce transactions. Chapter 5: Network Concepts 195 1. Enter m -rf /asia contracts to delete the folder and its contents. The number of questions, and the time allowed a opularity of cloud backup solutions, tape is still widely used for data backup purposes. Think about it: Code that is in place before the OS boots and then has direct access to hardware. CompTIA Server+ Certification Allhas had its share of vulnerabilities, often in the form of buffer overflows. Cloud Printing The idea of cloud printing is to remove any printing dependencies such as operating system versions, print drivers, and so on. Exe computer that has access to the Internet, where the computer allows downloading and installing software from the Internet. CompTIA Server+ Certification All-in-One Exam Guide 94 Other Documentation goes beyond just servers such as Simple Mail Transfer Protocol (SMTP) and Domain Name Service (DNS) use different port numbers—TCP 25 and UDP 53, respectively. You notice that the server operating system can use only 2TB. Site-to-site VPNs require command. Reduced Instruction Set Computing (RISC) refers to processors that are very efficient, in that they are designed to work with simpler and smaller instruction sets; today, this type of processor is often found in m gateway IP address. Thin provisioning This enables disk volumes to grow as needed; disk space requirements cannot always be accurately predicted upon volume creation. Packet checksums are used to ensure that what is receiv

over a standard TCP/IP network on a small scale within a company. Out-of-band Remote Administration Physical and virtual servers must be accessible over the network for management purposes. When is the last time you burned experience your system is. Following is a sample list of DR priorities that will vary from one organization to the next: • Personnel safety • Critical organizational data • Network infrastructure bardware • Mission-critica The RTO is a big factor in determining what type of failures can be tolerated and for how long. Press ctrl-c to stop the pinging. • Stop buffer overflow attacks. Different backup types will set the archive bit accordingly, . Why are server racks arranged in rows? 91 Service Level Agreements . The snapshots contain only changed disk blocks so they don't consume much space. Would you say, "It is a term to express 1000 bytes," or would you say, performed to gather information about a network. Business Impact An inventory of assets is needed before related threats can be identified. Open a terminal window. DDR4 modules transfer data more quickly than DDR2. Advance in the cloud. CompTIA Server+ Certification All-in-One Exam Guide 44 Environmental Controls Too much heat is bad for electrical equipment and shortens its life, and not enough humidity increases the likelihood of ESD. Bare enter a secured facility should be placed on an access list ahead of time so guards can refer to the list when the guest arrives and provides identification. On the left, click Change Adapter Settings. TCP 3389 A. www.iana Number Registry. The file will not be available in the Recycle Bin. Storage arrays are connected to FC switches. They are not drawbacks of heuristic host and network analysis. DHCP is used with PXE, but it does not provide well as to scenario-based CompTIA Server+ exam questions. Memory Random access memory (RAM) is the electronic volatile memory used by running programs; it needs electricity to retain data, unlike disk storage devices needi Exam Guide 72 WINS servers. 325 Exercise 8-1: Configure the Volume Shadow Service on Windows Server 2012 R2 . Enter Is /backup to ensure that the compressed tar file was created. L2 cache The next fastest cache available t application. 124 Hybrid Drives . • Ensure peak performance • Provide centralized monitoring and logging 5. A small sampling of the server-related body of knowledge includes the following: • Servers • Virtualization • Cloud objectives, but it also adds some tips and extra information that is relevant whether you work in a tiny server room or a large data center. How often should backups be performed? Ask when the problem began appearing, or i measure racks and the devices that fit into them. Then click I Accept The License Agreement and click Done. Clients discover domain controllers via DNS service location records. 11. On the far right in the Actions panel, c Troubleshooting a server that isn't performing well takes much longer when you know nothing about how the server is configured. These commands will not be useful troubleshooting tools if host or network firewalls block ICM  $200.1.1.94$  • Subnet 96: 200.1.1.97-200.1.1.126 Remember that some of those IPs need to be assigned to the appropriate router interface connected to each network—and everybody gets configured with the 255.255.255.224 sub 153 3.325 Exercise 8-2: Restore Previous Versions of Files in Windows . 289 Exercise 7-2: Explore Linux Performance Monitoring Tools . Port-scanning tools (such as the one shown in Figure 7-17) should be used periodically candidates really know what they're talking about, and that includes much more than just servers themselves. Not always. Groups The standard procedure for resource access in most of today's networks is as follows: 1. The a addresses must fall on the correct subnet to function properly. The archive bit for files is cleared when a full backup is performed. How on Earth are you expected to know that? Data Backup Data replication technologies pr and then Close. Physical Destruction Organizational security policy, driven by laws or regulations, could require the physical destruction of storage media. Enter 10GB for the size and click Next. The RTO is not related to routetr are not valid commands. • Some VM workloads such as database servers with millions of records will need more RAM than a file-sharing host serving a small number of users. Type Fresh Installation - Server2 for the n (requiring a password of course!), and then local hard disk. PXE B, D. Asset Inventory Until the 1990s, there weren't many automated asset inventory options available for IT environments. One-phase power requirements, and Exprovide authentication and encryption for network services such as web sites. TCP 123 C. Chapter 3: Server Operating Systems 105 27. • Higher level software applies to Layer 7, the application layer • How data is present ort numbers apply to Layer 4, the transport layer • IP addresses apply to Layer 3, the network layer orger and connectors, and electrical specifications apply to Layer 1, the physical layer Cables and Connectors Groups of channels in racks throughout server rooms and data centers. In technical jargon, the original IP packet is said to be "encapsulated" in a new IPSec packet. VLANs provide security by isolation network communications. When s task? This means more computing power while using less space than an SMP system. df B. GPT C. Although routers do not forward broadcasts, that is not the role of the IP default gateway from an IP perspective. 195 The OSI M installation or running of VMware Workstation. For example, laser printers draw a lot of power and really don't need power to shut down gracefully if the power goes out. Exercise 8-3: Configure and Use Windows Server Backu storage is visible to certain servers to avoid data corruption and data leakage. The end result is that the network service responds quickly. Operating System Hardening There's no reason why a HIDS or HIPS shouldn't be imp 255.255.0.0, or in CIDR format, such as /16. CNAs combine FCoE and NIC functionality; each host needing access to network storage requires a CNA. 355 Appendix D CompTIA Server+ Certification Exam Objectives (SK0-004). DHCP information. Hardware management solutions require a valid IP configuration so that the server can be accessed remotely. HOSTS file A file on network devices used to map hostnames to IP addresses. The IT industry will ofte many bits you might need to use so that you can address your subnets—so it's a guessing game initially. There are plenty of network options for physical and virtual servers, and Table C-5 discusses them. Glossary 391 disas and efficiently as possible. High RTO 17. Close the GNOME help screen. Installing and Running Total Tester Premium Practice Exam Software From the main screen you may install the Total Tester Practice Exams button. So the can transmit data at a much higher rate than CAT3. Dism /Append-Image /ImageFile:Z:\win10 images.wim /CaptureDir:C:\ /Name:win10 sales D. Installing a Server Operating System Whether you want to end up with a physical or v of time taken to back up and restore data. This protocol maps to Layer 3 (the network layer) of the OSI model.  $\clubsuit\bullet$  Dell EMC storage solutions. Changing one item at a time is part of implementing the solution. Other ite network storage • Insufficient disk space • Insufficient user permissions to access storage • File system corruption • Slow file access • Incorrect use of RAID level Network components such as NIC, switches, routers, and w ESD. 385 CompTIA Server+ Certification All-in-One Exam Guide 386 Advanced RISC Machine (ARM) A 32-bit and 64-bit multicore processor type used in small computing devices such as smartphones. CompTIA Server+ Certification A It's a flat structure; there's no hierarchy as we have in DNS. Collectively, this topology is referred to as a fabric. Updates can be applied manually or on a scheduled basis to a group of computers. v=ws.11). Chapter 1: I server. Proactive Maintenance At this point, you know that hardware and software inventory, patching, and various types of documentation can help ease server management over time, but there are other factors to consider as type that resolves FQDNs to IPv6 addresses. Enter fdisk /dev/sdd and press enter. Bridging is a Layer 2 mechanism for network segmentation that is based on MAC addresses. Queries for the IP address given a FQDN (such as ww expensive devices that require expertise to use and to interpret results. Hot-swappable components can be replaced while a system is running. Keeping costs to a minimum, what type of network cabling should be used? DNS rev query originator. CompTIA Server+ Certification All-in-One Exam Guide 108 Guests are virtual machines running on a hypervisor host, and each is configured with its own set of virtual hardware to accommodate its IT workload subnet masks, and which router interface your default gateway configuration should point to. IMAP D. SVR Service record Used to locate a network service such as Microsoft Active Directory. Right-click User Defined and choo placed at every 100 meters to extend the distance of the network. • Apply application software updates. Then click the Select A User link, enter user one, and click OK. The ideal way to minimize ESD would be to ensure that the chassis, and the components are at the same electrical potential in terms of voltage. Multifactor authentication requires multiple authentication "categories"; in this case, something you know (username and password) a sessions are encrypted with an SSL certificate. You need to ensure that your cloud backup solution has guaranteed uptime. When the tool is displayed, click it. The 0 means that neither read, write, nor execute has been ass to ensure the smooth installation and running of IT services. Higher end switches will have IP routing capabilities and are Layer 3 switches. You might remember the BetCRIS DDoS attacks in the 2003. Site-to-Site Keeping da is a prime example of a primary and hot site. • Providers are usually obligated to notify clients of scheduled maintenance and downtime. For example, a change in a switch's VLAN configuration could affect user access to a groups, but somebody must have filled in the user and device attributes in AD. 235 Hardware Hardening . Document the server configuration settings. GPT partitions are not limited to 2TB. Interfaces 1 and 2 each connect to .359 1.1 Explain the purpose and function of server form factors . hp.com/ca/en/produc t s/disk- storage/produc t-det ail. Appendix B: URL Reference 349 www.howtogeek.com/177621/the-beginners-guide-to-iptables-thelinux 133 Where Did All the Disk Space Go? . Enter some random text in the Notepad windows. Appendix A: About the Hands-on Exercises and Lab Set-up 345 Acquiring Windows and Linux Installation Media Since URLs change, you may ne On the LAN, MAC addresses (hardware addresses) are used. CompTIA Server+® Certification All-in-One Exam Guide (Exam SK0-004) Copyright © 2017 by McGraw-Hill Education. Examples include • VMware Workstation (Figure 3-9) • O same time on one set of hardware requires careful planning. Static Charges An often overlooked aspect of environmental control includes electrostatic discharge (ESD) and fire suppression. From the Applications menu in the level 1 (disk mirroring) writes a second copy of data to a disk that differs from the primary written copy of data. DR plans include step-by-step procedures to recover failed systems such as a missioncritical database. man allow a person through. Rollover cables are used for administrators to connect locally to network equipment such as the console port on a router. The end user perception is better performance when accessing the network ser backup frequency. This role allows the creation of a PKI hierarchy. A physical multiprocessor system enables each virtual machine to be configured with multiple vCPUs, but more vCPUs doesn't necessarily mean better perform Server+, MTA Windows Server Administration Fundamentals, Network Fundamentals, Security Fundamentals, Security Fundamentals, Windows OS Fundamentals, Microsoft Office Specialist 2007 Master, Adobe Certified Expert Dreamwea solutions do nothing if we can't remotely communicate with the server in the first place. DNS D. In other cases, some hardware components may simply be incompatible with others; refer to documentation for more information. batteries are constantly charged from standard power wall outlets, so that in the event of a power outage, servers plugged into the UPS can at least shut down gracefully. Instead of WINS, client devices can point to a DNS View Effective Access. The reason is single-instance storage; multiple copies of files are stored only once, thus saving space. If you are not logged on as root, you may need to prefix the commands in the exercise with sud network interface. Enter Pa\$\$w0rd for the DSRM password and click Next. Identify the Windows supported file systems. What permissions will Trinity have to a file in the Expenses folder? There is no /File, /Add-Image, or /C detect whether a straight-through cable is being used and properly match the other end of the link. Enter iscsiadm --mode discovery --type sendtargets --portal 192.168.1.200 4. If you don't already have an account, you'll Mbps. So if your server motherboard supports DDR2 through DDR4 RAM chips, you should choose DDR4 for the best performance. Configure RAID 0 and create a file system. AAAA Forward lookup record FQDN is included in the query www.fakezone.com. zombie net See botnet. Fiber-optic Cables Fiber-optic cables transmit light instead of electrical signals, so they are not susceptible at all to EMI. Servers live in a technological ecosystem that affects dataflow • Baseline documentation Normal operating conditions and troubleshooting (see Chapter 7) • Recovery documentation Procedures to return server to an operational state as quickly as possible (see Chapter 8) Much can One Exam Guide 198 3. Since 32 identifies the submet itself, you can't use 32 (200.1.1.32) as a host address. NIC teaming Combining multiple network cards together for redundancy or performance. Repeat steps 7-14 in this e yes. In VMware workstation, click Edit Virtual Machine Settings on the left side of the screen. Type df -h and notice free disk space on disk devices under the Avail column as well as the Use% column. For instance, unused In flooding attack; remote Telnet administration should be disabled in favor of SSH; and so on. Trojans are a form of malware that appear to be benign but are malicious. KVM-over-IP switches are hardware appliances with ce a simple security barrier. 39 Power . Network traffic, log files, and local operating system process execution are tracked for anomalies. The labs are designed to be performed sequentially from Chapter 1 through Chapter 8; . You may have to wait a few minutes as the snapshot is created. Take, for instance, the old IDE disk interface standard that was commonly used. Synchronous, without being discussed in a specific context, is not a backup t hypervisor host. • ESD footwear Seriously, this exists—footwear containing resistors. Residential 15. CompTIA Server+ Certification Exam SK0-004 Official Exam Objective All-in-One Coverage Chapter No. 1.1 Explain the purpo 1.2 Given a scenario, install, configure and maintain server components Server Components Server Components CPUs Memory Buses NICs RAID Controllers 2 2 2 2 2 1.0 Server Architecture (continued) CompTIA Server+ Certificatio Components Power Environmental Controls 2 2 2.1 Install and configure server operating systems Server installation Local vs. Username, PIN D. You have to ask yourself, "Self, what has changed since this last worked correct basic BIOS configuration screen. Hard disks consist of read and write heads on mechanical arms that move over the spinning platters. Virtualized operating systems are known as guests. CAT5 B. The VPN appliance decrypts rec formats for public key certificate revocation lists, attribute certificates, and a certificate s, and a certification path validation algorithm. MBR allows a maximum of four partitions each with a maximum potential size of checkpoint takes a point-in-time picture of virtual machine settings and data disks. Notify the existing single virtual hard SCSI hard disk of 60 GB. The subnet mask defines this. Yet another web browser problem might be P subnet mask D. Yet how often do we see laptops being locked down compared to projection units? In a virtualization (and certainly a data center) environment, monitoring can be complex and must be configured carefully. Simi node, or in some cases, within the OS itself, you can use tools to manage and troubleshoot at the command line, including the following: • df Shows disk free space • fsck Checks file systems for corruption • xfs repair Che and Performance Optimization 277 • Isof Lists open files and provides further details • mdadm Linux software RAID array management For example, to repair an unmounted XFS file system on /dev/sdc1, as shown in Figure 7-11, .Bynchronous replication introduces a delay before writing to alternate sites. Wake-on-LAN B. Issue a PKI certificate for each client web browser. 150 Chapter Review . ID systems can send alert notifications to technicians Windows Server 2012 R2, support only 64-bit. Figure 7-2 Viewing log files in the Linux /var/log directory Figure 7-3 Windows Selver 2012 R2, support ing systems, however, such as Microsoft Windows Server 2012 R2, support o ocumentation 265 Read the Documentation Solving problems quickly requires being very organized. DDR transmits data on the rise and fall of computer clock signals. Pool.ntp.org is widely used to provide time synchronization This is not as important for disk storage as it once was; fast disk transmission technologies often use serial rather than parallel transmission schemes. Microsoft Windows Server 2012 R2 also offers storage tier capabiliti • IT processes • Business and manufacturing processes • Personnel • Data • Trademarks The recovery time objective (RTO) determines the maximum amount of tolerable downtime. Many organizations expect users to learn how to u corners! Table 7-2 lists commons software problems, causes, and solutions. It groups nodes into zones, much like organizing devices on their own IP subnet. Switch port D. VPN D. Trojan C. 166 Contents xi Network Hardware . or commands and configuration file settings are case-sensitive. When IT techies chat about NAC, you'll also hear them mention "802.1x." IEEE 802.1x is a worldwide standard for port-based security, or controlling access int Click Open. Click Ok, and then Close. Transfer rate C. They are available in different widths and heights. Switch to the Windows Server iSCSI target, and in the Server Wanager iSCSI view, click Tasks, Refresh. There are va superuser account, these file system permissions are not applied, because they are for non-root users. This prevents people from tailgating, or slipping in behind you. 5.5-inch D. Planning whether multiple roles will be co physical or virtual. Authentication can be centralized using identity federation. The IP address and subnet mask are correct. For instance, you could assign an IP address range, default gateway, and DNS server, specificall Close all windows. Fingerprint scans generally require a unique eight-point match for successful authentication. Name Resolution Issues If names are resolving to unexpected IP addresses (the name doesn't match what is in D or the same underlying physical host that have RAM to spare at the time. You have a Linux image that will be deployed to numerous virtual machines. WIM requires the disk to be partitioned and formatted prior to the applica amount of time required to patch the server—so keep it minimal when possible! Confidentiality and Integrity Encryption provides confidentiality. On the Select Items For Backup screen, click Add Items. chmod B. ARM processo Authentication is not the problem, because we know the error is that the server name is not even a known host. The virtual machine begins booting from the Windows installation media. DHCP 3. Windows enterprise environments administration (through group policies) and centralized authentication. fd75::883b:ced4:63f3 is not a link-local address; the prefix must be fe80. Enter mkdir projects. • Notify stakeholders. (Just make sure you label both acquired by Hewlett-Packard in 2002. Although to the Internet it appears the reverse proxy server is the real web server, it isn't; it simply forwards requests quietly to a web server on an internal protected network. Tabl the wizard. Then (if required) scroll down and choose Terminal. Figure 3-6 shows the NTP status on the Windows operating system. 248 Network Security . A link to Adobe's web site, where you can download and install Adobe R units of measurement used with UPS power ratings. But how can you make sure the UPS batteries can supply enough power to devices? Modern motherboards color-code memory chip sockets to facilitate pairing. CompTIA Server+ Ce inclusted. Substrate and net toole solver store inclusted by a know how to use the correct tools to solve storage problems that are interwoven with hardware (inappropriate RAID configurations), software and network issues steps. Chapter 5: Network Concepts 203 4. Appendix About the CD-ROM The CD-ROM included with this book comes complete with Total Tester customizable practice exam software with 200 practice exam questions and a secured PDF Sets (DCSs) are similar to Performance Monitor in that you can add metrics that you want to monitor. Scopes are IP settings grouped together into a manageable unit; they must be activated before they can be used in the DHC IC. SFP C. The Windows Performance Monitor tool (Figure 7-20) is built into the Windows OS. Advanced Intelligent Tape (AIT) A magnetic tape storage medium used with tape backup and archiving systems. The user's public key Language (HTML) A set of markup tags that are used to create web documents. Use PKI certificates to secure authentication further. Although we will focus on the Grandfather-Father-Son (GFS) tape rotation scheme, two other CompTIA Server+ Certification All-in-One Exam Guide 324 Figure 8-10 Encryption options for cloud backup Grandfather-Father-Son GFS is the most common tape rotation strategy. Data C. Remember to change one thing at a time. depends on the implementation; hot-swapping is a better answer. application server A server configured to serve a specific business need beyond core functionality, such as a generic file server or database server. Auditing NICs are plugged into. Imaging is a convenient way of deploying operating systems without performing a manual installation. The installation, configuration, and management of server OS version. If a change doesn't fix the /dev/sdc1. Chapter 2: Server Hardware 57 5. Click Next five times to accept the defaults. RAID levels will be discussed in Chapter 4. Click the highest graph spike to display the specific metric that the line represents. C probably think of database servers when we hear the term "application server." Although this is partially true, there's more to application servers than that. LUNs represent disk space available over the network. LC connec it to String. Hard disk drives are considered to be Tier 2 storage. A. Servers and network infrastructure equipment can handle only so much traffic at a time; too much garbage traffic doesn't get processed, and therein lie intrusion detection system (NIDS) is a standalone appliance that watches network activity, looking for anomalies. • Consult log files and documentation. Instead of separating each hextet with a period, a full colon is used the MAC address for your network interface(s) by typing ipconfig /all. Active Directory Domain Services (AD DS) Microsoft's Lightweight Directory Access Protocol (LDAP)-compliant network database containing objects such as Windows servers use the Server Message Block (SMB) protocol to make shared folders available to users over the network. ST connectors are commonly used with multi-mode fiber-optic cables. On the Destination Folder screen, in this example you have 8 bits to play with in the last octet. Less than the RPO B. UEFI supersedes the older BIOS standard and supports the Secure Boot feature, which ensures that only trusted (digitally signed) operatin problem such as a corrupt file? Using your web browser, go to www.wireshark.org. Operating system virtualization A. User private keys (after successful authentication) are used to decrypt the FEK, which is then used to dec experiences some kind of disruption. To extend this point, redundant server power supplies should each plug into separate PDUs. Because many different types of items can draw power from PDU's rating to ensure your equipmen Interference caused by electronic signals on adjacent wires. All that is needed to make it fully functional is the last backups of the original site, along with personnel. In the DNS Manager window, expand the server name Installation and Management Wireless networking in the form of cellular 3G, 4G, and Wi-Fi communications has exploded in popularity for user devices. Fiber-optic cables transmit light waves and can travel greater distances power. Perimeter fencing is a physical security measure, and dual power supplies provide hardware redundancy. Adobe offers a mobile version of Adobe Reader mobile app, which currently supports iOS and Android. Not only tha many uses, so use hardware RAID whenever possible! Hardware RAID array controllers often have some of their own battery-backed cache. Even ping traffic could be encrypted. But there's a better way—cloud printing to the res Windows, and iOS devices. Networking • Virtual network switches are used to enable connectivity to the physical network, or they can be used for VM communication within the hypervisor host, and hybrids of the two. Infrastr or storage as a self-provisioned service to subscribers. ♦♦ IPv6 specification. This topic in all its glory was formerly a separate CompTIA certification (Storage+) that no longer exists; instead, all of the storage detai redundant switches Windows Server Fibre Channel HBA Linux Server Fibre Channel HBA 2 Fibre Channel HBA 2 Fibre Channel switches Fibre Channel switches Fibre Channel disk array configured with LUNs Chapter 4: Storage 133 Th necessarily mean you can't restore some of the old data from the media. CompTIA Server+ Certification All-in-One Exam Guide 322 • What type of storage media will be used? Microsoft Hyper-V, Oracle VM VirtualBox, or another ook will differ slightly from those you'll need for your environment. You can specify multiple computer names in a commaseparated list. In the Specify The Volume Windows, for the volume size, enter 30GB. DDoS perpetrators Ike those found on the Internet. Data centers are neat—these big facilities host a wide array of IT services that are consumed by clients located hundreds, even thousands, of miles away! You can bet that, among others, Com regarding surveillance footage retention, if it is retained at all. icacls B. Battery-backed write caching Chapter 2: Server Hardware 55 21. Servers can accommodate different amounts and types of RAM, and motherboards can should never be allowed directly on a server. Type B 21. Log forwarding For critical servers and devices visible to public networks, configure log forwarding to a secured host on a secured network. Domain Name Service (DNS shows a changing display of the top resource- consuming processes. • All devices on a specific network? There are plenty of hardware and software security solutions to address network security. The best approach is to bloc deprovision these services and pay only for what they use. Which tool should be used to test server power supplies? This enables communication only on the LAN with other devices in the 169.254 range. Figure 5-5 Adding NICs networks, a 4-port switch might do the trick. You should get a response. Do not use Telnet remote administration Use SSH instead; SSH encrypts network traffic, while Telnet is clear text. You will be borrowing 3 host bits. of running the installer from the installation media. 187 TCP . Network device interconnect B. For Windows machines, local Group Policy executes before Active Directory Site, Domain, and OU Group Policy settings. Security to acquire three additional public IP network ranges. Notice the new 10GB hard disk is now listed. Volts B. After the server Srv2012-2 has restarted, from the VM menu, choose Snapshot. Take Snapshot. Public Key Infrastruct or the Bus Buses move data between various components within a computing device, so there isn't just a single bus on a server motherboard. RAID lets us group multiple physical disks together as a logical manageable unit fo Port numbers apply to OSI Layer 4, the transport layer. The DR plan contains step-by-step procedures detailing exactly how systems are to be quickly recovered. For example, where twisted pair copper network cables generall ceilings, must be carefully planned. Synchronous C. • If you plan to migrate or fail over VMs within a cluster, consider the memory impact of running additional VMs. Storage • Get the fastest storage possible (ideally SSD) disk. This can be done by specifying individual users, computers, or groups, or by using Windows Management Instrumentation (WMI) filters. Wherever backup media is stored, it needs to be physically secured. IEEE 802.1x An controls device access to a network. Enter notepad c:\diskinfo.txt and press enter to view the results. 128 64 32 16 8 4 2 1 1 1 0 0 0 0 0 Now look at the right-most binary "1." It falls under 32, so 32 is your first subne guests on a host (physical) computer, but they are still configured with virtual hardware. Click the 20 GB disk listing and then click Done in the upper left. User disk space quotas This prevents users from using all of th monitor some aspect of CPU, memory, disk, and network use. 1.75-, 3-, and 5.5-inch are not standard hard disk dimensions. RFID enables devices to be scanned with RFID tags for inventory and tracking purposes. Click Next. • normally listens on TCP port 443 for this type of connection. RAID 2 stripes bits of data but still writes error recovery information. Click Select Folder. 137 RAID Levels . In the case of IT, perhaps it involves preventin device used a local text file called hosts to resolve names to IP addresses. As another example, you may want to know how many instances of a version of a certain server OS are running on your network to ensure license com (and always will be) very important. Tower servers cannot be rack-mounted, so rack mount ability is another item affected by server form factors. If possible, technicians should remotely control the network device. Data ca Interprese Routing D. For example, switch ports 1-12 might be called Virch and swirelessly. Given the PID, kill terminates processes. The default gateway is a router that allows traffic into and out of a network, in some c Connect your network to the cloud provider Review Is flue PNS GlobalNames zone. • Connect your network to the cloud provider with a private network connection that bypasses the Internet. set-perm B. Chapter Review It seems network components on a large scale, and you must understand how all the moving parts work together. Exam Details You can book your Chinese Simplified, English, or Japanese CompTIA Server+ SK0-004 exam online at www.pearso strict hiring and background check policies to ensure that employees can be trusted with sensitive information. Network people normally configure VLANs to improve network efficiency. A big distinction between modify and wr text iSCSI. 13. Multifactor authentication is not in place when only the something you know category is in use, which is also true even if you enable PINs or enable periodic password changes. 42 UPS . The bs means block si Cooling • Airflow • Thermal dissipation • Baffles/shrouds • Fans • Liquid cooling 2.0 Server Administration 2.1 Install and configure server operating systems • Determine server role/purpose • Update firmware • BIOS/UEFI c One Exam Guide 362 • File system type • Ext 2, 3, 4 • NTFS • FAT32 • ReiserFS • UFS • WHFS • ZFS • Swap • Configure hostname • Local account setup • Connect to network • Join domain/directory • Address security concerns • • Server optimization • Swap or pagefile optimization • Unattended/remote installations • Seripted installations • Deploying images and cloning • Scripted installations • Deploying images and contrast server roles and requ Server + Certification Exam Objectives (SK0-004) 363 • File server • Print server • Messaging server • Mail server • Mail server • Network services server • DHCP • DNS/WINS • NTP 2.3 Given a scenario, use access and contro Virtual Administration console • Network-based hardware administration • KVM over IP • ILO • iDRAC • Network-based operating system administration • RDP • SSH • VNC • Command line / shell 2.4 Given a scenario, perform prop • Security software updates • Firmware updates • Device drivers updates • Device drivers updates • Device drivers updates CompTIA Server+ Certification All-in-One Exam Guide 364 • Compatibility lists • Operating systems • • Client notification • MTTR • Performance monitoring • CPU utilization • Memory utilization • Memory utilization • Network utilization • Disk utilization • Disk utilization • Disk IOPS • Storage capacity • Comparison agai Error codes • Replace failed components • Fans • Hard drives • RAM • Backplanes • Batteries Appendix D: CompTIA Server+ Certification Exam Objectives (SK0-004) 365 • Preventative maintenance • Clearing dust • Check proper • Clustering • Active/passive • Load balancing • Round robin • Heartbeat 2.5 Explain the importance of asset management • Licensing • Labeling • Warranty • Life cycle management • Vsage • End of life • Disposal/recycling • · Network diagrams • Architecture diagrams • Dataflow diagrams • Bataflow diagrams • Bataflow diagrams • Bataflow diagrams • Bataflow diagrams • Recovery documentation All-in-One Exam Guide 366 • Baseline documentation • C • Hosts and guests • Management interface for virtual machines • Hypervisor • Type II • Hybrid • Hardware compatibility list • BIOS/UEFI compatibility and support • CPU compatibility support • AMD-V/Intel VT • Resource all • CPU • Storage • Memory • Network connectivity • Direct Access (Bridging) vs. Ask your cloud provider if deleted cloud data really is deleted. html?oid=5386548 Hewlett Packard SAN storage. Cloud providers such as Microsof but also additional services, such as a MySQL database server virtual machine. Documenting BIOS configurations is an important part of proper server management and facilitates troubleshooting. When roles and recovery steps or the Worst 315 Figure 8-4 An example of a public cloud provider SLA Exam Tip Don't confuse RTO with recovery point objective (RPO), which is discussed later. On the left, right-click Reverse Lookup Zones and choose New Z most out of your VMs. Server Installation Hardware compatibility lists (HCLs) provide details about which specific hardware is supported by a given server OS. BIOS has been around for decades. 216 Roles . Disable/uninstall C. Dedicated network-based firewall appliances are designed to be a firewall (unlike an operating system running firewall software) and hardened to the hilt. Sometimes the problem is server add-on hardware such as expansio . MAC 18. 50 Questions . Enter Password and noise factor into transmission speeds. 248 Physical Security . MAC 18. 50 Questions . Enter Password and click Finish. hot aisle A row in which the exhaust fans of server racks a storage media to prevent data retrieval. For many years, administrators have also managed Windows servers from the command line using batch files, Visual Basic scripts, and, more recently, PowerShell. On the Getting Starte type ping 192.168.1.200. TPM can store cryptographic keys used for encrypting and decrypting and decrypting BitLocker disk volumes, and it can also detect unauthorized s ystem startup modifications such as changes to the b and those that allow or deny access to a specific resource such as a file or a web site, often through the use of groups. All PowerShell cmdlets using the -computername parameter C. Mount the new partition into the folder Don't confuse network file-sharing protocols with local file system types. Group policy can be configured locally on a single host or centrally through Group Policy Objects (GPOs). (And, by the way, if you're just starting This Book Is Relevant Because you're reading this book, you probably already see the value in learning about the CompTIA Server+ SK0-004 exam. Buses Motherboards and expansion cards need a way to move data around, and this 0 (disk striping) improves performance. sudo UNIX and Linux technicians can prefix commands requiring elevated permissions with sudo instead of logging in as root. Dual Inline Memory Module (DIMM) Common type of memory chi Role in Windows Server 2012 R2 1. Storage is usually connected to a RAID controller. Move the existing data to the newly created filesystem. Remember that public services should be accessible from the DMZ through a reverse time? With asymmetric encryption, a pair of keys is used, one for encryption and one for decryption and one for decryption. When backed files are modified in the live system (not on the backup media), the operating system implement technology is sensitive information. What should Roman do to enable domain controller replication between the two sites? Bridging B. private branch exchange (PBX) A telephone system used to switch calls between u specifies how long UPS batteries can support a specific wattage load when the power goes out. Device D. Network load balancing (NLB) can be used to achieve optimal network performance, such as for a busy web site. The use need! Files can be hashed using various tools. The CompTIA Server+ certification also applies to server management in large environments (such as data centers), so always keep in mind how you can apply configurations on a users makes sense to reduce information overload, however. Notice the fakedomain.local zone. The public IP address of the NLB is what DNS FODNs would resolve to, not the back-end server IPs. Load balancers can improved the standards will work with older network equipment. Custom Mode allows you to create custom exams from selected domains or chapters, and you can further customize the number of questions and time allowed. In accordance with that should have permissions to access a file? As with USB thumb drives, mobile devices and storage media are easily lost, stolen, forgotten at a client site, and so on. Just remember that hardware appliances also get firm Application servers and web servers—how are they different? Figure 3-12 shows RSAT tools on a client being enabled. Antimalware Where possible, every device (including smartphones) should have an up-to-date antimalware sol them periodically based on your organization's security policy. 329 Business Continuity Plan . Type exit and press enter. 178 Subnet Mask . As mentioned earlier, the AWS Storage Gateway is a virtual appliance that runs oncan log on using that account on any domain-joined computer—in other words, we don't have to create an account for user Bob on every computer with the same password; creating it once in AD suffices. Next you need to calcul different types of virtualization, including operating system virtualization (this is what most techies think of), user desktop virtualization, application wirtualization, and so on. Hot-swappable disks B. CompTIA Server+ Look for boot failures. IPv6ADDR is not the same as IPV6ADDR; be careful! Chapter 5: Network Concepts 193 6. In the event of a server room or data center fire, this can impede fire extinction. Port addresses apply to Layer disable, or delete cloud resources when you are not using them! With many cloud services, you get charged for what you use while you're using it. For example, as little as 10 mill amps (thousandths of an ampere) at 110V al Contracts folder. While you won't need to be an expert in every topic covered in this book, you can't be sure exactly what you'll be tested on, so it's best to cover all bases. Which server component can help the most in s room temperature, but internal server temperature is more directly controlled with fans or liquid cooling systems, in which pipes carry cool liquid throughout the system to cool the surrounding air. 96 Exercise 3-1: Instal exit point, so it makes sense to configure packet-filtering rules on routers. Network and dataflow diagrams are useful documentation for troubleshooting, change management, and inventory purposes. Fencing 2. Your firewall automatically allowed the Read & Execute, List Folder Contents, and Read permissions. Rack-mounted Servers Rack-mounted Servers will appeal to those who prefer tidiness and organization; they are essentially thin computers objective (RPO) relates to the amount of tolerable data loss and does not align to a hot site as RTO does. PKI certificates contain related public and private key pairs. Advanced Intelligent Tape Advanced in the 1990s. 165 and the sequence of steps required to yield a desired result, but what about when things going wrong? Labeled or color-coded cables keep things organized and facilitate troubleshooting. You may remember a time (the 1980s) firmware support that is required by some Type 1 and Type 2 hypervisors. MX Mail exchanger Used for e-mail domain suffixes to locate an SMTP mail server. CAT6 C. The default gateway is not used for communication on the loc on the network, check the DNS server and client logs. Operating system virtualization 13. Once A Dav is currently set to 9:00 p.m., change this to 8:00 p.m., and then click Next. Fire Suppression In the event of an electri write) do not allow deletions. Mount the file system to a directory so it is ready to use: mount /dev/md1 /cust trans Exercise 4-5: Monitor Disk Space Using File Server Resource Manager 1. demilitarized zone (DMZ) A networ disk device startup messages. Then click Done in the upper left. For every day offline, BetCRIS lost up to US \$100,000. Cable Placement Large server rooms and data centers use racks to mount equipment—but what about all th storage. Servers with more than one interface are said to be multihomed. RAID 6 can tolerate two disk failures. On the Select The Storage Layout screen, ensure that Simple is selected to configure disk striping across the program requires administrative privileges, a prompt appears asking whether you do or do not agree to give the program administrative privileges; this prevents scripts and programs from executing without user consent. VLAN Reproducing problems might involve changing system configuration settings—so it's important to back up all settings and data prior to making any changes. Server items that might be inventoried include the following: • Make Storage • Network interfaces • Other peripherals • Printers • USB devices other than storage • Monitor displays CompTIA Server+ Certification All-in-One Exam Guide 92 Here are some reasons for creating a detailed and accur recall • Asset security Solutions provided by Spiceworks, Altiris, or Microsoft System Center Configuration Manager (SCCM) (see Figure 3-15), for example, provide ways to inventory devices on a large scale, such as in a da such as network cables, connectors, routers, switches, network cards, wireless access points, and so on. The downside is false positives—the reporting of a problem when one does not exist. What benefit does VMFS offer over data center uses disk images to deploy new physical servers quickly. CompTIA Server+ Certification All-in-One Exam Guide 82 VM settings, as seen in Figure 3-10, include the following: • Amount of startup, minimum and maxim disk space, and SAN storage • Virtual network adapters and their connected virtual switches, virtual at witches, virtual MAC address, network bandwidth throttling, and VLAN tag settings: • Bridging Connects to the physical and host Enables communications between VMs and the hypervisor host • Display settings for number of monitors, accelerated graphics • Integration tools with the host hypervisor for time synchronization, backup services, an VM display settings, keyboard and mouse movement, time synchronization with the host, Figure 3-10 Virtual machine settings Chapter 3: Server Operating Systems 83 and other settings. USB creators weren't kidding when they s Figure 2-9) • Smartphone Figure 2-9 An external USB solid-state drive CompTIA Server+ Certification All-in-One Exam Guide 40 Table 2-5 USB Standards and Transfer Rates USB 1.0 12 Mbps USB 2.0 480 Mbps USB 3.0 5 Gbps • Tabl commonly use USB for keyboards and mice, which are referred to as human interface devices (HIDs). From a command prompt on Srv202-1, enter ping 192.168.1.210. If the problem resulted from a user tinkering on their Windows the flow of electrons, so, with a higher voltage (difference in charge), we have a stronger flow of electrons being forced through a circuit. Enter tar -cvzf /backup/asia contracts.tar.gz /asia contracts. 4G A. Warms sites www.mheducation.com, but try memorizing 52.72.96.223, and doing similarly for hundreds of different sites where the IP address can change periodically. Also bear in mind it takes only one compromised mobile device that can schedules determine whether inventory data is up to date. Cloud computing resources must be available from anywhere, at any time, using any type of device. Write-back caching, and restartenabled write caching are incorrect must have properly configured ACLs to allow access. What can be used to prevent server interruptions when disks fail? Install the certificate on the web server. Longer cable distances (approximately 60–100 meters) can be r Of course, the appropriate mobile device e-mail apps will have to be installed and configured correctly. (A standard rack-mounted server has dual power supplies and at least two network cards, so that's four cables right a pull the cables out. Also, you'll need to adopt a backup and tape rotation strategy. This is normally measured in fractions of a second; a smaller value is better in this case. FC uses special equipment such as FC host bus appliance serving up the disk space (the iSCSI target). Most modern Type 1 hypervisor require 64-bit architecture as well as hardware virtualization support. For example, a user complaining about being unable to print to N IPV6 AUTOCONF to no. CompTIA Server+ Certification All-in-One Exam Guide 102 7. Notice the Backup Schedule, Backup Once, and Recover options on the far right. UDP 53 B. Type Is to verify that there is no longer an /asia co computer or other piece of electronic equipment and replaced by the user or a technician without having to send the entire product or system to a repair facility. 261 7 CompTIA Server+ Certification All-in-One Exam Guide 2 be used as well, and a server installation from media or an image can be completely automated using answer files or enterprise deployment solutions. CompTIA Server+ Certification All-in-One Exam Guide 236 • Disable Wake-on and applying patches. It basically sends out packets and then immediately forgets about it. • Users • Devices • Other groups (group nesting) Note Adding group members in Microsoft Active Directory requires that the user ad cable with a switch cable. Click the Start button and type Active. Assess risk 7. Network load balancing (NLB) distributes incoming traffic to the least busy of multiple back-end servers offering the same service. 202 Chap

iSCSI stands for Internet Small Computer System Interface (SCSI). At the bottom left, choose C: and click Add. Form factors also apply to computer cases, power supplies, motherboards, expansion cards, and so on. RAID is us 14. Storage tiers need to be configured so that the database and related files are available on fast SSDs, while logs are stored on hard disks. Full B. User awareness and education! Ransomware is usually spread by phishing entries are displayed. NTFS is the most common Windows Server file system type; it is a journaled file system that supports additional features such as encryption, file security, compression, and disk quotas. What should y file (ideally password-protected), or it can be burned into a magnetic strip or smartcard. Consider the three PowerShell remote management examples in Table 3-5. 3 Server Memory . Identity federation servers provide these wireless transmissions are involved when you check the local news web site each morning—it really is amazing how it works, since there are so many different technologies actually talking to each other. Virtual machine live shared storage is used, and in some cases, similar CPUs exist in the source and target hypervisor. Cable management arms can be used to organize cables for rack-mounted devices. 215 Groups . Ensure that Disk 0 Unallocated quicker. This measurement is a standard that refers to the vertical distance between the holes in the rack to which rails and rack-mounted equipment are secured. Double-click the Contracts folder. In the GUI, you can view open a file. bring your own device (BYOD) A policy that allows people to bring their own personal computing devices into a business environment. This can damage sensitive electronic components, so precautions such as ESD w administrators to set a disk volume to grow to a maximum size if required, but the space is not allocated in its entirety, thereby allowing other thinly provisioned disk volumes to consume that same space as needed. RFID c environments, along with data centers, often use 3-phase power because of the larger power draw. A D. Service Level Agreements (SLAs) can guarantee uptime among other details; it is a contract between a provider and a cons appliance forms. A LUN mask is normally configured at the HBA level. CompTIA Server+ Certification All-in-One Exam Guide 126 Figure 4-2 A USB flash drive and a 32GB SDHC (high capacity) flash memory card Cost-wise, SSHDs f drive: \$70 • 1TB SSHD: \$95 • 1TB SSD: \$320 You can see why SSDs are often used only for frequently accessed files or any type of disk-intensive activities. Chapter 7: Troubleshooting and Performance Optimization 295 2. Why older input devices use PS/2 or serial connectors. L3 cache The next fastest cache available to the CPU after L2 cache. There are battery testers you can use that work even when the batteries are in use, but some of these cards), which influences the data transmission speed. With the advent of server virtualization, Preboot Execution Environment (PXE) network boot, and operating system imaging, installing from optical media has become less WPA2 Enterprise option. The IT team has been directed to deploy IPv6 for test VLANs in both cities in anticipation of the eventual requirement of using IPv6. SANs and NAS are not the same. Cloud Storage has become popular provider subscription. The overarching premise is to restore business operations as soon as possible. Server Installation Methods You can begin the server OS installation from CD, DVD, USB, or a shared folder over the netw not a file or transmission was modified since the last hash. They can accommodate standard hardware components, but they don't often come with redundant power supplies. Enter openssl enc -aes-256-cbc -in project\_b\_encrypte applied firmware update. Various RAID levels determine how many failed disks can be tolerated. SAN storage is local to the server. Glossary 393 EXT4 A journaled UNIX and Linux file system. Don't get cheap here; disks are o and data and this feature proves useful; however, a common use is when stopping and restarting a disk array. iLO, iDRAC, and RDP are remote management tools that rely on network connectivity. Tower 2. Each individual glass channels. Chapter 6: Security 249 Network Security Network Access Control (802.1x) limits which users and devices can connect to a network through edge devices such as network switches, wireless routers, and VPN connection Authentication can occur at the network packet level or at the file level. PCI Express The serial transmission-based PCIe standard supersedes both PCI and PCI-X, with more bandwidth, which is especially useful with video, to acquire a PKI certificate and configure both apps to use the certificates. IPv6 by itself would not provide security. Technically, creating a new VLAN creates a new broadcast domain (just like a new physical network wou can be very valuable. On the Welcome screen, click Next. If you have the option, you should encrypt all internal traffic. There are various categories of authentication, as discussed in the following sections. The machine is often installed. Group Policy is often used to harden Windows clients and servers, but sometimes it might be a little too restrictive, and it's important that you know how to view effective Group Policy Objects (GPOs) f inventory and asset tracking, but its use has expanded in a variety of ways. When the Network And Sharing Center option is displayed, click it. SLAs themselves do not provide fault tolerance. 107 Server Installation . Roun configurations, even at the software level. DHCP provides centralized IP settings for DHCP client devices. Although a software developer was able to block that particular attacks by DDoS extortionists are expected, and thi devices, the company often exercises control over business apps, settings, and data on the device in a separate logical device partition that can be selectively wiped while leaving personal apps, settings, and data intact. casual server technician from an outstanding server technician. CompTIA Server+ Certification All-in-One Exam Guide 250 VPNs Virtual private networks enable encrypted connections to a private network. PXE is a network boot only. From this information, you can also determine the server's network configuration, firewall settings, patch history, and other important factors. Choose two. Storage Capacity Planning for future storage capacity can b arger number and capacity for partitions. Internet Control Message Protocol (ICMP) A protocol of the TCP/IP suite used to check for network connectivity issues. Basic CompTIA Server+ Certification All-in-One Exam Guide 332 networks, multiple 24-port switches might be linked together to accommodate large numbers of devices. After your rack-mounted devices and cabling are in place, use rack fillers (blanking panels) to cover empty spaces in th prompt on RHEL7-1, enter iptables -F to flush (remove) rules. www.rfc-editor.org Requests for comments; used to define networking standards implementation. Communication between devices is protected regardless of the proto A device that provides emergency battery is of the correct C a virtualization server. uninterruptible power supply (UPS) A device that provides emergency battery power when the input power source fails. But for this to wor and FC functionality in a single card CompTIA Server+ Certification All-in-One Exam Guide 132 • FCoE switches, which serve as the connection point between servers and storage arrays • Copper or fiber-optic cables Exam Tip Layer 3 • Layer 2 • Layer 1 Application layer Presentation layer Session layer Network layer Network layer Network layer Network layer Network layer Network layer Data link (HBA) installed in the hypervisor host. This will layer Physical layer Physical layer 163 5 CompTIA Server+ Certification All-in-One Exam Guide 164 Layer Characteristics 7—Application • Software that may or may not involve user interaction • Operating systems can use this -Session of Session of Session of Session of Maintenance, and tear-down • Does not imply authentication • Session IDs 4—Transport • Responsible for end-to-end data transmission • Can require acknowledgment of sent data • P Methods of accessing transmission media • MAC addresses • Bridges, Layer 2 switches, network interface cards 1—Physical • Electrical specifications • Cables, connectors • Wireless specifications • Hubs, repeaters Table 5-1 To Need Data Processing." Table 5-1 explains the purpose of each layer. zone transfer DNS servers can replicate DNS zone records using TCP port 53. 802.1x-compliant devices such as network switches and wireless access poin ST connector Straight tip, a fiber-optic connector that is rounded and elongated, and commonly used with multi-mode fiber. Each encrypted file has a different FEK. Fiber-optic cables, on the other hand, have a bend radius local boot and PXE network boot do not rely on optical media. Increases wattage for components requiring it D. Security measures such as firewalls and antimalware won't help if your server disks are not behind locked doors database application. The second command saves the ACL entries to a file, and the third command restores ACLs to the file system from the Project ACLs Server1 file. There is no such thing as BIOS disk striping. Asynchronou smartphone receives an alert stating that ServerHFX-234 is not responding. www.whatismyip.com Shows your public IPv4 address as seen by the Internet. Close Notepad by clicking the X in the upper-right corner and save the c www.c isco.com/c/e n/us/suppor t/docs/se curit y/ios - firewall/ 23602-confaccesslists.html Cisco network ACL reference. Multicast D. Storing hardware components in a freezer B. Type 1 hypervisors interact directly with un directly with hardware. Fencing does not prevent tailgating. The secured book PDF requires Adobe Acrobat, Adobe Reader, or Adobe Digital Editions to view. Except as permitted under the Copyright Act of 1976, no part of thi without the prior written permission of publisher, with the exception that the program listings may be entered, stored, and executed in a computer system, but they may not be reproduced for publication. A records, also cal already running; therefore, SAN booting using this solution is not possible. When it comes to component redundancy, most tower servers fall short. Right-click the Contract A file and choose Restore Previous Versions. Which enhanced options such as a server booting the operating system over the network; this isn't possible with software initiators because the OS has to be running before the initiator is available. Secure Sockets Layer (SSL) A certificate for the server. Some Linux variants, such as Red Hat Enterprise Linux Server 7.1, have evolved to different tools such as FirewallD. Mobile devices introduce enormous risks, yet they are ubiquitous at home just You can even store the ISOs on a USB flash drive with enough space if you choose. Keypads are great for server rooms—we don't want unfettered access to racks of equipment that includes storage media. The "distributed" part disposal to execute the attack. The ipconfig /all command shows IP information including that related to DHCP. RAM B. Start Windows Explorer. Type 1 hypervisors have direct access to physical hardware, Type 2 hypervisors r or want to print and the physical printer devices; security and printer settings for many printers can be managed using a centralized administrative tool. Storage media sometimes has storage areas that do not reliably stor locations. virtual private network (VPN) A private network that extends over a public network or the Internet using an encrypted tunnel. Chapter 6: Security 243 Figure 6-20 Microsoft Intune device wiping options Hands-on E packets. IPv6 must be configured. A preshared key is the weakest option, because it is a symmetric key, which means that the same key is used for encryption and decryption. This way, your IP phone traffic could be on an is onterportently charged points in a circuit. Keeps servers running when the power goes out C. The HBA can have multiple ports, each of which can connect to different FC switches for redundancy. Compression, data deduplicati can also be used between a client and server or VPN appliance. On the Windows iSCSI target server, open Server Manager and navigate to iSCSI. DHCP scopes contain IP address ranges as well as additional settings such as lea use either the older BIOS or the newer UEFI firmware standard. The maximum distance between servers and network switches is approximately 30 meters. Multiple NICs meght be required—for example, when using a server as a fir To increase security A. 4G 24. Anyone in a group who, for example, has been granted read and write permission to a file will inherit those permissions, because the user is a member of the group. Make sure you understand ho specific RAID level solves a problem. Clients initially discover DHCP servers using software broadcasts that cannot traverse routers, in which case a DHCP relay agent would be required. Windows Server 2012 R2 will allow up Larger server rooms and data centers tend to use a collection of rack-mounted storage arrays available over a storage arrays available over a storage area network (SAN). Larger networks need an easy way to determine which routine to ensure that you have the proper time to study for the CompTIA Server+ exam every day. IMAP allows synchronization between different devices, unlike POP. 15 Questions and Answers . On the Select Destination Volum CompTIA Server+ Certification All-in-One Exam Guide 154 8. Integrity ensures the trustworthiness of data, in that it is authentic and has not been tampered with. What kinds of jobs relate to the CompTIA Server+ certificati the rack. The web server is basically an HTTP engine; it doesn't address a specific business solution. Set the UID bit on scripts so that they run as the owner. Software Inventory Knowing the specific versions of operating incremental rotation, and Grandfather-Father-Son. ESD 25. It depends on the BIOS manufacturer. • Look for component failures (sometimes identified during POST). Transmission Control Protocol/Internet Protocols that map to for 30 days. Common backup types include the following: • Full All data is backed up and the archive bit is cleared. Reverse proxy servers listen for incoming traffic, such as traffic destined for a web server. Public clou For the Preferred DNS Server, For the Preferred DNS Server and DNS Servers, Server and Preceive data. Not only that, but we don't want racks tipping over, so bolting them to the floor is recommended. Invoke-Command (Get-Wm .Thustrial-grade equipment uses a twist-lock mechanism to prevent the accidental disconnection from the socket. 314 Business Continuity . The great thing about cloud storage is that somebody else deals with the disk device EIDE 5. EFS decryption is dependent upon the user being successfully authenticated. You should see four replies. A few scary security examples are scattered throughout the chapter to put you in the security frame of mind. Performance Optimization 269 Hardware Problem Possible Cause Possible Solution BIOS failure • Overheating • Unsupported features • Keep server rooms and data centers cool • Ensure optimized airflow to introduce cool air an - Felled hardware components such as a bad RAM chip or non-ECC RAM • Enter TPM recovery code and configure boot options • Replace failed components Memory failure • Often shows up as a POST failure • Random OS freezes or r components Processor failure • Overheating • Throttling slows down the CPU as temperature increases, resulting in poor performance • Ensure HVAC is running correctly to keep server rooms and data centers cool Boot sequence ootable in the BIOS • Configure bootable disk order in BIOS • Configure bootable disk order in BIOS • Configure bootable disk partitions in OS • Flash BIOS so that USB boot is supported Storage failure that can result in d Ower supply • Power surge • Use redundant power sources • Use a UPS Power failure • Have hot spare disks in place • Ensure that UPS batteries are functional • Use surge protectors Environment failure • HVAC malfunction ca • Not enough humidity increases ESD Table 7-1 Common Hardware Issues and Solutions • Ensure that HVAC is keeping server rooms and data centers cool • Clear dust from components and cool air intake fans • Ensure that HVAC k Server 2012 R2 built-in memory tester literally millions of other software components; no wonder we spend a lot of troubleshooting time here! Don't forget to check the obvious. This helps with planning equipment lifecycle is used for long-term data archiving. • Restart problematic services. Users must log off and back in for their group membership changes to be in effect. Samba The term "Samba" stems from Microsoft's Server Message Block (S platforms. Patch Management UNIX and Linux variants sometimes require a subscription before updates can be applied, just like Windows Server OSs require activation before all updates are available. Which type of restore sh Linux operating systems, you first have to disable UEFI Secure Boot by entering UEFI settings on your server. IDE C. PKI is a hierarchy of security certificates; it can be used to secure traffic but not to link two network operating system can be something completely different, although in further exercises it will be set to the same value. L4 cache 7. File systems provide an archive attribute that is turned on whenever a file is modified. M provisioning B. This type of backup clears the archive bit and takes the least amount of time to back up but the most amount of time to back up but the most amount of time to restore. 291 Chapter Review . CompTIA Server+ C sollery are an't as useful as soft quotas for tracking purposes. You might know everything there is to know about Microsoft Server 2012 R2, but if you don't know how it is configured, especially in a large network, you may configured. Enter some random text. Topics covered in the labs range from installing server operating systems to configuring server roles such as DHCP and DNS, encrypting files using EFS and OpenSSL, setting file system pe for instance, how many virtual CPUs (vCPUs) a virtual machine is configured with. Also, if you're looking for more detailed information on topics touched upon in this book, this URL reference is for you! The following URL topics such as IPv6, configuring network ACL firewall rules on a Cisco router, and configuring network PXE boot. While capturing network traffic, you notice an excessive amount of traffic destined to a particular host on T Impact on the business. Multifactor authentication combines at least two different categories of authentication, such as a something you know (such as a smartcard). Client DNS queries target the DNS server on UDP port 53. network address and port. UDP • SNMP 161 • SMTP 25 • FTP 20/21 • SFTP 22 • SSH 22 • SCP 22 • NTP 123 • HTTP 80 • HTTPS 443 • TELNET 23 • MAP 143 • POP3 110 • RDP 3389 • FTPS 989/990 • LDAP 389/3268 • DNS 53 • DHCP 68 CompT Englement procedures • Copper • Patch cables • Crossover • Straight through • Rollover • CAT5 • CAT5 • CAT6 • Fiber • Single-mode • Connectors • ST • LC • SC • SFP • RJ-45 • RJ-11 • Cable placement and routing • Cable chan • Cable ties 6.0 Disaster Recovery 6.1 Explain the importance of disaster recovery principles • Site types • Hot site • Cold site • Warm site Appendix D: CompTIA Server+ Certification Exam Objectives (SK0-004) 375 • Replic · Who is affected • What is affected • Severity of impact 6.2 Given a scenario, implement appropriate backup techniques • Methodology • Full/Normal • Copy • Incremental • Differential • Snapshot • Selective • Bare metal • arger computername Srv2012-1. Larger companies should use a solution that can send a centralized alert when malware is detected. Copper network cables generally have a maximum transmission distance of 100 meters (328 feet) access this iSCSI storage. There is no cmdlet called fix-volume. The Southbridge chipset controls data flow to slower components such as expansion card slots and USB devices. Replace the straight-through cable. Verify that where the data that is to be read is stored. As IPv6 becomes more and more common, we'll need a way to get IPv6 traffic sent through the IPv4 Internet. RAID 0 versus RAID 1 C. Because everything is being backed up, full ba to set up the specifics. ReiserFS A journaled file system that is supported on Linux. The purpose of a BCP is to ensure that overall business operations resume quickly after a negative incident. Have you ever wondered why, anne IP address? 79 Hypervisor Host Configuration . A network switch or router can be used as a repeater. DISC CompTIA Server+ Certification All-in-One Exam Guide 18 15. Click the Open button at the bottom. binary Numeric complex: there are business-tobusiness connectivity requirements as well as on-premises-to-public cloud connections. Internet Protocol (IP) The primary communications protocol for relaying datagrams between networks. RFID inventory for a Windows computer Chapter 3: Server Operating Systems 93 rack-mounted servers could have RFID tags adhered to the front of the server for ease in scanning. This chapter includes lab exercises that step throu choose Edit Bindings. Many (not all) security problems are preventable, however, and this section will discuss how to troubleshoot security problems and how to prevent them from reoccurring. A VLAN is a way of grouping dev FE80 Self-assigned link-local address • FF Multicast traffic Chapter 5: Network Concepts 183 • 2001 Global unicast address • FC00 Unique unicast, similar to private IP ranges IPv6 Settings IPv6 uses DHCP, default gateways, components into the appropriate places. Monthly backups can then be stored offsite. network address translation (NAT) A way of remapping one IP address space into another. This gives you a picture of which network services access token that contains groups memberships is updated only upon initial user logon. A few USB versions have evolved over the years, from USB 1.x all the way up to 3.x. You'll find these details in Table 2-5. • Does the subnet mask, so /24 and 255.255.0 have the same meaning. storage tier Two or more types of storage that are differentiated by various attributes such as frequency of access. Details to Consider Why It Is Relevant Plan phys directly. Linux administrators commonly use tools such as ps, top, and iostat for performance monitoring. 261 Chapter 8 Preparing for the Worst. The maximum tolerable amount of failed services C. Server Documentation inclu Network/dataflow diagrams • Service level agreements • Baseline documentation • Recovery documentation • Recovery documentation Chapter 3: Server Operating Systems 109 The server asset life cycle, from procurement to dispo (and you need this certification to get a job!), then you are in the right place. In addition to having backups stored offsite, onsite tapes can be stored in a safe. Which term is used to describe the act of tricking peopl communication methods. Rotational latency is related to the amount of time it takes for hard disk platters to spin to the correct position; SSDs do not have spinning platters. An alternative is to use a reverse proxy in th records for IPv6, DNS uses A records for IPv6. Data can now be transmitted between the parties and is acknowledged by the opposite end of the connection; otherwise, the packet is retransmitted if the sender doesn't get an • High-speed communication links must be in place between the sites. What benefits do SSDs provide over magnetic hard disks? Name the virtual machine RHEL7-1 and specify a location that has sufficient free hard disk space. following illustration. This means traffic not normally visible becomes visible to all switch ports. Break out the bubbly! Figure 5-10 Manually configuring IPv6 settings in Windows CompTIA Server+ Certification All-in-One - The IPv6 address configured on their internal interface Intra-Site Automatic Tunnel Addressing Protocol (ISATAP) • Allows IPv6 address is embedded within the IPv6 address Teredo • Allows IPv6 traffic over the IPv4 Intern Public Teredo servers and relays are available Table 5-4 IPv6 Transition Technologies IPv6 Transition Technologies The Internet in 2016 uses primarily IPv4. • Schedule the exam online. USB The fastest transmission technolo is used with many Linux distributions. In the early 1990s, we had modems with dial-up bulletin boards at nonscreaming, painfully slow transmission rates. Incremental Backup, incremental backups, copy files changes since th number 63 in binary is 0011 1111, and 001 is 32, and when you set the rest of the bits (001 defines subnet 32, so all of the bits after 001) to 1's it means broadcast—it's just a rule you have to remember. Chapter 8: Prepa data between two or more local folders over an intranet or over the Internet. Standard network hardware and software makes iSCSI possible; compared to a SAN, iSCSI is cheaper, slower, and less reliable. Continue through th server form factor occupies the most space? Consider the fact that there is a front side bus (FSB), a PCIe bus, and others. SRAM is used in smaller amounts and is faster than DRAM, which requires a constant refresh of elec network. To allow ICMP ping packets to Srv2012-1, from PowerShell, enter the following: New-NetFirewallRule -DisplayName "Ping Allowed" -Direction Inbound -Action Allow -Protocol icmpv4 -Enabled true 15. Several considerat Data Replication ensures that data is written to primary and alternate locations without delay; this results in up-to-date data between a primary and a hot site. Change control policy CompTIA Server+ Certification All-in-O how claims can be configured: the Employee-ID attribute in the left column is changed in the claim to EmpID. The first 2 is used since you're working in binary (0's and 1's); there are only two possible values. Enter vi /p Determine the scope. TCP 161 C. Chapter 6 will demonstrate how to install and configure a PKI using Windows Certificate Services. Exam Tip Web SSO between on-premises networks and public cloud providers is achieved by repl apps or web sites. With the availability of cheap and fast external USB devices, consumers have moved away from optical media in favor of USBs because USBs are easy to work with, accommodate many writes—and they just work! does that work if you can both get on the Internet? www.defaultpassword.com List of default usernames and passwords used for network devices. On the Subscription Management Registration page, choose No, I Prefer To Registe Settings and data stored in virtual hard disk files and volumes are captured. When determining the best configuration options for your DHCP scopes, consider the following: • Talk to the network infrastructure team to deter oneed the correct HBA driver so that the two virtual machines can talk to the SAN directly. Let's say your server has a single IP address of 200.200.1.1 and you're running a web site and an SMTP mail server. 328 Disaster R SSDs are superior to HDDs • Plan storage capacity • Learn about cloud storage options • Understand network storage • Learn how to install storage devices • Recognize ways to maintain file systems • Discover a variety of RA several considerations, including whether the stored data is directly available to the server or whether it is accessible to the server ower a network. A 4 GHz CPU slows down when data needs to get to a different component Complex Instruction Set Computing (CISC) processors, mobile and consumer electronic devices need less power, which means less heat and cooling required, so they tend to user Reduced Instruction Set Computing (RISC) process media, including booting over the network using the following: dism /Apply-Image/Imagefile:e:\Imagefile:e:\Imagefile:e:\Imagefile:e:\Images\win2012.wim /index:1 /ApplyDir:c:\ Because multiple images can be stored using the monitoring is easier when radio-frequency identification (RFID) tags are used. Ensure that both the Srv2012-1 and RHEL7-1 virtual machines are running. You can also use the GUI to view disk, file, and folder properties by number of devices that talk frequently on their own small network instead of everybody on a large network makes sense. This can lead to remote escalation attacks. CPUs generate a lot of heat the faster they run. Each serve . Percy operating System . Here are a few UPS remote management considerations: • The UPS can be connected to the server via a USB cable. 46 Exercise 2-3: Create a Red Hat Enterprise Linux 7 Virtual Machine Configuration . evel, you can use tools such as these: • Disk Management • Server Manager • Disk Defragmenter • Disk Defragmenter • Disk Defragmenter • Disk Cleanup • Error Checking For example, the following set of diskpart commands wip as a larger number of partitions than a master boot record (MBR). Because the FC s tandards are designed for speed and reliability, they are more often used in data centers or by service providers. Save the ISO file in a p space to store this Windows Server ISO file. Administrators make token files available to users to import into their software token application, as shown in Figure 6-3. IPSec applies policy settings to computers, and this name. What type of address applies to Layer 3 switches? Different vendor solum tions use varying methods of defining what gets stored on the faster SSDs; generally, frequently accessed data will reside on SSDs and less fre Various SAN standards will be covered in Chapter 4. kill 13. UEFI C. This is a good thing, because having too many services running simultaneously on a single server can negatively affect performance. CompTIA Server+ Certi exclus authentication environment, client devices are referred to as supplicants. ps D. DHCP discovery ∙ Client sends a network broadcast seeking a DHCP server. Different types of RRs are used for different purposes—for e Isl Transfer Protocol (SMTP) mail servers. Edge devices (RADIUS clients) should be configured to forward authentication requests to a central RADIUS authent less expensive than hot sites, but they must fit into an organiza is a chipset that connects the CPU to memory via the memory controller. Click IPv4 on the left. Airflow in server rooms and data centers is crucial to keep incoming cool air separated from outgoing warmer air. CompTIA Serv Protocol (TCP) A TCP/IP suite transport protocol that establishes a connection between two hosts before transmitting. • Establish implementation timeline. Choose Applications | Utilities and open a terminal window. • Disab . CompTIA Server Documentation . CompTIA Server Documentation has completed (if it seems stuck, press enter in the PowerShell window), click the Start button at the bottom left of the taskbar. Keep in mind that an increase Certification All-in-One Exam Guide 116 4. This allows for transmissions at higher frequencies, which results in greater bandwidth. Type Q to exit. Certificates have an expiration date, after which they can no longer be us oner and tear, less power required (no motors to drive), less heat, and less noise (less ventilation needs, as they run cooler because of reduced power draw). Once the Status shows "Completed," click Close. Another example on the download web page that you can recompute after downloading, to verify that the file hasn't been changed. Chapter 2: Server Hardware RAID: • Don't worry about whether your server OS supports hardware RAID; this is a at a specific rate to reduce crosstalk interference from adjacent wires. Cloud Computing Many organizations and individuals are using, to some degree, some type of cloud computing. Windows Imaging Format (WIM) A file-based and their IT workloads. You'll also hear the term tape library used on occasion. Storage location of virtual hard disks For hypervisor clustering, virtual machine hard disks and configuration files should reside on shared orther Linux terminal prompt, type hostnamectl --static set-hostname rhel7-1 Then verify that the hostname med P-1 Then verify that the hostname has been changed by typing hostname. (We'll take about environment components or router, is used to send traffic outside of the LAN; it must be reachable on the LAN. With identify federation, apps don't have to handle authentication themselves; instead, they consume trusted security tokens containin multiple onboard NICs. Some blade server models allow a daughter circuit board (a NIC) to be plugged into the blade server motherboard. Common server operating systems include • Microsoft Windows Server • UNIX variants suc on BSD UNIX. The maximum tolerable amount of lost data relates to the recovery point objective (RPO). Widgets, Inc., has offices in London and Paris. It is only with a clear understanding of IP addressing and protocols in hardening, along with setting CMOS passwords on servers and ensuring that antimalware solutions are kept up to date. Data backups should also be encrypted for additional protection. The amount of network traffic has not ch Cache CPUs have small amounts of high-speed memory, or caches, to speed up the execution of anticipated CPU instructions—or, said differently, to increase the hit rate. Naturally, this will make you valuable in the real wo CompTIA Server+ certification, not only do you have to understand the subject of storage, but you also have an obligation to know how to fix it when it's broken or performing badly. When an alternate site is active and a n ond DNS • Hosted web sites • Virtual machines • Line of business applications • Ensuring network addresses changes do not affect IT service consumers • Dynamic DNS updates for changed IPv4 and IPv6 addresses • Ensuring th 1.7: A technology that enables connect wirelessly using the Tump TIA Server Found mean the required service location records are not present. CompTIA Server+ Certification All-in-One Exam Guide 408 Wi-Fi A technology that Retrieve Disk Information Using PowerShell . Start Windows Explorer (fourth icon from the left on the taskbar at the bottom of the screen; it looks like a yellow folder). Imaging D. x64) . Apply previous dependencies first has insufficient permissions • Service account password has expired • Ensure that dependent services are started first OS cannot be shut down • Hangs can be caused by runaway background processes • Updates are still being • Printer is offline • Restart Windows print spooler service is unresponsive • Printer is offline • Restart Windows print spooler service is unresponsive • Printer is offline • Restart Windows print spooler service is unre Common Software Issues and Solutions • Grant the service account required permissions • Set service account password CompTIA Server+ Certification All-in-One Exam Guide 272 Figure 7-6 User Account Control settings on Windo or resolve software issues quickly. Which server role stores network configuration objects in a centralized and replicated database? You may have to wait a few minutes as the snapshot is created. Modern CPU chips consist o Srv2012-1. Exercise 6-2: Set Shared Folder Permissions 1. We ensure that you will easily pass the CompTIA Server+ exam either by using SK0-004 PDF questions or taking the practice exam is web-based and desktop formats. You today's server motherboards accept Dual Inline Memory Module (DIMM) chips. Client web browsers normally use DNS to resolve FQDNs to IP addresses; this is so much easier than typing in a difficult-to-remember IP address bar a 2.5- or 3.5-inch diameter. Table C-3 Cloud Computing Best Practices Storage Server storage is often the slowest subsystem in a physical or virtual servers housing thousands of user home directories are prime candidates f The certificates contain keys that provide security in the form of authentication and encryption. CISC B. In Chapter 3, we will install an AD domain and then explore the various ways that computers can be joined to the dom other daily tapes keep getting reused as the cycle continues. Large data centers can increase their server density using blades, so scalability is not a problem. 176 PAT . • Keep your antimalware solution up to date. SCSI Freq and share permissions to control network access to files. They take up a lot of space and they can't be rack-mounted, as you can see in Figure 2-1. • Rename or disable default accounts. Enter Isblk –-scsi to list SCSI ESD is not reduced by storing components in plastic bags or freezers. Remember that cloud backups are a type of offsite backup solution that is similar to physical backup solution. Blade box D. 29. This is an interesting c and authenticated using IPSec without your having to configure security for each app or network service. business continuity plan (BCP) This proactive planning ensures that business operations continue when negative incide megabytes per second (MBps) as well as gigabytes per second (GBps). OS restore • Backup media • Linear Access • Tape • Random Access • Disk • Removable media • Optical media • Optical media • Media and restore best practic retention • Media storage location • Offsite • Onsite • Security considerations • Environmental considerations • Environmental considerations 7.0 Troubleshooting 7.1 Explain troubleshooting theory and methodologies • Ident documentation/logs • If possible, replicate the problem as appropriate • If possible, perform backups before making changes • Establish a theory of probable cause (question the obvious) • Determine whether there is a commo next steps to resolve problem • If theory is not confirmed, establish new theory or escalate • Establish a plan of action to resolve the problem and notify impacted users • Implement the solution or escalate as appropriate change if appropriate and implement new change • Verify full system functionality and if applicable implement preventative measures • Perform a root cause analysis • Document findings, actions, and outcomes throughout the Common problems • Failed POST • Overheating Appendix D: CompTIA Server+ Certification Exam Objectives (SK0-004) 377 • Memory failure • Onboard component failure • Onboard component failure • Processor failure • Operating s Droblems • Third-party components or incompatible components • Incompatible or incorrect BIOS • Cooling failure • Mismatched components • Backplane failure • Mismatched components • Dust • Humidity • Temperature • Power su equipment 7.3 Given a scenario, effectively troubleshoot software problems, selecting the appropriate tools and methods • Common problems • User cannot access resources • Memory leak • BSOD/stop • OS boot failure CompTIA S mount drive • Cannot write to system log • Slow OS performance • Patch update failure • Service failure • Service failure • Hangs no shut down • Users cannot print • Cause of common problems • User Account Control (UAC/sud Print server drivers/services • Brint spooler • Software tools • System logs • Monitoring tools (resource monitor, performance monitor) • Defragmentation tools • Disk property tools (usage, free space, volume or drive mapp problems • Internet connectivity failure • Email failure • Resource unavailable • DHCP server misconfigured • Non-functional or unreachable • Destination host unreachable • Unknown host Appendix D: CompTIA Server+ Certific • Improper IP configuration • VLAN configuration • Port security • Improper subnetting • Component failure • Incorrect OS route tables • Bad cables • Firewall (misconfiguration, hardware failure, software failure) • Miscon hosts file • IPv4 vs. column access strobe (CAS) latency A memory characteristic that defines how long it takes for requested memory content to leave the actual memory chip on its way to the bus. Grant the it admins group various graphical tools, either locally on the server or remotely using a remote management solution such as Remote Desktop Protocol (RDP). Consider a malware infection in one data center that somehow goes undetected and g server level, today's storage (per disk) falls somewhere in the 1 to 8 terabyte (TB) range, but this is constantly evolving. This publication and CD-ROM may be used in assisting students to prepare for the CompTIA Server+ address is 199.126.129.77. It has happened!) Disk Scrubbing Disks don't get dirty and therefore don't meed to be scrubbed for cleanliness. Maintenance Once servers are humming along, we want to keep them going. 374 6.2 Giv can perform disk I/O operations depends on the specific workload, but generally more is better. Table 5-6 shows some common UDP-based services. IPMI also provides server monitoring and inventory functionality. Naturally, s synchronous solutions could be justified, especially when you consider the fact that some data could be lost with an asynchronous solution. Software as a Service (SaaS) A software licensing and delivery model in which the changed since the last full or incremental backup. 132 Storage Capacity and Future Growth . • Cause: They were not added to the required groups. On the right, click Change Settings, and then click the Change button. This c explaining the issue. To the Wired network connection, click the slider so that it changes from OFF to ON. Network-Attached Storage File-sharing protocols such as Microsoft Server Message Block (SMB) and the UNIX Network F based on the contents of packet payloads. Exam Tip Know the application layer protocols and their port numbers. Broadcasts are transmissions that are received by all network nodes on the LAN. Configure an IPv6 tunneling so Anycast 20. The virtual switch may allow communication only between virtual machines on the hypervisor or it may allow access to the real network. As an example, EMC, the same company that owns VMware, offers the fully aut UNIX or Linux system not tied to a user session. Rollover cables are used to connect administrative stations to the console port on network equipment such as routers. Conceptually, this is similar to putting out a fire and Subnet address is 200.200.1.96/27. • VMs can use raw disk space on the hypervisor. Ensure that servers at both locations are configured with the same default gateway. On the Backup Options is selected. 215 Dynamic Access C to have proper documentation. TDR C. Right-click the SwRaid storage pool and choose New Virtual Disk. Cable Standard Maximum Transmission Rate Frequency CAT5 • Also called 100BASE-T or Fast Ethernet 10 or 100 Mbps 100 MHz expensive than CAT6 10 Gbps 500 MHz CAT7 • Individual wire pair shielding 10 Gbps at 100m 600 MHz • Also called 1000BASE-T CAT6 • More resistant to interference • Also called 1000BASE-TX or 10GBASE-TX or 10GBASE-T (55m onl Categories CompTIA Server+ Certification All-in-One Exam Guide 170 Contrary to popular belief, the term "fiber-optic" does not always means faster transmission rates, although many vendors market it this way, such as Fibre clock multiplier Defines a relationship between the external CPU bus speed (MHz) versus the internal CPU bus speed (MHz) versus the internal CPU speed (GHz). You are planning the use of a new 8TB HDD. Today's standards inc -aes-256-cbc -in project b decrypted.txt 10. Create a folder called Projects on C:\ by right-clicking Local Disk (C:) in the left navigator and choosing New, Folder. The question does not state that files are encrypted, so solve the problem. WINS is not hierarchical; DNS is. iSCSI initiators connect to iSCSI targets either on the same or a different subnet. Different voltages using alternating current (AC) as opposed to direct current (DC), distribute them securely—knowledge of the symmetric key is all that is required for decryption. • Is support available only during business hours? Many companies often use a hybrid of hypervisor solutions. 331 Ouestions an requirements. The operating system sees only one l ogical disk. Hardware to consider includes the following: • Routers • SAN backup devices • Disk arrays • Network printers • VPN appliances Chapter 6: Security 237 • Firewa network switches, there is an entire set of configuration items to consider when hardening. RAID disk striping arranges multiple disks to work as a single unit to optimize disk reads and writes. With IPv4, there is a short therefore, it is rarely done. Although SSH is normally used for command-line remote management, CompTIA Server+ Certification All-in-One Exam Guide 88 X-forwarding can be enabled within SSH to redirect graphical UNIX and L exchange: 1. Blade servers increase server density in data centers compared to rack-mounted and tower servers. This is often used on service provider backbones and requires optical multiplexer and demultiplexing equipment. demanded US \$40,000 to cease the attacks for up to 12 months. Quicker file access 7. alternating current (AC) This type of power uses small variations in voltage and current and is available from power supplies. This will left, expand your server name, and then expand Sites. An enterprise IPv4 or IPv6 environment can be tricky to troubleshoot because the problem is specific to that implementation. Keypads are another option for opening and Request New Certificate. Plan server roles. One way to ensure server uptime is to configure failover clustering. Press the i key. Keep up with the latest security issues related to hardware and software used in your enviro occurs when host bits are borrowed to address subnetworks beyond the original network. NIC teaming groups multiple network cards together for the purpose of redundancy or greater bandwidth. Click Address Leases. Table 4-1 disks that are configured in different storage tiers. MAC addresses are also called Layer 2 addresses. PXE booting occurs over the network without local media, and services such as Microsoft RIS/WDS provide this functional branch office servers to a central server where data backups take place. It prevents local area network broadcasts from reaching other subnets. Troubleshooting Methodology Solving IT issues is a combination of knowledge, e are single-factor authentication and can be quessed or brute-forced from anywhere over a network. • This can also specify how quickly the provider responds when you need support. AAAA C. What happened to IP addresses 1-31? write statistics? 6. Business Continuity Plan The BCP ensures that business operations can continue or resume quickly during or after an IT failure. DHCP clients will attempt to renew their leases before they expire. A sin specific network printer. DHCP D. Check the box that says Do Not Start Server Manager Automatically At Logon. The motherboard must have multiple CPU sockets. So if we perform full backups and differential backups each week Tuesday, and Wednesday). CAT6a D. SLAs provide fault tolerance. Close Internet Explorer. The client device assigns itself a unique address on the LAN—but the device will not be able to communicate outside of the LAN it can periodically pull down Group Policy settings configured by the Windows administrator. PXE In addition to performing the server OS installation from local media (setup.exe for Windows server installations) or a locally stor are support server-side encryption; otherwise, you'll have to encrypt data before backing it up to the cloud. MAC flooding attacks overwhelm the limited switch memory to retain MAC addresses plugged into switch ports, muc Configure a Windows Server 2012 R2 iSCSI Target 1. Take care to follow the principle of least privilege—it's inconvenient, but it matters: assign only the rights and permissions necessary to perform a job task, and nothing IP address of the zombie computers that ran the attack, so tracking down the culprit machines is made more difficult. DDR3 chips can be plugged into DDR4 sockets. The CompTIA Server+ Certification SK0-004 exam will not tes

The archive bit is normally cleared. Most power companies around the world deliver 1-phase and 3-phase and 3-phase power. Red Hat Enterprise Linux 7, for example, uses Kickstart files to automate installations. It's safe t The human element Have thorough background checks been performed on backup administrators? Then, on the final wizard page, click Finish. Windows Server Update Services (WSUS) A program developed by Microsoft that enables a selectively to computers in a corporate environment. Low RTO D. (Actually, this is just a techie's attempt at humor [fail?]; Brain+ does not exist!) xix CompTIA Server+ Certification All-in-One Exam Guide xx The following . Chapter 1: Introduction to CompTIA Servery of failed systems. The IIS default web page should be displayed. Table 2-1 shows common CPU cache sizes, which will vary between CPUs and motherboards. Virtual CompTIA Server+ C Server+ Essentials 17 10. You might wonder what role the MAC address then plays; in our example, your machine must know the MAC address of the router, or default gateway, to get traffic out of the LAN. Virus D. When a clus only towers, you may find it tricky to organize all of the cables. As always, we need to determine who (or what) is experiencing network communication issues. So when we are working with electronic components, including cu system (BIOS) is firmware built into a circuit board such as a motherboard or a RAID disk controller. They all run as services (or daemons) that enable connections on specific ports, as listed in Table 3-3. There is no dif Enders and also be required by older network equipment—to link two old Ethernet switches together, for example. Because Type 1 hypervisors don't rely on another operating system, they have the benefit of increased security Labor estimates predict some technology fields will experience growth of more than 20% by the year 2020. Perhaps we want to add a 10 GBps (gigabits per second) Ethernet network card to our rack-mounted server. Equalizing t components. What should you use? Nano Server A version of Microsoft Windows Server with a small footprint that is optimized for remote access and cloud services. • Over what distance must the transmission travel? A warm si (WEP) A security algorithm for IEEE 802.11 wireless networks that is superseded by WPA and WPA2, which provide better security. For example, compromising a hardware VPN security token and a username and password is much mo or edge devices like VPN appliances or public web sites in a DMZ. Complex Instruction Set Computing (CISC) processors tend to be used in desktops and servers where more complex processing is required. • With complex questi on ensure that you know how to get to the center, including any buses you might take, and find out where you can park if you plan on driving. More than the RTO A. Data center C. A mail server is being flooded with spam. Ch Appendix C: Real-World Best Practices 353 Details to Consider Why It Is Relevant Potential virtual machine density on the hypervisor If, for example, one cluster node fails and three new virtual machines will start up on a olick the Advanced button, and then click the Effective Access tab. Other, third-party, disk volume encryption tools can be used on Windows servers, including Symantec Endpoint Encryption and Sophos Safeguard Enterprise, t router becomes unavailable. Notice the four service location records for the domain controller. HDDs are disk platters only. Creating and using a BCP involves the following steps: 1. Click OK and then click Next. For examp prompt on a Linux host, we could use gzip -r zipped\_budgets.gz /budgets\_2014 /budgets\_2015 CompTIA Server+ Certification All-in-One Exam Guide 136 Figure 4-9 Thin provisioning option in Windows Server 2012 R2 Data Deduplic periodically to ensure that the batteries will provide power when needed. 317 Backup Types . UEFI supports enhanced features such as IPv6 boot support and Secure Boot. northbridge Also known as a host bridge; communicates over an untrusted network. Another DNS server would be authoritative over the sales.mheducation.local zone, and so on. A mathematical algorithm is used with a key to change plain text into cipher text (encrypted data). As ore frequently accessed data is stored on the faster SSDs. Whether server storage is local or accessed via a SAN, hardware RAID levels designed for performance (disk striping, or RAID 0, for example) should be used. virtua Therefore, only one row of 7U UPS batteries can be mounted in the rack. Unless otherwise stated, it is understood that 100 meters is the maximum distance. You run an antimalware scan, which comes up clean. host The softwar in-One Exam Guide 36 Figure 2-7 DDR3 240-pin memory module Table 2-3 DDR Memory Details Type Number of Physical Pins Approximate Bus Speed (MHz) DDR2 240 200-500 DDR4 288 1000-2000 There are many different types of buses, a marker and laminated paper to write notes and calculate values, such as valid subnet ranges. The - 2 is required because a subnet address cannot be all 0's or 1's in binary, so you must subtract these two invalid possibi password based on the Active Directory domain's password policy. RDP D. There are ways to enforce this centrally, such as using Group Policy in an Active Directory environment, as shown in Figure 6-9. Disk guotas can limit Click the Forward button. Also watch out for the appropriate use of USB cables—for example, one cable may be used only to charge a smartphone, while a similar looking cable may be used for both charging and data transfer. . Double-click Notify Of CPU Spikes in the list. Run periodic drills to ensure effectiveness. Motherboard documentation will detail support for types of memory and denominations. RADIUS Servers Remote Authentication Dial-I one hay mehopows replication introduces a delay from the primary write. Chapter 3: Server Operating Systems 1177. You must always make sure that internal data is not r eplicated to a public-facing network—examples include Follow a structured approach to solve problems as quickly and efficiently as possible. confidentiality Prevent disclosure of sensitive information to unauthorized users; provided by encryption. Layer 3 switches have builtdevice. File servers are file repositories in the enterprise. If your server will be a member of a specific VLAN, you may have to use a specific IP address or be plugged into a specific switch port. Chapter 7: Troubleshoot The complete domain name of a specific computer/host on the Internet, such as www.mheducation.com. When providers fail to meet SLA expectations, they may offer credits of some kind, and you should determine whether there i to CPU and memory resources. Warm sites include network links and power; they are missing only staff and up-to-date data. Press shift-del. CompTIA Server+ Certification All-in-One Exam Guide 74 AD is a Windows Server role • Server Manager GUI tool on the server or the client Other Server Roles We have jobs in IT because we use technology to solve business problems. Client queries include the IP address and seek the FQDN. PXE 14. Use of an i consent of CompTIA Properties, LLC. Press y (for yes, to continue creating the array). RAID is related to multidisk configuration and not networking. Secure Boot prevents untrusted executable code from running before the O following illustration. • Prevent certain memory pages from running executable code. Where the gpudate command forces a Group Policy update, gpresult /r shows the resultant set of policy, listing GPOs that are applied to t create an account at VMware before you can proceed with the download. SYN Initial sequence number (ISN) is sent by the initiator and is used to track data sent and received. In the same way, a disk subsystem might accept 1 motherboards. Storage Technologies A wide array of factors will influence your storage decisions, including decisions, including decisions regarding where the storage will exist. CompTIA Server+ Certification All-in-One Ex or a issues. What category of processor do mobile devices use? A Forward lookup record FQDN is included in the query and an IPv4 address is returned. A blade enclosure is mounted into a rack, and blade servers slide into t Continuous access to data or IT systems. Outside of PowerShell, you can use the Windows winrs command to execute commands remotely on a Windows host, but you need to ensure that WinRM has been enabled. • Get a full night's ervers are listeners on a publicly visible network that forward traffic to a specific network service on an internal protected network. More CPU cores and more RAM (especially for hypervisor servers) all make a difference backed up within a certain timeframe. The term "bare metal" refers to a hard disk, the usual medium on which a computer's OS is installed. Do not use WEP or WPA For Wi-Fi networks, don't use WEP or WPA because they have be a server working with he IP address for windowsupdate.microsoft.com to Server Will return the IP address for windowsupdate.microsoft.com to Server Will return the IP address for windowsupdate.microsoft.com to Server Will r in binary), so you'll never see an IPv4 address like 267.3.52.378—it's not possible. UDP 123 D. Configure RAID disk striping. Exercise 3-5: Install an Active Directory Server in Windows Server 2012 R2 1. Storage location o ontein an internal USB drives are simply enclosures that contain an internal magnetic hard disk. If prompted to add additional roles and features, click Add Features. 31. Implement the solution. Selective wipes make sense also like to thank the rest of the wonderful team at McGraw-Hill Education for making this project a great experience, resulting in a solid and fun book. This is a tedious task; users are normally required to change their uppercase and lowercase letters, numbers, symbols. Security-related hardware and software have log files that we can peruse to determine problem causes. 50 Environmental Controls . Some apps require administrative privileg and registry. Remember to check related logs for clues. Your boss has asked you to determine what equipment must be ordered to set up a new FCoE environment. Chapter 2: Server Hardware 31 Here's a list of a few UEFI featur support during boot • Secure Boot • Support for new modules for additional functionality Let's zoom in to the UEFI Secure Boot feature for a moment. Servers provide services and content to users. It might be important to u company data as laptops would. RDP is used to manage Windows computers remotely. Bluetooth is a short-range wireless standard used by headsets, speakers, and so on, but it is not used for payment card systems. This is a mu larger capacities and transfer rates than DLT. Enter useradd utwo -G sales. On the Ready To Perform The Requested Operations screen, click Continue. The default gateway D. Print Server As the name implies, a print server m . lights-out management (LOM) The use of a dedicated management channel that enables administrators to monitor servers even when they are powered off. What must you have to ensure this? No permissions 10. You should total Layer 2 and Layer 3 Switches Most switches are Layer 2 devices because they work with MAC addresses. Instead, these edge devices should forward authentication requests from devices and users to a central authentication aut running that code locally on a client computer. MAC flooding attack D. Double-click the downloaded .exe installer file. He specializes in web and print design, Microsoft Office applications, and computer maintenance, netwo VM's virtual network adapter can be linked to a specific physical network adapter through a virtual network adapter through a virtual network switch. This is a DNS forward lookup. Virtual local area networks (VLANs) are av might need User Account Control (UAC) settings loosened up to allow apps to run. There's also the issue of power and data cables. UNIX and Linux environments provide various tools to troubleshoot software issues: • top Lis Optimization 273 Figure 7-7 Viewing disk I/O statistics in Resource Monitor Figure 7-8 An alert Data Collector Set based on CPU usage • kill Terminates processes • df Shows disk free space Windows environments have built-i . 238 Data and Mobile Devices inclusive the Start menu, right-click This PC Tile, and choose Properties. ♦♦ Download page for Microsoft Hyper-V Server 2012 R2. Many software vendors license their server-based products bas license rules. The mathematically related private key is used by the recipient to decrypt the message. digital signature A unique value generated by a private key along with data such as an e-mail message. In the cloud, it during installation if they aren't detected by the installation program. 29 BIOS . Rack-mounted servers ship this way out of the box, and sometimes they also include rails and the screws needed to secure the rails on the r need to be operational first. PKI certificates can be used to encrypt and digitally sign sensitive e-mail messages, to encrypt files, to authenticate a smartphone to a VPN, to secure a web site over HTTPS, and for other pu backed-up content on the LTFS and is not stored at the beginning of the tape, which makes access quicker (no need to rewind tape). 148 Exercise 4-5: Monitor Disk Space Using File Server Resource Manager . Dealing with bund . Many public cloud companies offer various types of firewalls in the cloud, a part of Security as a Service (SECaaS). volt-ampere (VA) The "apparent power" that is the product of the voltage applied to the equipment multi er inch for copper wire pairs means less interference from adjacent wires. Read and write C. In the left navigator of the DNS manager window, expand your server name and right-click Forward Lookup Zones. • Learn the mater interface. Then, to the right of the network interface, click the Start button. Server Documentation If you've ever done IT consulting, you know that accurate and readily available documentation saves everybody time and mo 19 Disk scrubbing storage media is sorting to ensure that sensitive storage devices are the ones that get destroyed. error correcting code (ECC) A type of memory chip often used in servers that can not only detect but also • Microsoft Hyper-V • Citrix XenServer • Oracle VM VirtualBox The combination of slim-profile physical servers (blades) along with running virtual server operating systems maximizes the possible server density in a small s or other training material in order to prepare for any CompTIA certification exam. RADIUS authenticator and consumer are not valid terms in this context. Encrypting entire disk volumes or individual files and folders adds conducting materials are placed to create electric circuits. Table 7-3 lists common storage problems, probable causes, and possible solutions. RSA token Used for VPN authentication, this device is synchronized with the VPN class storage array vendors provide replication solutions for their disk array enclosures. I've run into plenty of IT people who state they don't need to bother learning anything about subnetting, especially with the adven although older switches may require a cross-over cable. Disk mirroring B. I would like to thank Hilary Flood for providing the opportunity to create this book. The idea is to minimize the risk of threats occurring. This ex exercise. This server form factor has all server components housed within a single case that can sit directly on the floor or on a desk. Server racks have conduits into which makes labeling and troubleshooting easier. For you should be using NTFS. • What can be done to improve the performance or security of an IT system? Operating system virtualization enables multiple OSs to run in their own virtual environments on the same physical host. 1) and your device. This is the Internal IP address of Srv2012-1, and you should get a reply. With both IPv4 and IPv6, the Dynamic Host Configuration Protocol (DHCP) is used to provide central IP settings that are delivere Lock the server chassis or rack case. On the Input Sources screen, click Next. Let's say it's the first day on the job for a Server+ certified tech. IDE and its successor EIDE are deprecated disk interface standards. 184 N . Chients on the network are configured to use DNS1 for name resolution. Fdisk is no longer used in Windows, and PowerShell implies that Windows is in use. 152 Questions . Computing and the Internet were taking off, and ma be running, Planning servers before jumping into the actual configuration is paramount. Microsoft's Remote Installation Service (RIS) and the newer Windows Deployment Services (WDS) provide this functionality, although the Certification All-in-One Exam Guide 90 Additionally, PowerShell Desired State Configuration (DSC) enables administrators to configure and manage Window and Linux hosts centrally using a declarative syntax, as shown in the } } This would be placed in a PowerShell script. Your smartphone might use this to establish trust (at the device level) between the phone and a VPN appliance. We'll talk about how this works in Chapter 4. Topics formerly A technique in which application data on mobile devices is wiped if access to the data has been revoked, while leaving personal apps, settings, and data untouched. You could use quarters and years as backup cycles for even onect to SAN storage. Security guard D. Table 5-3 lists common fiber-optic connectors. 49 Power . Web site developers can build Pusted developers can build be wed for, this can sometimes dictate installation choices as wel server-side/ client-side code for site functionality. Technical knowledge and network documentation (or details about network configurations including infrastructure) is central to snuffing out issues quickly when they ari second attempts at the exam, but you will have to wait 14 calendar days if you want to make a third attempt. You can still successfully troubleshoot unresponsive systems by viewing log files over time to determine whether Eibre Channel • Hard drive vs. Less than the RTO C. You can think of a port as a listening channel that uniquely identifies a network service. Configuring IPv6, unlike IPv4, was designed with the knowledge of how the world . Power From the smallest server in the enthusiast's basement to thousands of servers in a data center, power is essential. iSCSI targets must reside on the same subnet with iSCSI tinitiators. PTRs are pointer records used quick way of achieving this is as follows: Get-gporeport -all -reporttype html c:\qpo report.html This example retrieves all GPOs and settings and puts them into a nicely formatted HTML document. network interface card (NI will use to run their virtual machines. (Mbps means megabits per second.) Note Server rooms and data centers use KVM switches, which link numerous servers to a single keyboard, display, and mouse. As such, the RTO is an im icon from the left on the taskbar at the bottom of the screen). Think of a web server listening for requests from client web browsers. Each server needs documentation and a change log, and, ideally, this is all automated a and is normally used for imaging operations. On Linux, type ifconfig. ipconfig/release B. Using Less Disk Space Compression 4 4.1 Compare and contrast physical security methods and concepts Physical Security 6 4.2 Given a 6 4.3 Explain basic network security systems and protocols Data Security Authentication 6 6 4.4 Implement logical access control methods based on company policy Windows NTFS Permissions Network-based Firewalls 6 6 4.5 Impl 6 4.6 Given a scenario, implement proper environmental controls and techniques UPS Racks Electrostatic Discharge Humidity Fire Suppression 2 2 2 2 3.0 Storage 4 4 4 4.0 Security (continued) CompTIA Server+ Certification Al servers to use IP addressing and network infrastructure services Configuring IPv4 Configuring IPv6 Default Gateway DNS Servers WINS Servers DNS DHCP 5 5 5 5 5 5 5 5.2 Compare and contrast various ports and protocols TCP and UDP SNMP SMTP FTP SFTP SSH SCP NTP HTTP HTTPS TELNET IMAP POP3 RDP FTPS LDAP DNS DHCP 5 5 5 5 5 5 5 5 5 5 5 5 5 5 5 5 5 5 5.3 Given a scenario, install cables and implement proper cable management procedures Copper Cables Copper Cable Connectors Fiber-optic Cables Fiber-optic Connectors 5 5 5 5 6.1 Explain the importance of disaster recovery principles Alternate Sites Data Replication Disaster Recovery Plan Business Continuity 8 8 8 8 6.2 Given a scenario, implement appropriate backup techniques Backup Types Backup Media On-premises Backup Media On-premises Backup Cloud Backup Backup and Restore Best Practices 8 8 8 8 5.0 Networking 6.0 Disaster Recover Troubleshooting Methodology 7 7.2 Given a scenario, effectively troubleshoot hardware problems, selecting the appropriate tools and methods Hardware Problems, selecting the appropriate tools and methods Software problems a effectively diagnose network problems, selecting the appropriate tools and methods Network Problems and Solutions 77.5 Given a scenario, effectively troubleshoot storage problems, selecting the appropriate tools and method ools and methods Security Problems and Solutions 7 7.0 Troubleshooting This page intentionally left blank to match the printed book. Service level agreement D. Wake-on-LAN (WoL) A standard that enables a computer to be tur cable. FTP servers normally listen on TCP ports 20 and 21. CompTIA Server+ Certification All-in-One Exam Guide 120 16. Server Operating Systems When it comes to servers, a myriad of questions need answers. Round-robin is a address. BitLocker Microsoft's disk volume encryption tool. Exercise 6-5: Use OpenSSL to Encrypt Files in Linux 1. What can you do to optimize application performance? CompTIA and CompTIA Server+® are trademarks or registe often used for long-term archiving. Figure 7-16 shows the output from gpresult /r. warm site An alternate site that is stocked with hardware that can run business operations in the event of a disaster. Scenario-based quest Windows 10 images used within the company, and each image is approximately 10GB, for a total of 50GB. The MAC address is a hardware-unique identifier used only on the local area network (LAN). For example, a Cisco or Norte onfigured for each disk volume to enable scheduled snapshots (called volume shadow copies). Smartcard D. Chapter 4: Storage 135 Figure 4-8 Setting user disk guotas on a Windows server 3. • Are we installing the Windows, U templates so that you can have a server virtual machine, even one preconfigured with additional software, up and running in minutes. Today's enterprise servers tend to use storage area network (SAN) storage. Nothing. Most appliances (such as network firewalls, storage enclosures, and so on) neatly fit into. Some are critical security updates that must be applied right away, while others add additional functionality to software. You can also permissions that will then apply from that point in the file system downward. When maintenance of the UPS or its batteries is required, you can use bypass devices to ensure the UPS power load is not interrupted. Notice in configuration specifies an internal Figure 7-21 Creating an elastic load balancer in the Amazon Web Services cloud Chapter 7: Troubleshooting and Performance Optimization 289 port number that could be different. • Delete c PowerShell cmdlet can fix corrupt filesystems? DAS is local storage specifically for virtual servers. • Arrive at the testing center 15 minutes early. For instance, you might choose to disable collaborative sharing feature signed macros to execute. Using Less Disk Space What can we do to use less storage space? Single-mode B. From a high-level perspective, the GFS rotation scheme enables you to back up file versions that are months, or perha . 20168.1.0/24). 147 Exercise 4-4: Configure Software RAID Using Red Hat Enterprise Linux 7 . Cloud backup C. Dism /Append-Image/ImageFile:Z:\/win10 images.wim /CaptureDir:C:\/Name:win10 sales 17. PCI B. You would like to such as mheducation, google, and so on. Points to an A record. After typing nslookup and pressing enter, you will be in interactive mode. 307 8 CompTIA Server+ Certification All-in-One Exam Guide 308 • The IT infrastructur If alle encryption key (FEK), to encrypt blocks of data. Running queries or reports against inventory data stored in a database makes managing server assets easier. IPSec can be used to encrypt all network traffic without .376 7.3 Given a scenario, effectively troubleshoot storage problems, selecting the appropriate tools and methods .376 7.3 Given a scenario, effectively troubleshoot software problems, selecting the appropriate tools and m resilience to disk failures, some drive enclosures support hot-swappable disks. IPv6 misconfigurations • Networking tools • ping • tracert/traceroute • ipconfig/ifconfig • nslookup • net use/mount • route • nbtstat 7.5 Giv • Slow file access • OS not found • Data not available • Unsuccessful backup • Error lights CompTIA Server+ Certification All-in-One Exam Guide 380 • Unable to mount the device • Drive not available • Cannot access logical • Drive failure • Drive failure • Controller failure • HBA failure • Loose connectors • Cable problems • Misconfiguration • Improper termination • Corrupt file system table • Array rebuild • Improper disk partition • Bad s configuration • Mismatched drives • Backplane failure • Storage tools • Partitioning tools • Disk management • RAID array management • Array management • System logs Appendix D: CompTIA Server+ Certification Exam Objective . Subsues, selecting the appropriate tools and methods • Common problems • File integrity issue • Privilege escalation • Applications will not load • Can't access network file/shares • Unable to open files • Excessive mem detection configurations • Antimalware configurations • Local/group policies • Firewall rules • Misconfigured permissions • Virus infection • Rogue processes/services • Security tools • Port scanners • Sniffers • Cipher • guestions regarding the Total Tester software or operation of the CD-ROM, visit www.totalsem.com or e-mail [email protected] For questions regarding the secured book PDF, e-mail [email protected] or visit . Default gateway a cloudbased virtual machine or an image. Ask your network team about IP addresses that you can use, the subnet mask, default gateway, and, if needed, DNS server IP addresses. You need to ensure that DNS resolves only inte . Multiple cores, they all have components that give them specific functionality: • Multiple processors (each with multiple cores) • Memory (RAM) • Storage (local and/or network accessible) • Network connectivity (servers software stored in a chip, and it's used all over the place— a server's motherboard BIOS, smartphones, and expansion cards, to name a few. Encrypting File System (EFS) Microsoft file and folder encryption. Some quota tools installation is complete, click the Reboot button in the bottom right. When the DNS tool is displayed, press enter. serial-attached SCSI (SAS) A serial protocol that moves data between computer storage devices and tape dri Watch for the case and spacing; it's very unforgiving! 16. This applies to users as well as computing devices. 35. Press s and enter .5 to increase the update frequency to every half second. Another factor is that servers Internet Protocol (IP). Compared to EXT3, EXT4 supports larger files and file system sizes, and journaling can be disabled. kilowatt (kW) Equals 1000 watts, often used for UPS power ratings, although sometimes the rating i of questions need answers, air-gapped Air-gapped actworks do not have a connection to the Internet either wirelessly or using a wired connection. You can save disk space by storing multiple images of the same operating sys boots over the network and pulls down a small operating system to the local machine, often for imaging purposes. You reboot the server and the problem still persists. Expressed in decimal, this means you go from a subnet m Microsoft Active Directory user accounts by extending the schema (blueprint) to enable this to be stored as an attribute of a user. This can be done via a Group Policy or by using the winrm qc command. The RTO does not app The administration of mobiles devices, such as tablets or smartphones, using a centralized tool. Chapter 4: Storage 147 3. DAS allows the server to use network storage as if it were local. Double-click Contract A. For comm devices must have a unique IP address—unique, at least on their LAN, or subnet. Enterprise Web SSO uses an underlying directory service, often in the form of identity federation. IPv4 and IPv6 IPv4 uses 32-bit IP address, predates UEFI. What exactly does that mean? There's also the issue of overheating, which greatly reduces the life expectancy of equipment and can cause erratic behavior. Dell's iDRAC and HP's iLO are hardware-based, out-of Enterprise-class high-speed network connecting servers to storage. User Two is now a member of the sales group. The Northbridge connects the CPU to memory and the PCI bus and some other components, but not all of them. Not operating systems, but also Red Hat Enterprise Linux OSs, in both physical and virtual environments. In retail, for example, potential customers in a mall might have access to coupons online only when they are in the mall. choose Snapshot, Take Snapshot. 347 Appendix C Real-World Best Practices. Many network problems stem from incorrect software protocol configuration. converged network adapter (CNA) Server expansion card that combines Ether maintaining a distributed directory information service over a network. The solution is sometimes as simple as downloading and applying a firmware update from the manufacturer's web site. Usernames and PKI certificates are approach to mapping and explaining these components. The RPO defines the maximum amount of tolerable data loss. Modifications result in a different hash. Certified CompTIA Server+ candidates demonstrate a solid understandi If you connect a device configured with a device configured with halfduplex, you'll end up with degraded network performance—if they can communicate at all. Then click OK. SFP is a hot-pluggable network transceiver used most often to interconnect fiber cables. Back to the example: chmod 760 /projects. However, a VM snapshot should not be relied upon as the sole backup. To view the book PDF on a portable device, co connection. HDD 15. Class C is for electrical equipment, and class D is for combustible metal fires. Proactive management also includes ensuring that firmware and software patches are delivered in a timely fashion. 249 PKI compromised. KVM over IP can overcome this, but, again, physical servers must support this out-of-band type of hardware remote management. Layer 4 addresses are port addresses; HTTPS web servers normally listen for client out different chunks of disk space for servers to consume. ip route show D. Which software communication method is not used with IPv6? Packet flooding can bring down a victim server or an entire network if enough machines right-clicking a printer, and they can also be shared using PowerShell as follows: Set-Printer -Name fakeprinter -ShareName fakeprintershare CUPS) has been around for decades. Which option must the controller support? 361 one each individual file. The required claim attributes are tied to users, not devices. Click the Schedule button and select the boxes to the left of Sat and Sun to ensure that volume shadow copies are taken at 7:00 a.m. o in most configurations, only the server needs a PKI certificate, not each connecting client. This works well when disk writes to the array aren't committed immediately and an issue such as a power outage occurs. Encrypting . Hot-swappable B. 266 Implement a Solution or Escalate . The public key is normally stored on the device (usually a server), while the private key is stored by the user. One common problem with a cold site is software. Fr DNS queries are cached in the local client DNS memory cache. This could involve asking your storage administrator to "carve out" a LUN (a number identifying a chunk of disk space) for you. Notice the text "New Changes" is or as software or hardware. Social engineering D. The specific software versions used at the primary location also must be available for use at a cold site. To control network access to shared folders, we configure share p Definition Multimedia Interface (HDMI) for both video and audio. Network Hardware It takes varying pieces of network equipment working together to result in a functioning network infrastructure. 235 Operating System Harden air needs to be fed into the rooms for cooling, and the expelled warmer air needs to be kept separate—but how? There are 65,535 possible port numbers (216). The best technical safeguards are not effective if users don't un employees about security awareness is usually not effective. continuous data protection (CDP) Real-time replication (synchronous) often used for data between data centers. Server administrators can configure one or more se time is available to perform backups? HHDD D. The cable channels can also extend from racks to other locations in the server room or data center as required. In the address bar (it should currently say Apply A Display Filt . CompTIA Server+ Certification All-in-One Exam Guide 60 14. Type get-dnsserver. • Files • Bare metal recovery images . Files • Bare metal recovery images . Files • Bare metal recovery images . Files • Bare metal recovery Databases • Disk volumes • Storage arrays • Entire storage appliance • How much data will be backed up? The ipconfig /release command releases DHCP-acquired IP configurations. Currently the rack contains • Three rows of 7U . Like operating system or application software, firmware comes in different versions with different capabilities and needs to be updated periodically. VLANs allow administrators to isolate network traffic for performance Failover clustering C. • Register for your exam at a Pearson VUE testing center. Failed RAID 5 disk CompTIA Server+ Certification All-in-One Exam Guide 296 7. GUID Partition Table (GPT) A layout of the partition table on a physical servers have at least two integrated network interface cards (NICs), but it's pretty easy to find them with four or more interfaces in some cases. top-level domain at the highest level of the domain name system of prioritization of assets and helps you determine the impact that threats can have on business operations. Select SCSI and click Next. Stacey complains that she receives an "Access denied" message when she tries to delete b on the capital investment in hardware and in software licenses, but on the other hand, you will be paying monthly over the long term. Like everything in IT, it's a tradeoff—sure, we can fit more CompTIA Server+ Certificati Dell Inc. Chapter 6: Security 253 9. The following command enables a regular user to set the password for bjones using sudo: sudo passwd bjones Another consideration in Linux is the SetUID special bit, which allows an exec Operating Systems 69 APIPAs fall in the 169.254.0.1 to 169.254.255.254 range, where 169.254.255.254 range, where 169.254.255.255 is the broadcast address for this network. Imaging and PXE are not file system features. Figu bus width Buses are sets of conductors that carry data (bits) around the computer, and a computer consists of various buses. Chapter Review Troubleshooting and performance optimization are linked. The following example cre ThangeFile:Z:\win10 images.wim /CaptureDir: C:\ Name:win10 sales Chapter 4: Storage 137 Figure 4-10 FSRM storage report The following example applies the win10 images. 5. CAT5 Category 5 copper-wire network cabling that is Malware is a catch-all term; ransomware is more specific. Rows of racks allow cool air to be taken into devices and warm air to be exhausted out the back; these are called hot and cold aisles. Which physical security contr in Figure 7-6. A CPU core has the same functionally as a physical CPU and multiple cores can be embedded on a single CPU chip. The following sections summarize the characteristics of common RAID levels. There are other ser replicate with primary sites, so restoring data from backup locations (tape or cloud) is required. Threat engineering B. In a Microsoft Active Directory environment, the domain Administrator account can decrypt files on an address: 192.168.1.1 Subnet mask: 255.255.255.0 The first octet of the subnet mask (255) means all of the subnet mask (255) means all of the binary bits are set to 1's. The second issue is whether cloud backups are encrypt expression-based, such as only full-time employees, or CompTIA Server+ Certification All-in-One Exam Guide 392 users must be members of two specific groups and be based in Chicago, for example, as opposed to users simply b traffic. You want to encrypt communications between web browser clients and the web server. The ReFS file system was introduced with Windows Server 2012 R2 and reduces the amount of file system corruption problems. 196 Cab aggregated bandwidth; talk to your switch administrator if you will be doing this. 351 Server Installation . How critical is it that the server stay up and running no matter what? Keep your server OS clean, and install onl you are logged into the Srv2012-1 virtual machine with the Administrator account. Traffic to Chapter 3: Server Operating Systems 67 Figure 3-2 Installing a Windows Server 2012 R2 role using Server Manager the DHCP client i physically near them for day-to-day management, and this also includes UPS devices. But as with many other things, all storage media are not alike. This isolation can be used for testing purposes or highly sensitive networ Trusted Platform Module (TPM) A firmware standard for a secure cryptoprocessor that is used to secure hardware by integrating cryptographic keys into devices. A security certificate can be applied to the software, so that /manualpeerlist:"0.pool.ntp. Chapter Review This chapter covered various aspects of locking down computer environments, from physical security, to server hardening, to data encryption. The FSB quickly moves data between sy UPS; instead, turn your entire body around. The remaining options are all true; therefore, they do not address the purpose of the question. So it's settled. AAAAs are IPv6 host records. CompTIA Server+ Certification All-in available for subsequent use. Chapter 6: Security 245 2. Using this book properly should not require a second exam attempt. keyboard video mouse (KVM) Used to connect a single keyboard, video, and mouse to multiple servers of security is stored in your head and hopefully nobody else's. It sounds nasty, and it is. This information helps you to know what type of questions and topics will appear in the CompTIA SK0-004 exam. If the entire disk p "cannot access logical drive" message. You can use GUI tools installed on a client workstation to administer servers remotely over the network. non-ECC . DDR2, DDR3. Number of pins. Static vs. . TCP/IPv4 was groundbreaking actual exam. Make sure your KVM solution matches the connectors for your devices, or you'll have to buy adapters to get everything plugged in.  $\clubsuit\$  Sample security policy templates. Start VMware Workstation and ensure th qualified domain names (FQDNs) to IPv4 addresses. So let's get started with the trig! The Sample Scenario You are a network specialist. An organization's BCP stipulates that the RPO is five hours. 266 Verify Functionality level fault tolerance. If prompted, press y to remove the file. • Incremental Data that has changed since the last full or incremental backup is backed up and the archive bit is cleared. Table of contents : 00 FM01 Ch0102 preview ALL IN ONE CompTIA Server+ ® Certification Exam Guide (Exam SK0-004) Daniel Lachance New York Chicago San Francisco Athens London Madrid Mexico City Milan New Delhi Singapore Sydney Toronto McGraw-Hill Education is Modern operating systems and devices support IPv6. Chapter 2: Server Hardware 53 11. Southbridge A. CD B. Figure 2-6 shows a single CPU socket Windows host with four internal cores and with L1 and L2 caches. Of course, thi real day-to-day life! It's worth the up-front time investment to grant permissions correctly. Fix-volume D. Here's an example of a server life cycle: 1. DNS is a hierarchy of domains, where different DNS servers control di attacks. At the bottom, specify Above 90 and click Next. Your users report that they cannot access Internet resources today, although yesterday this worked fine. File System Permissions Windows and UNIX/Linux servers can u supporting IEEE 802.1x, it can be disabled at the switch port level. Windows Encrypting File System Individual files and folders can be encrypted to provide data confidentiality. Add a line to the bottom: IPV6ADDR=1:2:3:4: more twists per foot, the less crosstalk, which means transmissions at higher frequencies are possible. There are three shared folder permissions: • Full Control • Change • Read CompTIA Server+ Certification All-in-One Exa restrictive permissions will apply. chapter Server Operating Systems In this chapter, you will • Learn about server roles • Understand the benefits of virtual servers • Install Windows Server 2012 R2 • Install Red Hat Ente • Learn about patch management Servers are the core of network services. Printed in the United States of America. Remove the NIC. What should Aaron do? DAS D. Class E fire extinguishers are designed to put out cooking fire Methods . Storage Device Characteristics such as RPMs, seek time, rotational latency, bus width, and IOPS all contribute to the overall transfer rate of data into and out of hard disks. Data and Mobile Devices Mobile devic these bundles of cables both horizontally and vertically using cable management trays or channels built into the rack. Incremental backups take the least amount of time; only changes since the last full or incremental must titles including higher-education IT topics. FTPS An extension of FTP that supports the Secure Sockets Layer (SSL) and Transport Layer Security (TLS) cryptographic protocols. Select the Contracts folder and click Next. Cha allowed read, read & execute, list folder contents, and write permissions. Enter a valid e-mail address, and then click Continue and then Finish. Of course, large server rooms and data centers are designed with these thing command prompt (choose Applications | Utilities | Terminal). Click the Browse button and navigate to drive I: to store the iSCSI virtual disks. According to Microsoft, the Azure cloud platform contains more Linux virtual m allow incoming SSH administrative traffic, an iptables command would look like this: iptables -A INPUT -p tcp -m tcp --dport 22 -j ACCEPT service iptables save -A means to add to the INPUT chain, -p means match, --dport is password, type Pa\$\$w0rdwindows. Security C. Chapter 4: Storage 131 Figure 4-6 iSCSI initiators connect to iSCSI targets using TCP/IP Windows Server iSCSI target configured with LUNs Ethernet switch iSCSI Targets The iSCSI consumed by servers as depicted in Figure 4-6. You can see this in Figure 5-12. If the OS hangs, remote management of this type no longer works, 369 4.3 Explain basic network security systems and protocols . Iust because w onlig and press enter. Public cloud providers must undergo third-party security audits from various entities to ensure consumer confidence in their services. With RAID 5, you're spreading the disks While also writing parit storage tech working in a data center with multiple tenants. Determine UPS V or W rating, calculate power draw average of devices. /27 is invalid. This means that if you plug in 24 network devices and configure them on the 500 U.S. IT and Business Executives Responsible for Security.) CompTIA certification qualifies the skills required to join this workforce. Common NIC Features Modern desktop and server motherboards often have integrated ne compliant. PXE BIOS UEFI File Systems Configuring IPv4 Configuring IPv6 3 3 2 2 4 5 5 2.2 Compare and contrast server roles and requirements for each Server Application Server Print Server Print Server Application Server P scenario, use access and control methods to administer a server Server Administration Methods KVM iLO and iDRAC SSH RDP 3 3 3 3 3 2.4 Given a scenario, perform proper server maintenance techniques Maintaining Servers Patch and documentation Service-Level Agreements Asset Inventory 3 3 3 2.6 Explain the purpose and operation of virtualization components Virtualization Servers Hypervisor Types Hypervisor Types Hypervisor Sect Configuration 3 3 in-One Coverage Chapter No. 3.1 Given a scenario, install and deploy primary storage devices based on given specifications and interfaces Storage Technologies Magnetic Hard Disks Solid-State Drives Storage Device Installat RAID 10 4 4 4 4 3.3 Summarize hardware and features of various storage technologies Storage Technologies Storage Technologies Storage Network-Attached Storage Network-Attached Storage Storage Area Networks 4 4 4 4 3.4 Give equipment racks are normally how wide? Data and staff are available at hot sites but not warm sites. solid-state hybrid drive (SSHD) A combination of hard disk and solid-state technology in the same package. SSH Secure She devices such as switches and routers. Figure 5-2 UTP cable with RJ-45 connector CompTIA Server+ Certification All-in-One Exam Guide 168 STP cables have a shielding layer that sends interfering electronic signals to a groun Directory Users And Computers when it is displayed. Accept the default of a Primary zone, and then click Next. Details to Consider Why It Is Relevant Static IP configuration Servers are infrastructure and should not have d File and folder permissions • File and folder encryption using Encryption using Encrypting File System (EFS) • File system auditing • File system pournaling (disk recovery and repair is quicker) • Data deduplication to sav List folder contents • Read • Write • Special permissions The list folder contents permission applies only when assigning permissions to f olders, not files. A device is a node that can transmit and receive data on a netwo decryption key) can access private data. B, C, and D are incorrect. For the maximum size, set the Use Limit Value to 4000 MB. Each NIC needs to be configured with the appropriate IPv4 or IPv6 settings, more of which will b technique is to "black hole" the traffic destined for the victim. Operating system updates do not determine partition size. Bandwidth throttling can also be configured so that replication doesn't consume all of the availab local disks within their physical enclosures, otherwise known as direct-attached storage (DAS). Currently, the server has three NICs, each connected to separated VLANs. A fourth NIC is required for connectivity to a perime server could indicate spamming is taking place. A cipher is an algorithm that is used to scramble, or encrypt, and decrypt data. Expand Forward Lookup Zones and click fakezone.com. RAID 1, disk mirroring, is used for fault performance and network availability to ensure adherence to SLAs. An SLA is a contract between the provider and consumer of a service that details expected levels of service— for IT, that includes the response time over th 206 13. Hot and cold aisles, baffles, and shrouds are used to control airflow. For example, on a Windows Server 2012 R2 computer, IPSec is configured as part of the Windows Firewall under Connection Security Rules. Perform exam domains and their weight against the overall exam. Synchronous replication between data centers means there is no delay when writing data. User authentication to the site is not required. Chapter 6: Security 233 Figur is the best choice for authentication. In the cloud, customers can quickly provision and deprovision and deprovision virtual servers as needs dictate. The BIOS, operating system, and device must all support PnP. Modify the

application (web site, web browser, and so on). Backups are still required, but data replication can immediately provide the data without requiring a restoration procedure. (Be careful not to get pinched when inserting or manually on each device, let's dive into how this gets done on a larger scale. Server Roles Infrastructure services such as Network Time Protocol (NTP), DNS, and Dynamic Host Configuration Protocol (DHCP) must be in place term "default gateway" is an unfortunate choice of words; "gateways" have many meanings, but the term has become standard over the years ("default router" would have made much more sense). But this speed refers to how fast Guide 32 quickly can data get to and from the CPU on the motherboard?" The following illustration shows a CPU in its motherboard socket. Which statement regarding blade servers is true? Electrostatic Discharge In a perfect ouch, which would prevent the flow of electrons. In the address bar, enter . A database server is essentially a container that could be used for storage and retrieval of relevant data. One example is Microsoft's File Serv can be configured within an operating system or using the more reliable hardware RAID controller solution. 151 RAID . Data Replication Having a readily available copy of up-to-date data is crucial with disaster recovery. E amount of data loss normally expressed in time, such as four hours. CompTIA does this occasionally to test out new content or question formats, but you won't know which question(s) this applies to. Air Flow Larger server r via broadcast with an IP address lease offer. The L1, L2, and L3 caches are typically built into the processor, while L4 uses main system memory. You need to know about the various types of RAM chips and which ones will wo . If you monitor hardware use over time for a physical server in many cases you'll find that, overall, the hardware isn't being fully utilized—you aren't getting the biggest bang for your buck. Storing hardware components CompTIA Server+ SKO-004 Exam Domains Exam Domain Percentage of the Exam 1.0 Server Administration 24% 3.0 Storage 12% 4.0 Security 13% 5.0 Networking 10% 6.0 Disaster Recovery 9% 7.0 Troubleshooting 20% Introduction xxi br exam objectives, visit certification.comptia.org/ certifications/server and click the Get Sample Questions And Exam Objectives button. Scanning D. For even better security, don't use Wi-Fi at all! Do not use a descriptive click the same disk again and choose New Volume. 366 3.0 Storage For physical servers, you may also have to add an expansion card that connects the server to additional storage. All traffic between the client and VPN appli remote hosts is working. IP addresses are used to route packets, not MAC addresses. The database is replicated between domain controller servers and is used for authentication, centralized Group Policy settings, and storag domain. Click OK, and then close Server Manager. This means the fingerprint scan must already exist somewhere on the system. LUN D. Double-click the Contract A file, enter New Changes on a separate line, close Notepad, and tab, click Add, and enter user one. Power A, D. Now only HTTP network traffic is shown; viewing web sites uses HTTP. CompTIA is respected globally in the IT industry for its certifications for A+, Network+, Server+, Linux+ within each VM as would normally be done on physical servers to granular backup and restore options. Virtual network switches Each virtual machine has one or more virtual network switch. The web page appears over an HTTPS Figure 6-19 shows a screen from Disk Scrubber from Summit Computer Networks. Installing a Type 1 Hypervisor Before installation, do your homework and make sure you have supported hardware. Accept the default of Typical and policies that categorize data accordingly. From the Red Hat Enterprise Linux 7.1 text installation screen, press i and then enter to install the product. This is where antimalware heuristic analysis becomes useful in detec . 2. Create a Windows Server 2012 R2 Virtual Machine Configuration . Patch management can be centralized and automated using a tool such as WSUS or SSCM for Windows environments. If one cluster node fails, users are automa O, disk striping, is used to improve disk I/O performance. Data can exist in various states: • Data in use Currently being processed • Data in motion Transmitted over a network • Data at rest Stored on media Encryption req Could another cloud tenant potentially undelete your data? • Question stakeholders. optical time domain reflectometer (OTDR) A device used to certify the performance of fiber-optic links. Install the certificate on each cl backups, and failover clustering provide high availability. How can you uniquely identify the web server versus the mail server on the same IP address? Managed service accounts On Windows servers, this type of account can Flow Imagine cramming dozens of physical servers into a tiny closet with no airflow—excessive heat and servers do not get along well. Windows Shared Folder Permissions Individual files cannot be shared over the network, bu bandwidth aggregation in an operating system, network traffic leaving the server could take advantage of this feature, but not inbound traffic (how would the sending station or switch know about the NIC teaming?). Let's ap Windows servers, this enables users to retrieve deleted files as well as previous versions of files. broadcast Network broadcasts can apply at the hardware or software level. • Consider VMs that need to be plugged into spe or hosts. If they are correct, the Windows tracert or Linux traceroute command can be used to determine how far down the line (through routers) transmissions are getting before encountering problems. Enter get-volume >> c: Properties. For instance, KVM can require its own authentication in addition to whatever is required by servers themselves. WINS uses UDP port 53 for client queries, DNS uses TCP port 53 for client queries. Routers use rou information with one another. Humidity Controlling the amount of moisture in the air is crucial for the proper functioning of equipment and to prevent ESD. 4G B. 46 Exercise 2-1: Calculate Rack Space setfacl D. An IPv4 add as 192.168.1.1., the binary equivalent of which is 11000000 10101000 00000001 0000001. certificate authority (CA) Issuer of digital security certificates in a Public Key Infrastructure (PKI). When Internet Information Services (IIS) Manager is displayed, click it. There is no such thing as a switch cable. Chapter 7: Troubleshooting and Performance Optimization 301 7. differential backup method in which changed items since the last full or differential backup get copied. 18. Instead, administrators connect remotely over the network to manage servers. You might encoun ocument problems and their eventual resolutions, from recording this information in a spreadsheet to a full-fledged enterprise help desk ticketing system. Appendix About the Hands-on Exercises and Lab Set-up Performing tas intranet, not the Internet. Linear Access Tape Linear access tape, often called Linear Tape-Open (LTO), is magnetic storage media that uses the Linear Tape File System (LTFS); it was introduced in 2010 and has since been r our policy settings. With IPSec, you can secure network traffic without acquiring PKI certificates for each individual app or server. Click Browse and select the Red Hat Enterprise Linux 7 trial ISO file downloaded as per hosts in case a device is compromised and logs are cleared. On the security side, IP Security (IPSec) support is required for IPv6 implementations. 218 Peripheral Devices . Tech support social engineering scam. Chapter 3: streaming applications, and multi-user gaming, to name just a few uses. Racks of equipment are arranged in rows, or aisles, for optimal airflow. Base 10 Storage Capacity and Future Growth Where Did All the Disk Space Go? T capacity is usable, and it is considered a fault-tolerant disk solution. Having enough fast disks is a primary concern here, as is the network speed for file access. org" /syncfromflags:manual This points Windows to two pu authentication that supports Single Sign-On (SSO). Notice that the default group is now sales. Data at Rest Securing transmissions to and from servers is always a good idea, but what about data once it reaches a destinatio standard hardware, reusing components is not a problem. 287 Software Optimization . 236 Application Hardening . The following illustration shows how ECC can be enabled in the BIOS. Cables and connectors matter as much to t networks. C, D. This adds the write permission for the group assigned to projects. For example, a user claim might consist of an e-mail address and a date of birth. taskkill D. Dan is an experienced training in Canada and Basic, Hyper-V, and System Center Configuration Manager, to other products, including UNIX, Linux, Novell, and IBM Notes and Domino. Grant the it\_admins group the execute permission. df shows disk free space, fdisk is used capacity do you need? Use separate administrative accounts Accountability and auditing are made easy when each administrator has his or her own account. SC connector; a snap-in fiber-optic cable connector that is somewhat Active/passive means if the node where the service is running fails, the service fails over and starts up on another cluster node. Of course, to handle more intense workloads, having more brains helps. Click the Start butt Disclaimer © 2015 CompTIA Properties, LLC, used under license by CompTIA Certifications, LLC. CompTIA Server+ Certification All-in-One Exam Guide 68 Scope Option Description Example IP address ranges Specifies beginning an exclusions Prevents specific IP addresses already manually assigned from being delivered through DHCP A server configured with a manual IP address lease duration Indicates how long DHCP clients can keep their IP address se router(s) interface on the local network; enables traffic to be sent outside of the LAN 172.16.0.253 DNS servers Sets the IP address(es) of the name lookup server(s) 172.16.0.210 DHCP reservation Assigns a specific IP addr Options Figure 3-3 DHCP vendor classes for Nortel IP phones APIPA DHCP is a critical infrastructure service, and without it device communication can be a problem. In such cases, selective backups give server administrators interface (UEFI). Each CPU chip consists of one or more cores. We could then list firewall rules with the following command: iptables -L Network-based Firewalls. The script might look at the subnet address and disable rout port that links that subnet to the rest of the network. From Server Manager, click Add Roles And Features. We hear about it all the time at work and in the media when the latest Internet hack spreads like wildfire. This is even if they acquire another IPv6 address through DHCP or are configured with a static IPv6 address. Chapter 4: Storage 157 2. Encryption and file integrity are normally configured at the software level and are not specifi Ill Education recommends the Bluefire Reader. Backup media storage must be carefully considered—for example, we don't want to discover that high humidity has destroyed our backups or archives when we need to restore data. data. It is the specific TCP/IP protocol that enables traffic to shoot around the Internet, and it applies to Layer 3 of the OSI model. Newer versions of the Windows Server OSs support Network Level Authentication (NLA) fo prevented from accessing cloud tenant data. 244 Exercise 6-3: Set File System Permissions in Linux . On the server side of things, Table 2-2 outlines common CPU sockets and processors. Consider the following IPv6 address: Network load balancing B. From the Start menu, enter Notepad. The biggest showstopper for cloud backup adoption tends to be the perception that cloud security is lacking. Virtual A. Establish a theory of probable cause. Sn only through FC switches. For example, we might want to prevent Windows Server from seeing specific LUNs used by Linux servers. Using the Windows ipconfig /all command will reveal which DNS servers our network interfaces a . Project1.txt The Linux md5sum command, as shown in Figure 7-19, can be used to generate and verify file hashes. Press q to quit. In a large data center that accommodates multiple customers or tenants, controlling physica mounted servers and equipment is important. Tools such as ping and tracert use ICMP. At the device level, a smartphone with a virtual private network (VPN) app might need a unique device Public Key Infrastructure (PKI) sec Server+ Certification All-in-One Exam Guide 212 to the VPN. Batteries and power supplies provide DC. • The UPS can be plugged into the network. Which class of fire extinguisher is used to extinguish cooking fires? It can g pit of tangled cables Network wall jacks, as well as the other end of the cable on the patch panel in the server room or wiring closet, need to be correctly labeled. Enter chmod g+w /projects. From the VM menu, choose Mana ers or computers. Without it, you are limited to communication with hosts on your local network. • Ensure that proper HVAC is in place. virtual local area network (VLAN) A broadcast domain that is isolated at the data lin of software. On the Language screen, ensure that English (United States) is selected and click Next. biometric authentication Uses a personal identifying characteristic for proof of identity, such as a fingerprint or retin A Microsoft file system offen used with Secure Digital (SD) cards and USB flash drives. Memory • More is better, and faster is pection firewalls e xamine payload content beyond packet headers. It works by encrypting the entire original IP packet (not just the payload) and adding a new IP header so that the transmission can get to the other end of the tunnel. RFID C. Check out Chapter 6 to learn more about crypto and PKI. Start with 128 an are plugged into ports on the front of the equipment. The OSI layers are not tangible or visible in any way; they are a concept, albeit an important one. Certified technicians, such as those from a reputable vendor, will f Access Protocol (LDAP) provides access over an IP network to a central network database. A blade enclosure can contain many blade servers that slide in to make a connection to the midplane. Some tape libraries are robotic 7 he hetwork to monitor to reach out over the network to monitor servers. Which type of backup does not clear the archive bit? The lab exercises in this book are designed to familiarize you with how to configure the operat Check into data replication. Automatic Private IP Address (APIPA) Self-assigned unique LAN IPv4 addresses that Windows devices use when the Dynamic Host Configuration Protocol (DHCP) server is unreachable. A hands-on exerc network to identify vulnerabilities. Patch hardware and software This is continuous and needs to be monitored to ensure that patching completes successfully. Another example is excessive packets received from a remote netw ensure that the Srv2012-1 virtual machine you created in Chapter 2 is open. It's important that you always monitor your environment for any changes in performance so that you can take action before you end up troubleshooti expansion cards adhere to industrystandard form factors. A new 4TB drive is added to a server. Type ps -aux | grep sshd to view SSH daemon process information only. Interestingly, RAID level 1 (disk mirroring), when using menu, open a command prompt by entering cmd. Table 2-1 CPU Cache Sizes Table 2-2 CPU Sockets and Processors Cache Size L1 96 KB L2 2 MB L3 8 MB L4 16 MB Socket Type CPU Type LGA 1248 Intel Itanium 9300 LGA 1567 Intel Xeon Server+ Certification All-in-One Exam Guide 34 Figure 2-6 Multicore CPU and cache listing Note When you're working in the field, SMP and multicore systems present the CPUs in the exact same way to operating system monitori Northbridge chipset, which includes system memory (RAM) and, on some motherboards, video controllers. In the industry, this is generally referred to as hierarchical storage management (HSM). The most common type of expansi - Note PCI slots. DHCP • DNS • FQDN • Default domain suffix / search domain • WINS Appendix D: CompTIA Server+ Certification Exam Objectives (SK0-004) 373 • NetBIOS • NAT/PAT • MAC addresses • Network Interface Card config contrast various ports and protocols • TCP vs. Something You Are Each and every one of us is biologically unique in some way. Repeat steps 8 through 11 two more times to add more disk space. The following list shows a few + IBM • Dell • HP If we′re using a Dell system, for example, when the system is first powering up, we can press the f2 key on the keyboard to enter the BIOS settings. The trick is getting data into or out of memory addres computing or synchronous replication solution vendors. Enter new-smbshare -name Project -path c:\projects -readaccess "fakedomain\PMs" Then press enter. All slots are not created equally; an older PCI Express (PCIe) x2 car and you might even have run into this at home; some expansion cards might fit into a slot on the motherboard, but the card is too tall and the case won't fit back on. Notify the existing single virtual hard SCSI hard disk network; speeds are faster than 3G, which supports more broadband applications. Bare Metal Backup When servers will not boot or are not behaving and can't be fixed, they may need to be reinstalled from an OS image. Overhea of. However, MAC addresses can be spoofed, or forged, so don't rely solely on MAC address filters for security. • Varying solutions determine how often data replicates. What is the most likely cause of the performance issu documents in areas where anybody can see them, and locking sensitive documents or even backup tapes in a locked cabinet is better than leaving them out in the open. VPNs have long been used by people who work from home or standards and speeds are as follows: • USB 1: 12 Mbps • USB 2: 480 Mbps • USB 3: 5 Gbps Power The main types of power connectors are NEMA, Edison, and twist-lock. Physical Security Technological security solutions are grea .315 Disaster Recovery Plan . Crossover cables reverse the transmit and receive wires at either end, which is sometimes required for older network switches. Learn lots, and have fun! Appendix URL Reference The CompTIA Se deals with the underlying hardware; you can use your cloud service right away and, in some cases, pay only for what you use. Back in Server Manager, make sure you are back under File And Storage Services on the left and th have been identified. What is one possible drawback of heuristic host and network analysis? Determine UPS V or W rating, calculate power draw sum of devices. Type install-windows-server-backup includemanagementtools Chapte racks or added to existing racks. VLANs are configured within switches and are used to create multiple networks for the purposes of security or network performance. Port numbers 2, 3, or 7. Layer 2 Tunneling Protocol with variety of sources for keys, including a symmetric key, PKI certificates, Kerberos, and so on. Still, no system is perfect; consider, for example, intelligence agent Jeffrey Delisle of the Royal Canadian Navy, who supplied OPNs. Transport mode can be used for all devices on a LAN to encrypt network traffic that normally might not support encryption. Groups can contain computers. failover cluster Two or more servers offering the same IT servi disk mirroring solutions that are used within a site, not between sites. IPv4 was not designed to be used the way it is being used today; there have been countless changes and security fixes. Click the close button to clos . This is a good time to get a cup of coffee, but be quick! Depending on your machine, this part of the install may take only 2 or 3 minutes. When one disk fails, the other has an up-to-date copy of the data. DNS queries a click Network And Sharing Center. References have been provided for the objective exactly as the exam vendor presents it, the section of the exam quide that covers that objective, and a chapter reference. iSCSI dedicated V System list, ensure that Microsoft Windows is selected, and from the Version drop-down list, ensure that Windows Server 2012 is selected. 65 Server Roles . IP On top of correctly configured network hardware, we have what m Introduction to CompTIA Server+ Essentials 7 Protocol (TCP/IP), usually referred to simply as IP. ReFS C. Security Zones Planning a network layout involves dealing with sensitive systems residing on protected internal netw in the workforce using mobile devices, our mail server will have to accommodate mobile device connections. RJ-11 connectors are used for telephone cables, and RJ-45 connectors are used for twisted pair copper network cable chatter and essentially creates a collision domain for each switch port. Choose Custom: Specific Virtual Network and choose VMnet5 from the drop-down list. Data classification makes it easy to determine what needs to be en Pa\$\$w0rd. Occasionally, you might already know the IP address, but you're looking for the corresponding name, and this is called a reverse lookup. Larry, a server technician, is attempting to start the Linux operating syst ower on self test (POST) A process run by firmware immediately after a computer is powered on, which verifies basic power and hardware functionality. DHCP Scopes The first thing that gets configured with DHCP is the scope. they are clustered so that if one cluster node fails, virtual machines can still run on the remaining cluster node(s). Some server operating systems support conditional access based on user, device, and resource attributes such as SMB and NFS to make network storage available. Print servers also spool print jobs from clients using server disk space. On the Specify Disk File page, click Finish. SC B. Linux Visit the Red Hat Customer Portal at the Red Hat Linux Enterprise Server 7.1 installation ISO file for x86 and x64 architectures. Resilient File System (ReFS) A Microsoft file system designed to succeed NTFS eventually. Occasionally false positives occur, whe routers. Upon restart, data not yet written is cached (so it is not lost during a power cycle), so it gets written to disk. E D. Ensuring that objects coming into contact with one another have equal charges D. Trying to cu running and that you are logged on with the Domain Administrator account. CUPS is the UNIX and Linux print server standard. Chapter 6: Security 223 Figure 6-9 Configuring Group Policy to block access to removable storage N seconds. Instead of host-based replication solutions such as Windows DFSR or the UNIX-based rsync, for serious replication between data centers more advanced (and expensive) solutions from vendors such as HP, IBM, or EMC ( required for large-scale IP addressing, name-to-IP address resolution, and internetwork connectivity. What type of traffic is this? Click Primordial and look at the Physical Disks (bottom right). Table C-1 Server Installat Relevant Plan cloud-based virtual machine template use. data deduplication A storage mechanism designed to save storage space by removing redundant data blocks to conserve space. iLO D. 7. RDP Windows hosts normally use th authentication. In the Value field to the right, enter 192.168.1.210. Remember that URLs change, so some of the items listed below may not work exactly as listed, but luckily search engines make this a non-issue. Transport item is required? Internet routers don't forward this type of traffic, but your organization's internal routers can. Keep in mind that many modern operating systems have just the bare minimum available with a default insta Failed RAID 5 disk D. UEFI is a firmware standard that replaces the BIOS standard; it is not related to disk failures. These tasks help you focus on allocating resources to implement security controls and mitigating risk a cable connectors CompTIA Server+ Certification All-in-One Exam Guide 128 Disk Interface Details Serial-attached SCSI (SAS) • Serial bit transmission • Hot-pluggable (can be swapped out while a machine is running) • Newer i constant use • Used often for servers Serial ATA (SATA) • Serial bit transmission • Not designed for constant use • Used often in personal workstations Small Computer System Interface (SCSI) • Parallel bit transmission • M Oncel often for servers Universal serial bus (USB) • Serial bit transmission • Convenient external connectivity • Used often in personal workstations Fibre Channel (FC) • Used in storage area networks • Host bus adapters a One thing to be careful of is ensuring that you configure the IP address for the router interface connected to your network. CompTIA Server+ Certification All-in-One Exam Guide 344 Figure A-2 VMware Workstation 10 download Suck it. Rebooting the server means there are no boot sector corruption issues. • Security • Patching Chapter 3: Server Operating Systems 91 • Compliance with laws/regulations • Change management policy and forms 4. hashin hash. Type iostat to view disk read and write information. Windows Server user quotas can be set using the GUI, as shown in Figure 4-8. So, for instance, when you connect to an Internet web server's IP address, but it's no which is thinly provisioned during creation and is set to a size of 500GB. Some hypervisors (virtualization software) allow virtual guests to access physical hardware components directly, whereas others emulate hardware fo Linux system log file one screen at a time. Server technicians need to know all the details related to the type of servers they are responsible for. Your server environment requires the ability to replace a failed disk whi appliances, power sources (including UPSs), and network cables in the rack, too. Hot sites provide a facility with power, communications links, equipment, software, up-to-date data, and staff. Perform a root cause analysis B. Objective map has been constructed to enable you to cross-reference the official exam objectives with the objectives as they are presented and covered in this book. Temperature control Chapter 1: Introduction to CompTIA network switch configuration; otherwise, failed-over virtual machines will be inaccessible over the network. No wonder users get exasperated! Problems with passwords result in user frustration, less time spent at work bein group policy. Scroll down to the Processor category and expand it. hypervisor A program that lets multiple guest operating systems running in virtual machines share the resources of a single host. Malware Removal The remov not Windows Server OS • Revert to previous configuration, not data • Reinstall or reimage the server • Ensure that you have a working backup • Boot through alternative means to remove the infection • Windows safe mode • US of the infection do not remain; however, do not run multiple antimalware products at the same time, because some infections could be missed due to conflicts. Select IPv4, and then right-click IPv4 and choose New Scope. VPN . CNAME Canonical name record or alias record Used as an additional name for an existing name. Windows Server 2012 R2 includes data deduplication for NTFS volumes, but it's not installed by default. Layer 3 switches can us Instead of relying solely on MAC addresses and switch ports. Often called solid-state hybrid drives (SSHDs), they consist of spinning platters as well as the faster flash memory. NTFS file systems support encryption and au certificates on the web server. Enter install-windowsfeature fs-resource-manager -includemanagementtools 4. DNS A records are for IPv4; AAAA records are for IPv6. Stratum 1 are time servers connected to reference clocks, a configured when you configure TCP/IP settings on a device. Web servers use HTTP to deliver HTML content to web browser and normally listen on TCP port 80 or 443 for secured connections. An incorrect default gateway has bee system permissions at a shell prompt (there are Linux GUI shells that will allow this to be done without typing). Note British thermal units (BTUs) are a standard way to measure the heat output of computing equipment. Open These units of measurement are not used in rack-mounted systems. 192 Exercise 5-3: Install and Configure NAT on Windows Server 2012 R2 . A low RTO means very little tolerance for downtime. 141 MBR and GPT . You must ensure storage volume on the SAN. business impact analysis (BIA) Identifies the degree and scope of impact on a business when negative incidents occur. RDP is the Remote Desktop Protocol used to manage a computer remotely over th or formance, • If you plan to migrate or fail over VMs within a cluster, you may need the same or similar CPUs in each cluster node; refer to your hypervisor documentation. Techniques such as LUN masking and zoning are use Industrial B. It's crucial for all devices on the and the time-log file entries, Microsoft Active Directory user logon time stamps, and many other activities depend on it! Network Time Protocol (NTP) is a service that runs UNIX, Linux, Windows, or a Juniper Networks router; it can run on anything, and there are thousands of NTP servers on the Internet. For example, a multihomed server (one with more than one NIC) might have each NIC plugged a single IP network address but more than one network to allocate IP addresses to. You will be required to enter your voucher number or provide payment information at registration. Create DR plan D. USB This is a catch-all security standpoint. Solid-state drives (including flash drives) have no moving parts; everything is electronic. Permissions are a degree of access to a resource. Single-mode fiber: Luckily, modern server OS installation m Enterprise Linux) to deal with such situations. The archive bit is normally cleared when this type of backup runs, because we want to capture all changes each time the incremental backup is run. Ensuring that objects comin problem first requires problem identification, followed by the establishment of a theory of probable cause. Hot-swapping enables the exchanging of hardware components while the server is running. Click the Start button and configure the internal server network interface to use itself for DNS name resolution by typing set-dnsclientserveraddress -interfacealias internal -serveraddress 127.0.0.1 5. The logo of the CompTIA Approved Quality Curri Curriculum Program signifies that, in CompTIA's opinion, such training material covers the content of the CompTIA's related certification exam. Multiple paths to network storage Remove single points of failure—for example, drive were moved to another c omputer, so it's important to store decryption and recovery keys in a safe location. TACACS+ enhances security by encryption transmissions, and it is based on the TCP transport mechanism as op input file) the master boot record (MBR) of a bootable Linux disk (/dev/sda) to a backup file (of means output file) in /backup called sda mbr back. www-03.ibm.com/systems/storage/san IBM SAN solutions. Racks may not come server, courtesy of Dell Inc. IPv4 The fourth revision of the Internet Protocol. Fibre Channel host bus adapter (FC HBA) Servers that access storage over a Fibre Channel storage network require at least one FC HBA. 342 Req support Integrated Dell Remote Access (iDRAC). SATA D. In the navigation panel on the left, click Power On This Virtual Machine. This could exist between your company and a public cloud provider, or you might use SLAs with cocal storage (DAS) Local storage available to a server. UDP does not use a three-way handshake; there are no sequence numbers and there are no acknowledgments for each packet transmitted. • What is the first step in troub Source IP address • Destination IP address • Source port • Protocol type Some Windows services such as Active Directory require multiple ports for communication, in which case it is possible to work with groups of firewall Even though every lab may not mention it, if you have plenty of free disk space, you might want to take a virtual machine snapshot of each virtual machine snapshot of each virtual machine after you successfully complete th Express (PCIe) expansion card slots. Shared DR hot site facilities are used by multiple companies and are less expensive than a DR host site dedicated to a single company. The -a preserves extra attributes such as permissi net permit of third-party replication solutions are available for UNIX and Linux, with varying options. start of authority (SOA) A type of DNS record that contains information about a DNS zone such as the serial number, zo or emainder of the wizard and then click Install. True positives D. rsync and DFSR are asynchronous replication and they do not provide near-zero RTO. Glossary 405 snapshot See checkpoint. Differential backups take less ti differential backup set that includes changes since the last full backup. To delete files, users need the NTFS modify permission. If you're a Linux person, you can use the cat command to view the contents of the DHCP lease Administrator account. This is because the hypervisor can get bogged down finding physical CPU time slots for all of the vCPUs; it really depends on what is running within the virtual machine, but sometimes less is more. T provides an assistance window with hints, references to the book, explanations of the correct and incorrect answers, and the option to check your answer as you take the test. SMB D. Your server IP settings are configured a Type the computer name: Srv2012-2. Select Remove, and Windows will completely uninstall the software. Its only form of security is a password that is sent in clear text over the network. The correct FC HBA driver must be i one to determine what subnet an IP address is from. Residential D. Which of the following statements best describe a MAC address? You need to ensure that the Android devices are given IP addresses that place them on their data, even to a new server. 240 Secure Media Disposal . Direct-attached storage (DAS) means storage local to the server. When combining share and NTFS permissions, the most restrictive permission applies. CompTIA Server+ C completely deleted. Network Concepts Ah, networking. The hardware will present what appears to be a single disk to the server OS. Physical shredding using an industrial shredder or burning storage media can also be effecti management extender 18. He is the author of CompTIA Cloud Essentials Certification Study Guide and co-author of CompTIA Security+ Certification Practice Exams. Simultaneous journaling from multiple nodes C. 1U Unit of meas In equipment arm In equipment racks, a folding arm that holds cables. Through multicast neighbor solicitation messages, IPv6 nodes can discover network settings from routers and also assign themselves a local IP address th what type of IT workloads will be running inside those VMs. An SMB file server used by 50 people, for example, won't need as much horsepower as a Microsoft SharePoint Server used by 5000 people. Many standards stem from he These ports are logical, not physical—you can think of a port as some kind of entry point into a network. Intrusion Detection and Prevention Intrusion detection systems (IDSs) send administrative alerts when suspicious act used if it is supported by the applications, because SSL versions 2 and 3 are known to have serious security vulnerabilities. It enables you to add items to monitor such as network components, specific software items such instructions embedded on a motherboard that provide basic hardware functionality including the initial power on self test (POST) sequence when the machine is powered on. 9. To encrypt a file, use this command: openssl enc project b decrypted.txt Figure 6-18 shows the unencrypted contents of the project b.txt sample file (test data) and the contents of the proced version of the same file. Select drive letter I (for iSCSI) and click Next. New or terminating device. The listed troubleshooting steps are not as specific as a root cause analysis. Make sure your RHEL7-1 virtual machine is running in VMware Workstation and that you are logged in as user root with a p is situations. unshielded twisted pair (UTP) A type of twisted-pair cable that has no additional protection or shielding against outside interference. Enter Contracts for the folder name and press enter. The Linux execute and RPO is the maximum tolerable amount of data loss. We need special network cards and equipment to transmit and receive data over fiber-optic. 288 Hands-on Exercises . Switch back to the wbadmin screen. Malware Troublesh infection include the following: • Excessive and prolonged hardware resource use • Inability to reach network resources • Web browser home page is changed and is not editable • Web browser opens pages you didn't navigate t files with a message demanding payment User awareness and training is the number one defense against most security threats. For developers and script writers, use secure coding guidelines This prevents many security proble nitty-gritty for copper- and fiber optic-based transmission media. A virtual server is not an option since the question states a physical server is required. That leaves us with one octet (the fourth octet) to address devi access across WANs. IPMI The Intelligent Platform Management Interface (IPMI) is a remote server management solution commonly used with various vendor blade enclosures. RAID 3 A. USB 4 9. Booting from GPT requires UEFI. no Broadcasts are network transmissions addressed to all devices on the network; they don't cross VLANs, so multiple VLANs can reduce traffic overall. You can specify a script that runs on detection. Right-click fakezone.com prevents tailgating—when an unauthorized person slips into a door behind you. If you decide to install the server operating systems on physical systems on physical systems or in a virtualization environment other than VMwa ending IP address, enter 192.168.1.80. Enter ls / to verify that the /asia contracts folder has been restored. You want to ensure that regular TCP/IP traffic does not impede iSCSI performance. • Scripts are normally used b For nearly 20 years, he has deployed new desktops and operating systems, servers, and network hardware and software, while simultaneously troubleshooting various hardware and software issues. Similar to server form factors accommodated within servers or storage arrays. 366 3.2 Given a scenario, configure RAID using best practices . LT C. Neither CompTIA nor McGraw-Hill Education and CD-ROM will ensure passing any exam. CompTIA Server+ Certif used to explain communication hardware and software, and the layers, beginning with Layer 7, are application, presentation, session, transport, network, data link, and physical. SANs do not use IP or file-sharing protocols capacity SATA disks and configure them using hardware RAID in a stripe set with distributed parity (RAID 5). The New Subnet Mask This means everybody's subnet mask will change from /24 to /27. You can ignore the warning ab It's common practice for backup tapes to be rotated (reused) on a Figure 6-18 Viewing unencrypted and encrypted and encrypted text file content in Linux Chapter 6: Security 241 periodic basis, but when they contain a fresh in such a way that you'll be well armed working in the IT field, whether you're discussing network storage for cloud-based virtualized servers, determining specific server hardware that must be ordered, or working in a dat Problem Possible Solution Internet connectivity failure • Service provider outage • Incorrect IP address for subnet • Incorrect subnet mask • Verify IP address is in correct range for the subnet using ipconfig (Uinux) • En instead of name to isolate name-resolution problems • Check your provider SLA to determine support options • Incorrect default gateway • Incorrect DNS server LAN connectivity only • An IPv4 169.254 address is assigned when server • For DHCP servers on other subnets, ensure that your LAN's DHCP relay agent is functional Network service misconfiguration • DHCP server handing out invalid IP configurations such as incorrect default gateway IP ad server D. Figure 5-6 shows a UTP cable with RJ-45 connector plugged into a switch port. Ensure that IPV6INIT is set to yes. Malware infection B. Russell Christy Production Supervisor James Kussow Editorial Supervisor Jody Tyler Illustration MPS Limited Acquisitions Coordinator Claire Yee Indexer James Minkin Art Director, Cover Jeff Weeks Information has been obtained by McGraw-Hill Education from sources believed to be reliable. Plan virtu motherboards have multiple CPU sockets, and each CPU chip can contain multiple cores, which speeds up processing. Although most non-ECC modules can detect memory errors, they don't do anything about it. Blade enclosures ma some cases, IT configurations change, business processes are improved, and security controls are further hardened. Scroll within the list, expand Physical Disk, and choose Avg. Differential CompTIA Server+ Certification Al initializes. Insufficient disk space 10. DIMMs can have 168, 184, or 240 pins. Figure 2-2 shows ports on the front of the server; these allow a keyboard, mouse, video display, or a KVM (keyboard, video, mouse) switch to be gas solutions remove oxygen from the fire. • Decide which level of RAID makes sense for your situation. When Active Directory Users and Computers is displayed, click it. Remember that hot sites imply synchronous replicatio Blade baffle 4. But after the connectivity is taken care of, disk space must be configured appropriately and file systems created. The blade will run Chapter 4: Storage 145 Windows Server 2012 R2 Hyper-V by booting from th with the Domain Administrator account (Fakedomain\Administrator) with a password of Pa\$\$w0rd. What should Larry do? Currently users authenticate to these systems using a username and password. UPS devices are normally rack 802.1x security standard controls access to a network. Length of network cables B. • Proper disposal techniques • Physical destruction • Sanitize/wipe media 6. You will see a list of AD user accounts. EFS ties encrypted fi depending on your capacity, speed, and archiving needs. Too little humidity increases the likelihood of ESD; too much humidity results in water condensation on equipment. This is called the power on self test (POST). Are y buses, which move people around using roads; a computer moves data bits around the system using buses. Compliance with data protection laws often drives the data backup policy within an organization, including encryption r software installed and patched can take time (less than the RTO; otherwise, a cold site would not be used). Network diagram B. DHCP acknowledgment • The DHCP server sends an ACK packet to the client along with any addition it from those virtual machines that do not currently need it. Authentication User, device, and service authentication falls into three categories: • Something you know • Something you are Multifactor authentication uses at providers are reluctant to supply even the addresses of their data centers. Rack mount ability D. Tower servers are often used in smaller offices. • Test thoroughly. Being the server specialist, you have been directed to c storage; instead, they are considered network storage. server A computer designed and configured to be accessed concurrently by multiple users. Because it is cached (it is not lost during a power cycle), data gets written environment before pushing them out to production machines; sometimes updates cause problems. Server Hardware Basics Everybody uses servers in one way or another, even if they don't realize it—from teenagers posting conten and all the way up to Wall Street executives making decisions based on server-supplied data. (This measurement refers to the diameter of the disk platters. In theory, the USB 2 standard can transfer data at approximately 4 vary in different environments. Like IDSs, IPSs must be tuned for the specific host (HIPS) or network (NIPS) environment they will be monitoring. Right-click the first listed Offline disk and choose Bring Online. Which ser respectively). 8. Microsoft Active Directory requires DNS. Common items in the certificate (along with examples) include the following: • Serial number • Subject name • User e-mail address, FQDN of web site • A unique math encryption, code signing for developers CompTIA Server+ Certification All-in-One Exam Guide 232 . Digital signature of CA along with signature algorithm used. Date of issuance and expiration date. Certificate can no longer with other users for e-mail encryption. Since disk I/O often tends to be the performance bottleneck, it warrants our attention when it comes to optimizing performance. A virtual machine is also called a guest. The London o detail /dev/md1 12. Directory servers provide a central network database of configuration objects, such as user accounts used for authentication. Name the server 26. For the password, enter Pa\$\$w0rd. This would mean backup which transmits data in clear text. Of course, you must know the PIN to use it, but you must also have the card in your possession to use it. PKI certificates themselves do not provide claims-based authentication. MAC addr occur if a consuming web app needed to see a claim with EmpID and not Employee-ID; this will vary from application to application. Then we need reports that can confirm that patches have been successfully applied. Hardware Access (iDRAC) run independently of the operating system—so a server that hangs isn't a problem. Hardware problems can sometimes masquerade as software issues. An IPS can, for example, detect malware and remove or prevent that monitors a computer system, logs suspicious activity, and alerts administrators. Hosts are the physical machines on which guests run, and this is the same with hypervisor. Specific DHCP settings can be delivered to ce that specify how often backups must be performed, how long they must be retained, and in which country the data must reside. capacity • Automated graceful shutdown of attached devices • Periodic testing of batteries • Naxi Connect redundant rack PDUs to separate circuits • Capacity planning • PDU ratings • UPS ratings • UPS ratings • Total potential power draw • Multiple circuits • Connect redundant power supplies to separate PDUs • Safety • HVAC • Room and rack temperature and humidity • Monitoring and alert notifications • Air flow • Rack filler/baffle/blanking panels • Hot aisle and cold aisle 5.0 Networking 5.1 Given a scenario, configure servers to use IP by using host bus adapter (HBA) cards, such as those used for SAN connectivity. In the Hardware group, click Network. Because an HTTPS connection is being used, the presentation layer (6) is involved due to encryption. It crafted packet. Chapter 1: Introduction to CompTIA Server+ Essentials 3 Server Form Factors Physical servers come in different sizes and shapes, as you'll see in Chapter 2. The VPN host then decrypts the traffic and sends there are times when servers need a local optical drive to boot from for recovery purposes or to install an operating system. TLS version 1.3 is in draft as of this writing. Which unit of measurement is used for racks and The plan includes detailed steps that will be taken against affected systems, notification of stakeholders, and, for complex problems, an implementation timeline. Russell Christy is a trainer for New Horizons Computer Lear classroom learning for adults, covering a wide variety of products. • Follow the principle of least privilege when assigning rights and permissions. VLANs By default, all physical switch ports are configured within the sam server looks up and returns the FQDN. IP addresses work similarly, where a single IP address consists of both a network and node (host) portion. Chapter 4 covers storage in greater detail. 383 E CompTIA Server+ Certificati

. Figure 8-2 shows the AWS Storage Gateway configuration screen. 171 Network Switches . Plan server IP configuration settings. 33. Centralized management of mobile device options is absolutely paramount, including logical or approved the accuracy of the contents of this training material and specifically disclaims any warranties of merchantability or fitness for a particular purpose. The new SwRaid storage pool is listed instead of Primordi the brain of the server and comes on a chip. Decrypt the budget files. So, stated simply, cool air should be channeled using baffles and fed to the front of equipment (assuming intake fans are on the front), and baffles or exproperted PnP, all was good. ♦♦ Microsoft System Center Configuration Manager, otherwise called SCCM. SFP connector Small Form Factor Pluggable; this network connector is most often used with fiber-optic networks but ca oneparagoneering applications. TCP CompTIA Server+ Certification All-in-One Exam Guide 156 18. The 6 value is the sum of  $4+2$  (r + w), so the group associated with the file or directory has read and write permissions. • much difference to power consumption and heat as does adding physical server hardware to a server room or data center. Certificates can be manually requested and issued or automatically issued, which is possible using Micr Ight over long distances. A centralized data leakage prevention tool must be used to ensure, for example, that sensitive file attachments cannot be stored on removable thumb drives or shared on social media sites. PCI Expr . 354 Networks As IT administrators, we grant user user er usage. Figure 3-4 Setting Windows DNS server root hints Chapter 3: Server Operating Systems 71 Figure 3-5 DNS resource records RR Type How It Is Used SOA Start of authority SOA contains zone details such as serial number and refresh interval. Which type of connector is commonly used with CAT6 cables? Turn off and uninstall software that is not in use, disable or delete inactive user Details to Consider Why It Is Relevant Encrypt data in motion All network traffic should be encrypted, including internally on a private LAN. rsync D. This book includes entire chapters dedicated to troubleshooting and dis entire OS and data to be restored. Despite this, protocols such as HTTP, DNS, and SMTP, to name just a few, are Layer 7 protocols. This means this entire octet identifies a part of our network; the same is true for the nex a standard twisted pair straight-through cable can be used to link switches together, although you may come across some that require a cross-over cable (receive and transmit wires are reversed on either end of the cable). Amount of supported RAM C. rsync 5. This is true of buttal server computing environments. In the specific solution being used are needed to configure and maintain the replication environment. 2 Server Form Factors . Amount left, click This PC. Note Do you see how the OSI model layers are reflected in sequence (Layers 2, 3, 4, and so on) when viewing packet headers? Press the spacebar to advance one line at a time. Start PowerShell. eFAT is a machines on a single server that goes down is not good; you'd be better off with five physical servers in that case! Get the fastest disk subsystem your budget allows for. Chapter 7: Troubleshooting and Performance Optimiz . The x means extract, and the -C means extract to a specified path. It executes on an infected computer and encrypts any files that the infected computer can write to, including server drives. TCP port 25 is normally rese history database server on the same subnet named sect1-423. What is one possible explanation for this? FAT32 and exFAT are used most commonly with removable storage such as flash drives, although you can format flash drive Microsoft System Center Updates Publisher (SCUP) or other vendor-specific solutions. Verify step 3 in Windows Explorer by right-clicking C:\Projects, choosing Properties, clicking tab, clicking Advanced Sharing, and then c might consider configuring NIC teaming to group NICs together for better network throughput into and out of the server. For example, on a PAT appliance, routing must be enabled, but on a forward proxy server, routing shoul need to escalate to another party with the expertise and authority to resolve the problem. 384 Technical Support . The good news is that most modern server operating systems do not have much installed by default, so right A networks. storage area network (SAN) A network that provides access to block-level data storage as opposed to servers having the own dedicated local storage. For example, adding virtual hard Appendix A: About the Hands-o physical disks before they can be used by the server operating system. Once a virtualization solution is chosen, further details need to be determined, as you'll see in Table C-2. For instance, when troubleshooting Interne the issue to technicians in headquarters, where Internet traffic is centrally routed. XFS A 64-bit journaling file system created by SGI and used in Linux. Document the solution. The maximum tolerable amount of failed arra Types There are many different types of network cables, but regardless of your choice, cables must be properly organized and labeled. Secure Copy Protocol (SCP) A network protocol that uses Secure Shell (SSH) for data tran Infrastructure Roles The network infrastructure enables devices to communicate with one another. 346 Appendix B URL Reference . The idea is to get servers back up and running as quickly as possible in the event of some kin system configuration settings and data are backed up before you change settings and test theories. The idea is that network edge devices (VPN concentrators, wireless access points, and Ethernet switches) do not perform aut network. A reverse lookup zone should be created for the subnet. Interactive PowerShell sessions can be started with Enter-PSSession. Type A D. This is also a function of the switch port the NIC is plugged into. Press ente A hardware or software solution that controls network traffic into or out of an individual host or an entire network. I/O blades (or cards) can provide faster network connectivity, storage for blade servers, management cap . Bus types, bus channels, and expansion slots • Height differences and bit rate differences • PCI • PCI • PCI • PCI • PCI-X • NICs • Hard drives • Riser cards • RAID controllers • BIOS/UEFI • CMOS battery Appendix D: Com Middle Ages. If you plan on creating a cluster of multiple hypervisor nodes for VM high availability, moving VMs from one cluster node to another could require physical CPUs to be similar or exactly the same on each node; The Windows Firewall can be configured in the GUI (Figure 6-11) or through the command line. DHCP scope B. Choose Create A New Virtual Disk and click Next. DHCP listens for client. connections on UDP port 67, so firewalls between DHCP clients and servers must allow this traffic to the DHCP server. TCP/IP configuration settings can be configured manually on each device or centrally using DHCP. Instead servers locally. Start PowerShell from the taskbar and type get-aduser -filter \* to verify that AD is accessible via PowerShell. The complementary metal oxide semi-conductor (CMOS) is essentially your specific configuratio distinguishes network-attached storage (NAS) from storage area networks (SANs). The admin creates disk volume 2, which is thinly provisioned during creation and is set to a size of 500GB. On the right, double-click Local d is published to an app store • Encrypt sensitive e-mail messages before transmission You can get certificates from a trusted third party on the Internet, or you can create self-signed certificates for internal use. Table C public web site on a DMZ. Load balancer 3. Class A extinguishers are for paper, wood, or cloth fires. A link-local IPv6 address is a unique self-assigned address, but it is always bound to the network interface whether or - Direction Inbound SSH traffic: New-NetFirewallRule - Protocol TCP -LocalPort 22 -Direction Inbound -Action Allow -NetTion Allow inclom Allow -NetFirewallRule -Protocol TCP -LocalPort 22 -Direction Inbound -Action Allow -DisplayName SSHAdmin Chapter 6: Security 227 Figure 6-11 Creating a firewall rule using the Windows Firewall GUI Linux Firewall GUI Linux Firewall You can use a variety of methods to configure a Linux firewall. What is the Srv2012-1 in the left panel and choose Configure And Enable Routing And Remote Access. Create iSCSI virtual disks for consumption over the network 13. L1, L2, and L3 caches are common in today's server hardware: L1 is the communications links only? Virtual machines running server operating systems have a variety of options, including these: • Using a physical disk partition available from the underlying hypervisor • Using storage accessible the underlying physical server or on a network storage location. NTFS supports auditing, compression, local file system permissions, encryption, and disk space quotas. Incorrect IP address 9. CompTIA Server+ Certification provided by synchronous replication. Successful authentication is required before access is granted to computing resources such as web sites, databases, files, and so on. PowerShell depends on the Windows Remote Management Nico servers. With thin provisioning, we don't have to know ahead of time exactly how much space each volume will end up needing. Each question has a Prev (previous) and Next button you can click to allow navigation throug ogether, similar to grouping multiple disks together in a RAID array. Multi-mode Chapter 5: Network Concepts 199 7. This means you'll get great exposure to common administrative tasks on both platforms. Invoke-Command and and clients with a GUI can use the Microsoft Management Console (MMC), which is a general tool that enables you to add snap-ins for specific management capabilities. NTP Time is of the essence; this is so very true with co operations must continue even in the face of natural and man-made disasters or technology failures. • Consider using RAID configurations that optimize performance. Some services such as Microsoft Active Directory Domain Se In Chapter 5. Slimmer server form factors (such as rack-mounted servers) benefit from riser circuit boards that plug into the motherboard and enable expansion cards that otherwise wouldn't fit to be plugged in. If a malici key. Click Network And Sharing Center. Combined with firewalls that control the flow of traffic into and out of a network, this is a good first step to securing your network. Which command should Sean use? Choose Restart N center; takes less space than tower servers. The downside is that somebody may be able to scan private data stored on a card. Mantraps close and lock an outer door before allowing you to open an inner door. These are three endanger human lives, there's not too much more you can do to lock it down Figure 6-8 Setting file system permissions in Linux CompTIA Server+ Certification All-in-One Exam Guide 222 beyond preventing it from being physica 2.4 Given a scenario, perform proper server maintenance techniques Failover clustering uses multiple servers (nodes), each having the same network service and access to the same data on shared storage. A password, PIN, mot or find on social media or through web searches. Companies should have multiple DR plans for various IT systems. To assist in removing single points of failure, rack-mounted servers normally have dual power supplies. 367 3 quickly, but it reduces the attack surface, decreases patching time, and reduces the overall amount of troubleshooting. CompTIA Server+ Certification All-in-One Exam Guide 146 10. Network documentation shows server plays r Could electromagnetic interference (EMI) resistance be a problem? This could be a hostname such as storage1.acme.local or an IP address such as 172.16.54.56. Reimage the server. Once the installation completes and you've windows, go to your computer's Start menu and start the VMware Workstation application to ensure that it launches. Integrated Dell Remote Access (iDRAC) Administrators can connect to remote servers at the hardware level, e expands, so we don't have to worry about cables being pulled tight. This meant we didn't have to fiddle around with jumpers and dip switches to configure the card. Which of the following is a valid IPv6 link-local address? Windows servers, administrators can download the Remote CompTIA Server+ Certification All-in-One Exam Guide 86 Figure 3-12 Enabling RSAT tools on a Windows client machine Server Administration Tools (RSAT) to accomplish th properly. The same is true for servers attempting to access network storage. Many organizations use a hybrid of both wired and wireless communications, and these apply to the physical layer (1) of the OSI model. USB 4 B. G AMD Virtualization (AMD-V) and Intel processors must support Intel Virtualization Technology (Intel Virtualization Technology (Intel VT). Drive-swappable is a fictitious term. But what exactly is stored in a PKI certificat IPSec Transport Mode IPSec transport mode doesn't encrypt the entire original IP packet (headers and payload), but just the payload itself. It boasts new features including the ability to scan for and correct file system c If the problem existed within custom software, you may need to involve a user who works with the custom software daily to test functionality before you can state that the problem has been resolved. It ensures that the Wind travel longer distances than their electrical counterparts, however, since light can travel much farther than electrical signals, which can also degrade over long distances. Making the Grade The required passing score for minutes. There is plenty of free disk space; file encryption is not mentioned in the question; and a runaway process would most likely increase CPU or memory utilization, which is low. In the real world and on the CompTIA Inderstand permission inheritance and precedence. APIPA devices can communicate only with other APIPA devices on the LAN. • Touch the computer chassis Do this as often as possible to dissipate any built-up static charge. V IP address is 169.254.46.63. DNS Resource Records DNS domains contain resource records (RRs), as shown in the DNS Manager screen in Figure 3-5. 352 Storage . RAID 5 can tolerate a single disk failure. You must carefully ch ring) • Includes the correct connector sockets (RJ-45, fiber ST) • Supports the correct speeds (1 Gbps, 10 Gbps Ethernet) CompTIA Server+ Certification All-in-One Exam Guide 172 MAC Address All network cards have a unique Permissions Chapter 6 discussed file system permissions for Windows and Linux systems. Keeping systems secure is an ongoing process. For example, a FSB speed of 400 MHz with a multiplier of 10 would result in an internal C Public Teredo servers and relays are available. In the upper right, click Tasks, New Storage Pool and then click Next. buffer overflow An exploit that provides more data than the programmer intended in memory. Using PowerS . cross-over cable in which receive and transmit wires are reversed on either end of the cable; used to link two network computing devices directly together. Information Technology Infrastructure Library (ITIL) A suite of Software Total Tester provides you with a simulation of the CompTIA Server+ (SK0-004) exam. Click the checkbox for each of the three listed 60GB SAS disks. SRAM is used for L1, L2, and L3 CPU cache memory in your server—th routers and network switches. In a data center, server hardening is done through a centralized configuration and not on each and every individual server. If the RPO is five hours, then backups must occur within this timefr DISM isn't the only game in town; other tools such as imagex.exe, Microsoft Deployment Toolkit (MDT), and Microsoft System Center Configuration Manager (SCCM) do a fine job when working with Windows images. From the /24, y o work with. Hardware Problems and Solutions Hardware problems are quickly fixed with proper documentation (OEM and implementation) as well as tools such as multimeters to test memory and RAID controller configurations. So (Properd-Image /ImageFile:Z:\win10\_images.wim /CreateFrom:C:\/Name:win10\_sales D. The site has power and communication: links but no computing equipment, staff, or data. Update the motherboard firmware. Traditional software-based remote management solutions such as VNC, Remote Desktop Protocol, and SSH all depend on the operating system fun Submarinecablemap.com Shows global layout of undersea communications cables. Port numbers are software addresses that uniquely identify network services, and they fall within the range of 0 to 65,536, where the first 1024 including Windows, support optical media burning without requiring that you install additional software. What benefit does a Layer 3 switch offer beyond a Layer 2 switch? user computing/vmware workstation/10 0 Download pag no McGraw-Hill Education makes no claim of ownership by the mention of products that contain these marks. intrusion prevention (IP) A device or program that monitors network traffic for security violations or malicious act Initiator ID shows the Linux host IP address. Click Next twice, click Create, and then click Create, and then click Close. When things that once worked no longer work, always ask yourself, "What has changed?" Finding the a or Password and Confirm fields. The occupant then gets the role permissions. Click OK and then start the virtual machine. IPv6 supersedes IPv4 and has a larger address space as well as security and quality of service impr optimize airflow B. Some have pointy thermal dissipation (heat sinks) on the chip; more surface area helps quickly dissipate heat. If you don't know how many servers are running the affected software, you can't even determ , software inventory can and should be automated on a scheduled basis. The IT budget is very small and the company wants to reuse any existing hardware components, such as network cards, that they have on hand. ∙ How long and relevant—thanks, Russ! Feedback about ideas and content from other parties always improves a product: thank you to Roman Lachance for invaluable feedback and great ideas that helped shape this book. 11 Troubleshooting on a backup file. IMAP normally listens on TCP port 143 or 993 if enabled for SSL or TLS. In the past, client systems each had an LMHOSTS file containing NetBIOS names and IP addresses. Stratum 2 NTP servers point to Strat Hardening the PowerShell script execution policy CompTIA Server+ Certification All-in-One Exam Guide 238 Data Security Data, however it is being used, should always be encryption ciphers. This means failed disks can be rep default root hints configured on a Windows DNS server that enable the Windows DNS server to resolve Internet names. USB hubs enable you to plug in more devices than your machine could otherwise accommodate, but watch out f DHCP reservations tie an IP address to a device MAC address. If you're not using all the disks, you can have extra ones plugged in—these are hot spares. These troubleshooting steps do not include changing one item at a tim consumer-grade computing equipment as opposed to servers. Figure 7-16 Output from the Windows gpresult /r command CompTIA Server+ Certification All-in-One Exam Guide 284 Linux administrators can use the sudo command prefix Dace to allow this. USB 3 D. 23 Tower Servers . Back in the day, RI-11 connectors linked office phones to the PBX. Note the backup status items in the middle of the screen. A variety of storage technologies are in use toda insight that will prove valuable when you are working in server-related environments. virtual CPU (vCPU) A physical CPU that is assigned to a virtual machine. Dedicated leased connections do not traverse the Internet and c Protected Access (WPA) A security protocol used to secure IEEE 802.11 networks. 238 Tape Encryption . The Toronto office domain controllers are also configured with IPv6, yet replication over the Internet is failing betwee rotational latency The amount of time it takes for the desired part of the disk to pass under the read/write heads of a hard disk drive. quickstart-installationguide/ Microsoft System Center Configuration Manager 2012 R2 i Ickets to identify computers over a nonsecure network; used by Active Directory. Finally, the physical layer (1) is involved whether a wired or wireless connectivity. When the Routing And Remote Access option appears, clic how to apply a troubleshooting methodology to real-world problems • Troubleshoot hardware, software, software, storage, and network problems • Apply troubleshooting skills to resolve security issues • Optimize server and n support is normally integrated on server motherboards, but if it isn't, you can get expansion cards (a RAID controller) to make this possible. aspx Windows Server 2012 WDS deployment guide. • Sample questions for a general Projects on the root of any drive letter other than C:. Client-to-site VPNs require client VPN sequire client VPN software configured to connect to a VPN appliance in a company DMZ (or reachable through a reverse proxy in Lack of administrative privileges B. Then there's NIC teaming—grouping NICs together for load balancing or better throughput; this applies both to physical and virtual machine NICs. Virtual machine NICs can be tied to spec only servers. Wait a minute! That's 1TB of disk space we may use down the road, but there is only 500GB of physical storage! The beauty here lies in the fact that both disk volumes will use disk space as they grow over tim Certification All-in-One Exam Guide 188 It means that a session is established between two communicating devices before transmitting data for the purposes of negotiating session parameters. One way to make sure data is ver 274 Figure 7-9 Mapping a drive letter in Windows with net use Figure 7-10 View disk volume information using get-volume Storage Problems and Solutions Always remember to check the obvious; for example, loose or faulty powe addresses. 127 Cloud Storage . This is commonly used for imaging. The idea is to get used to using both. Then there's the issue of group membership being static (members are manually added and removed). Replicating credent access different resources. IT resource usage is metered so that consumers pay only for what they use. CompTIA Server+ Certification All-in-One Exam Guide 118 10. Of course, we'll also know all of this because of frequent can mount (only Windows uses drive letters) over the network. Network Troubleshooting Problems with server network communications can be a real pain in the neck; in some cases, such as with physical servers, we may need to still used occasionally for smaller USB flash drives. The device address in this example is simply 1. Transfer rate 4. Configure RADIUS clients to forward authentication requests to the RADIUS server. Exercise 8-2: Restore utilization (column 3). PSUs have total wattage listings, such as 500W, 1400W, and so on. Under the root domain are top-level domains (TLDs) that we've all heard of—.com, .org, .net, .mil, .gov, .beer, .uk, and so on—that one side (the front) and other components accessible on the other side (the back). You will create a dedicated storage volume for iSCSI virtual disks. Of course, security cameras would capture somebody slipping in behind y . 144 Sample Scenario 2 . When you combine NTFS and share permissions, the most restrictive permissions prevail. Many things must be done before a site failure occurs: • An alternate location must be acquired or built. Bac FQDN names and IP addresses. www.kali.org Kali Linux penetration testing distribution. Memory Timing Schemes such as double pumping can transmit data on the rise and fall of a clocking, or timing, signal. The iLO solution installed as a "feature" (as opposed to a "role") on Windows Server 2012 for backward compatibility. All you need is an Internet connection and some kind of app—in many cases, just a web browser. Single-mode fiber has a sm distances, but this means that single-mode is more expensive than multi-mode. When you're working with a lot of equipment, it's important to ensure that cool air is fed into devices and that the warmer resulting air is exh indirectly imply that a change was made that results in a problem. aspx Windows Server 2012 dynamic access control. ifconfig C. Some operating systems may not have IPv6 enabled by default but can have it up and running in in the SLA. RAID controller B. It offers large capacities, fast data seek, and streaming, and it is commonly used with tape backup systems and for archiving. botnet A group of infected computers under centralized malicious back-end database. If one server fails and you're using DS for user authentication, other remaining servers can handle the authentication. As a server technician, when you create server disk volumes, you have the option of say, for example, that a software vendor has released a critical security update that needs to be applied immediately. Files can be encrypted using the following command, where /e means encrypt: cipher.exe /e D:\Projects\P A, C and D are incorrect. • The DHCP client works with the first offer it receives. Determine which virtual machine template you will use. Which type of storage would be considered Tier 2 storage? This appendix serves as a users can access sensitive data. 25 B. Disaster Recovery Plan A DR plan prepares an organization for potential negative incidents that can affect IT systems. This enables older software using flat computer names to functio higher numbered port such as 45,000. Note that delete and modify are both included in the write permission. Rack-mount servers are installed in a tall metal rack along with other rack-mount servers. Seek time The position require that fiber-optic cables are used, although it is common. 249 Firewalls . Storage Most individuals and business like to keep data around for a while. • Check out the CompTIA Certification Roadmap to plan your next c related to storage, nor is TCP. The recovery time objective (RTO) relates to the maximum amount of tolerable downtime. Your company's e-commerce site is experiencing excessive traffic during the holiday shopping season. LT factors. WINS Servers The Windows Internet Naming Service (WINS) isn't used often anymore. Multifactor authentication is already in use. Rack-mounted equipment can be blocky, with sharp edges, however. • Most vendors offer determine access time and read/write speed of spinning physical media such as CDs, DVDs, and hard disk drives. For further DNS troubleshooting, use the nslookup command. Click Create and then Close. Unimode and dual-mode f There are also hybrid solutions where enterprise file servers can synchronize and even do backups to the cloud. If you want the best performance, get the fastest disks you can afford and configure a RAID 0 striped array, f onfigure accounting department computer to use only IPv6. Even though all ports are physically on the same switch, without a router, a device on VLAN2. Intrusion Detection and Prevention Systems Intrusion detection (ID) an a big role in securing hosts and networks by looking for anomalous, or suspicious, activity that doesn't match normal network usage patterns. Configure Server Manager, choose Manager Properties. TACACS+ is normally used to primarily for centralized authentication. • Eat properly before taking the exam. Claims are digitally signed by ADFS using a private key; trusting applications verify the signature with the related public key. Reactive mai useful for distances less than 2 kilometers (1.2 miles). • If this fails, the client assigns itself an automatic private IP address (APIPA) that has a prefix of 169.254. This means a web server needs to be on the server t on any type of UNIX/Linux file system: • Read (r), 4 • Write (w), 2 • Execute (x), 1 You're probably wondering what the listed numbers mean. IP addresses, ports are Layer 3 addresses, ports are Layer 4 addresses, and a LUN server nodes working together to provide the same service. Use strong passwords Enable password complexity requirements in your environment. Hard disks are considered nonvolatile memory because they retain information even installation/imaging is that technicians don't have to carry around storage devices containing installation files or OS images. RAID 1, disk mirroring, is used for redundancy in case one disk fails. Questioning stakeholder ontherboard to the CPU. Chapter 7 will dive into malware and firewall issues, group policy configurations, and many other problems (and resolutions) associated with security. RADIUS client B. This lack of a trusted signatu Secure Boot. DCSs differ from Performance Monitor in that you can control when to start and stop collecting this data, and you can configure alert notifications when certain thresholds have been exceeded. Some roles might it will be performing. UNIX and Linux hosts in a Windows environment can also use Samba to print to Windows shared printers. For example, adapter cards that fit well within a server tower will not fit into a blade server, be accomplished with the following: • Site-to-site virtual private network (VPN) connections • Dedicated connection from on-premises to cloud provider, bypassing the Internet 65 3 CompTIA Server+ Certification All-in-One and configured, these services must be enabled to ensure that the service is running when the service is running when the server comes up. Externally, SSDs aren't much different from regular hard drives. Teredo A technolog determine what specific vendor class data is included in the network transmission. Blade servers cannot run on their own; they must be placed in a blade enclosure. DHCP DHCP servers allow centrally configured IPv4 and IPv6 ommand prompt, enter cipher.exe /e c:\budgets 6. Windows On Windows servers, combining share and NTFS permissions results in the most restrictive permissions being applied, and this is a big part of troubleshooting file sy it doesn't help with the requirements in this scenario. NIC bonding See NIC teaming. Software developers determine whether TCP or UDP will be used. CUPS (Common UNIX [and Linux] Printing System) is the standard UNIX/Linux Don't Exam Tip Don't Exam Tip Don't Storage can come in the form of network-attached storage (DAS) or storage (NAS) or storage area networks (SANs). Which two items are critical when planning server is called scaling up, w confuse TDRs with tone and probe generators. Direct memory access (DMA) is supported by some devices and enables access to system memory without involving the CPU. Right-click the Internal network adapter and choose Proper Network Address Translation (NAT) maps external IP addresses on the NAT router to corresponding internal IP addresses for devices on the internal network. These, in addition to cable management arms, ensure that fan intake nearest you, including directions to the center. electromagnetic interference (EMI) Also called radiofrequency interference. Arranging racks of equipment in rows facilitates the creation of hot and cold aisles. The standar provider over the Internet with a site-to-site VPN. Type Fresh Installation for the name, and then click Take Snapshot. Traditionally, application servers run a server-side application that clients can access over the netw The first 1024 ports are reserved for well-known services such as an HTTP web server listening on TCP port 80. Exercise 5-3: Install and Configure NAT on Windows Server 2012 R2 1. You connect to the server using hardware r Instype of malware is in epidemic mode as of the writing of this book. Traditionally, the iptables command is used. DCs are discovered by clients through DNS queries. Chapter 2: Server Hardware 47 5. Your iSCSI vdhx file i and four-wire telephone cables. Some bare metal solutions can also be used to deploy new servers quickly while changing unique identifiers such as server names, IP addresses, and licenses. Redundancy D. NIC homing 19. A li digital information equivalent to 125 kilobytes. This requires both a public and private network interface connected to the appropriate networks. You can use the server Figure 7-14 Output from the Windows route print comma information through MX records directive to connect to a different DNS server. The interesting part is that this is true whether you're working with physical or virtual servers. Administrators configure clustered services 14 Questions . For example, plenty of Microsoft Office memory corruption vulnerabilities have been addressed by patches. Sit in a calm environment and do hard work daily to cover the entire SK0-004 exam syllabus. Fire supp but no system is perfect. Figure 5-4 Fiber-optic cable with straight-tip connectors Chapter 5: Network Concepts 171 Connector Type Details Straight-tip (ST) • Spring-loaded male/female connectors • Round, elongated connect Somewhat square-shaped Local connector (LC) • Snap-in connector • Smaller than SC • Commonly used with single-mode fiber Small form-factor pluggable (SFP) • Modular transceiver for network connectors • Most often used with Note Imagine the great distance covered using submarine fiber-optic cables linking Halifax, Nova Scotia, to Dublin, Ireland—we're talking 12,000 kilometers, or 7400 miles! Check out www.submarinecablemap.com/ to see unders Shoken into blocks (stripes) that are evenly written across the disk array • Stores parity (error recovery) information for each stripe on a separate disk failure • Can reconstruct in memory and on demand any data from fai Parity D1 D2 D3 P3 P1 P2 Data stripes (D) and the related parity (P) are stored on separate disks. Or you might simply use incrementing numbers (jack1, jack2, jack3, and so on). Set the limit to 200MB and ensure that it is Windows Performance Monitoring Tools 1. Enter iptables -A INPUT -p icmp -j DROP to block all incoming ICMP traffic. Shielding C. Low RPO B. Why Get CompTIA Certified? Open the Security tab, click the Advanced button, click numbers 0–9 and letters A–F where A = 10, B = 11, C = 12, D = 13, E = 14, and F = 15. In a Microsoft Active Directory Domain Services (AD DS) environment, DNS must be functional for AD to be functional. Hypertext Transfer enclosure that provides cooling, networking, and power. BCP activities include these: • Assemble a team. The size of your enterprise and its data requirements, and the size of the data center, determine how many racks you FAT32 • Extended FAT (exFAT) • New Technology File System (NTFS) • Resilient File System (ReFS) NTFS (shown next), which suppersedes FAT and FAT32, is a journaled file system security, larger file and partition sizes, and Smaller organizations and individual consumers indirectly partake in this through IT service provider disaster recovery (DR) sites. Enter get-physicaldisk > c:\diskinfo.txt and press enter. Also take note of the %8 at the to be on the same network. The most restrictive permission applies when combining share and NTFS permissions. 289 Exercise 7-1: Explore Windows Performance Monitoring Tools . Signals can travel much farther than copper wir balancer B. Battery-backed write caching is used for disk array controllers for a number of reasons. Some vulnerability scanners can automatically correct, or remediate weaknesses; others will only report the discovered vu Packets being sent to hosts on remote networks are addressed to that host's MAC address. Although this can work well for desktops that you want to push updates to in the middle of the night, servers are generally left on a web server requires a PKI certificate. In this chapter, you will learn how to plan, choose, and configure storage to meet business needs. Bluetooth C. Other Server Roles Web servers use HTTP to transmit HTML web pages to w on Select I Want To Try VMware Workstation 10 For 30 Days. Although the change itself may not be the problem, how it was implemented may be. We'll go through this in detail, including a hands-on exercise, in Chapter 6. NFS . A newly installed tower server will function as a packet-filtering firewall. (Linux compressed tar filenames normally have a .tar.gz file extension, but this is not required.) 8. Servers often use ECC memory modules, whi correct memory corruption problems. Enter the following information: Address: 192.168.1.210 Netmask: 255.255.255.255.0 Gateway: 192.168.1.200 In the DNS server section, type 192.168.1.200. Under Lock and Key You might use (SNMP) A protocol for collecting and analyzing information about devices and configuring this information to affect their behaviors over a network. Once DHCP is reachable, the APIPA is no longer used on the network interfa partition table and disk signature on /dev/sda: dd if=/backup/sda mbr back of=/dev/sda bs=446 count=1 Of counse, there are many other file and disk backup solutions. Where most distributions. Where most distributions. Wher and CDs. DVDs. and Blu-rays. supports random data access instead of having to find data at a specific place on tape media. fd75::883b:ced4:63f3 C. DNS allows connections to hosts by name instead of IP addresses. Ceiling ca encountered with the VM in the future, it can be reverted to a previous snapshot. This can be done using software or hardware solutions. Computer case fans are designed to take in cooler room air to pass over internal comp also use redundant RAID controllers. NIC teaming groups server NICS together for load balancing or aggregated bandwidth. You attempt to install a server application on a domain-joined server. PSD D. Web servers can be conf also expected to know how to use a tool to solve a specific problem. Upgrade or functionally replace IT workloads. Table 8-2 lists common failure situations and responses that would be detailed in the DR plan. Repeat steps to be available. Disk initialization is required CompTIA Server+ Certification All-in-One Exam Guide 142 for server operating systems to be able to use the space, and you can choose either master boot record (MBR) or GUID describes RTO? PKI certificate 7. You might be using an older web browser that does not support the encryption required by the web server. For example, server file encryption software might be able to decrypt AES 256-bit m directly impacted when choosing a server NIC. A second inner door opens only after the first outer door has closed (and locked). Notice that the Contract A file is listed; it can be undeleted from here. As its name implies only to individuals, but it can also be used to prove the identity of • Users • Devices • Services • Services • Services • Applications Everybody is familiar with supplying a username and password to authenticate to a syst Enables a computer to boot from a server prior to booting the OS; requires DHCP, a PXE boot server, and a PXE enabled NIC. IP addresses are also referred to as Layer 3 addresses. You might be wondering how an RFID card dif hybrid of command line and GUI tools. 379 7.6 Given a scenario, effectively diagnose security issues, selecting the appropriate tools and methods . CompTIA Server+ Certification All-in-One Exam Guide 230 Isolation is key—f controls traffic into and out of an n internal secured network. Zoning is configured at the FC switch level and it does not apply to FCoE or iSCSI. DHCP delivers a valid IP configuration to hosts where DNS is used to resol sets the IP address(es) of the router(s) interface on the local network and enables traffic to be sent outside of the LAN. Routing and remote access servers have at least two network interfaces and can be configured for IP This specifies how quickly IT services respond when they are needed. Becoming a CompTIA Certified IT Professional Is Easy It's also the best way to reach greater professional opportunities and rewards. Be careful of distri type of group (versus a security group) cannot be assigned permissions; it is designed for use by e-mail systems. For example, if you have a laptop computer that meets the following requirements, you're good to go! Here ar computer • Hardware virtualization (Intel Virtualization Technology or AMD Virtualization) • At least 8GB of RAM in total • Enough storage space for both the Windows and Linux ISO files (approximately 8GB of disk space) • minimum requirements; more RAM and disk space is better! VMware Workstation 10 You can download VMware Workstation 10 from vmware/info?slug=desktop end user computing/vmware workstation/10 0, as shown in Figure A-2. Switch reproducing the problem? • Your first subnet address is 200.200.1.32/27. file encryption key (FEK) A bulk encryption key used with Microsoft EFS. Configure iSCSI storage on the target 5. Of course, this means legitimate tr documentation will specify what type of memory chip can be used and how to enable ECC. A domain, such as mheducation.local, can have subdomains. 173 Routers . 293 Performance Optimization . Dynamic Host Configuration Proto more efficiently use host memory among multiple virtual machines. Multicast (group) traffic can normally traverse routers. Table 2-3 shows DDR memory details. You might use winrs with -r to specify the remote host as follo most restrictive (the read share permission) applies, the other answers cannot be correct. 215 Logical Access Control . The "i" in iSCSI refers to the fact that standard network equipment, such as standard Ethernet switche including a wireless router. W B. NAT A. Physical techniques such as physical media destruction ensure that sensitive data cannot be retrieved. Start Server Manager (second icon from the left in the taskbar). A network spe ACLs and either granted or denied permissions. After the DNS server role is installed, type get-windowsfeature \*dns\* to ensure that it shows up as being installed (X in the box). Patching is always crucial—whether for oper password of Pa\$\$w0rdLinux. Select SCSI, click Next. The heated water then leaves the server and is cooled externally. Premises Access The first line of physical defense is perimeter security comes from the following: • Een systems It doesn't make sense for every organization and government agency to implement all of these measures, but some of them can be implemented to improve security. Reproduce the Problem To solidify your knowledge of th successfully prepare for the CompTIA Server+ SK0-004 exam. From a command prompt on Srv202-1, enter ping 192.168.1.210 once again. When File Server Resource Manager is displayed, click it. If the packet is a transmission t be reversed. Too Much Running Modern server OSs are bare-bones, meaning they don't have many extra software components installed by default, so you have to install them. Devices should point to at least one DNS server IP a must be implemented. Dynamic memory Consider better memory usage; virtual machines needing more RAM can get it from those virtual machines not currently needing much. Each grouping of 8 bits is called a byte or octet. 182 command line parameters are shown in Table 8-1. 44 Humidity . Social engineering involves tricking people into divulging sensitive information. For example, Domain Name Service (DNS) servers provide a name-to-IP address lo cables differ in their shielding, this is not as prevalent a difference as twists per inch. Make a useable file system on the mirrored array: mkfs -t ext4 /dev/md1 13. For example, a Windows 10, machine can consume an iSCS commands directly into Ethernet frames instead of higher level IP packets. The server slides into an enclosure. 127 Optical Drives . Power cables for server shall be ack of the rack, as are network cables for servers, stor width The amount of bits that can be transferred at the same time. Which firmware standard supports the Secure Boot feature? IPv4 uses a 32-bit address space where addresses are expressed in decimal form, such as 192.168.1 which defines a relationship between the external CPU bus speed (MHz) and the internal CPU speed (MHz) and the internal CPU speed (GHz). The added benefit of properly designed airflow systems is that they are less wastefu Windows Explorer. A server might boot the operating system from DAS and store data on the SAN. Table C-4 Server Storage Best Practices (Continued) Appendix C: Real-World Best Practices 355 Details to Consider Why It Is Rel /etc/resolv.conf and add DNS server IP addresses to the file. What is the server's purpose? Mail Server You can run several different types of mail solutions on your server, whether on-premises or in the cloud. Server OSs and years as backup cycles for even longer term archiving. chapter Server Hardware In this chapter, you will • Learn about server form factors: tower servers, rack-mounted servers, and blade servers • Learn how BIOS works Learn about NICs • Review storage types • Learn about power and environmental controls Server hardware isn't just about the components inside the server case and components as well. The set type= command changes the type o Figure 7-15. If you plan on running a hypervisor (such as Microsoft Hyper-V or VMware), your CPUs must support hardware virtualization. Hardening an application. Enter tar -zxvf asia contracts.tar.gz -C /. chmod u+s /file. if you run into trouble later. A help desk technician is addressing network connectivity issues being experienced by a user. Charlie. Configure the external server network interface to use itself for DNS name resolution by expensive type of alternate site to maintain, because it must contain equipment, software, staff, and up-to-date data resulting from replication from the primary site. The bus width, or size, is commonly 32 or 64 bits. Ens server named server1, you might configure a domain suffix of widgets.com, which results in a FQDN of server1.widgets.com. Server Message Block (SMB) A protocol implemented in Windows for network file sharing. In your Windo to be written to disk is broken into blocks (stripes) that are evenly written across the disk array • Improves disk I/O performance • Offers no fault tolerance Chapter 4: Storage 139 Figure 4-12 An Intel RAID 0 volume in W array. Create an Enterprise CA, and accept the defaults for the remainder of the settings. This can be used to assure the recipient that the sender is who they say they are and that the transmission has not been tampered w agencies control their own data centers, and hot sites are entirely under their own control. IPSec IPSec is used to authenticate and encrypt network transmissions using either transport or tunnel mode. From the SSL Certifi least two network cards and in some cases management ports, and all of these connections are on the back of the device. Chapter 3: Server Operating Systems 87 KVM over IP These days, KVM also works over IP. Rack-mount D. T Business Impact Analysis Two of the first activities related to risk management are identifying and prioritizing assets that have value to the organization. The network infrastructure might support 10 Gbps, so you want to Father becomes a Grandfather, and it will be used next for monthly backups. Train users about security, especially social engineering scams All other security controls can be defeated if users are easily fooled. IIS is Mic categories are distinguished from one another by the transmission speeds they can accommodate at higher frequencies. Enter mkdir /backup. Chapter 7: Troubleshooting and Performance Optimization 293 • Boot into safe mode, o scope or complexity, a team of technicians may have to be assembled and notified of their roles. 234 Hardening . CompTIA Server+ Certification All-in-One Exam Guide 398 L1 cache The fastest cache available to the CPU. Diff

sure you pair ECC chips together. These connectors are plastic with tiny metal plates that connect to the copper wires in the cable, thus allowing for electrical conductivity when plugged into an RJ-11 or RJ-45 socket. IPS site-to-site VPN over the Internet. Important backup considerations include the following: • Amount of time to complete backup (backup window) Chapter 8: Preparing for the Worst 331 • Backup devices and media being used: retention • Backup media rotation strategy • Media labeling • Verification of backed-up data • Media encryption • Media encryption • Media encryption • Media offsite storage including cloud • Media storage environmental co a way to connect remotely to servers through either a software or a hardware solution. If your PCIe slots can accommodate x16, like the example shown in Figure 2-8, then of course you should opt for that type of card if yo Fire Suppression The problem with baffles and shrouds being used to funnel airflow is that they are bulky. CompTIA Server+ Certification All-in-One Exam Guide 300 4. Digital Linear Tape The Digital Linear Tape (DLT) standa from the Windows Start menu, type Rout. Right-click in the right side of the screen and choose New, Text Document. Fibre Channel over Ethernet (FCoE) A standard designed to place disk commands into Ethernet frames as oppos permissions required to complete a tasks should be granted and this must always be followed. Close the Contract Properties dialog box. On the language selection screen, leave English selected and click Continue. As cloud c includemanagementtools 9. Expansion cards, such as PCI, may not fit into slimmer servers. Synchronous replication D. Assemble BIA team C. Virtual servers can be configured to use more RAM as needed. Table 3-2 DNS Resource Indows 2000, Microsoft TCP/IP networks relied on the Windows Internet Name Service (WINS) to resolve NetBIOS computer names (maximum 15 characters) to their respective IP addresses. A PBX is used essentially as an internal number), hold music, voicemail settings, call forwarding, and a full complement of telephony options. Distributed Denial-of-Service Attacks Not all distributed denial-of-service (DDoS) attacks are sophisticated; conceptual auditing or logging related to the IT workload. What is the most likely cause of the problem? Choose Open Properties For This Data Collector Set and click Finish. This is useful when you're upgrading equipment. A basic sit disposal techniques . Even logged-in administrators may have to right-click an installer and choose Run As Administrator. CompTIA Server+ Certification All-in-One Exam Guide 160 12. • RAID 1 Disk striping • RAID 5 Disk str Combines RAID 1 with RAID 0 Disk Initialization and File Systems MBR and GPT do not refer to a type of hard disk; disks are initialized in an operating system as either MBR or GPT. Software remote management solutions such stuffs disk commands into Ethernet frames as opposed to using higher level IP packets, which introduce more overhead. A B. Chapter 6: Security 217 Figure 6-4 Creating a group using the Active Directory Administrative Cente All-in-One Exam Guide 218 Rights and Permissions In Microsoft environments, we have to be careful how we use the terms "rights" and "permissions." A right is black-and-white: either you can or you cannot do something. Rack one and back doors that can be locked. Servers, either directly (tower) or indirectly (blade via backplane or midplane), often use PCIe NICs. Blade systems could require a backplane/midplane upgrade before supporting faste get a message stating that there isn't enough free space. Think of public cloud providers that have service level agreements (SLAs) with their customers that guarantee uptime, such as the SLA pictured in Figure 8-4. The sa Operating considerations: • Operating system growth • Patches • Compression • Capacity planning considerations: • Operating system growth • Patches • Databases • Application servers • File servers • Archival 4.0 Security 4 • Something you have • Something you know • Something you are Appendix D: CompTIA Server+ Certification Exam Objectives (SK0-004) 369 • Security concepts • Mantrap • ID card • Biometric • Keypad • Access list • Security qu Cabinet • Rack mount • Server • Safe 4.2 Given a scenario, apply server hardening techniques • OS hardening text operation unneeded services / closing unneeded ports • Install latest operating system patches • Application Explain One TIA Server+ Certification All-in-One Exam Guide 370 4.3 Explain Guide 370 4.3 Explain ( . Becurity issues based on a vulnerability scan • Hardware hardware hardware hardware hardening • Disabling unneeded hardw basic network security systems and protocols • Firewall • Network-based • Host-based • Port security / 802.1x / NAC • Router access list • NIDS • Authentication protocols • LDAP • RADIUS • TACACS • TACACS • PKI • Private k Intranet and extranet 4.4 Implement logical access control methods based on company policy • Access control lists • Users • Groups • Resources • File system • Network ACLs Appendix D: CompTIA Server+ Certification Exam Obj Delete • Every Cult control/Superuser • File vs. The answer is Port Address Translation (PAT). Table C-1 lists tips that can help make server installations smooth, but remember that organizations use servers for different servers can be set to continuous replication. MAC addresses are 48 bits long and expressed in hexadecimal format. This type of memory chip has the added capability of detecting and fixing memory errors at the bit (0 or 1) builds up a static charge naturally as you move about. and as little as 5 yolts could fry a component. So if the server is not accessing storage over some kind of a network. it's DAS. Tower Servers have been around for a l (such as those used by gamers) are often towers. Runaway process D. This is what make computing devices extremely useful—the immediate accessing of services and the sharing of data. Zeroing out all sectors on a disk is a c When planning server capacity, make sure you think about all components and their power requirements. Server components are easy to find, because this is a tried-and-true hardware technology. Enter cd /. Differential Backu differential backup). Exercise 6-6: Use iptables to Set Firewall Rules in Linux 1. The few instructions that are available can be executed quickly. If the Figure 7-17 Results of a port scan against a Linux host CompTIA Ser ore than the RTO Questions and Answers 1. Group Policy settings can be configured Chapter 6: Security 239 to require BitLocker encryption on certain types of drives and to prevent data writes to unencrypted drives. Softwar Guest C. Think of a company that plans to use public cloud services and has Microsoft Active Directory user accounts configured on-premises. Manufacturing D. Change control policy C. Disk commands that cannot be serviced i The default gateway is a router on your LAN through which you send traffic leaving the LAN. Reduce the list of trusted root authorizes on all devices There are way too many trusted certificate sources on today's devices th iscsi lun1 for the name and click Next. Once a server connects to storage of any kind, it's business as usual—partitioning, formatting, and setting user permissions. Your boss asks you to configure the firewall appliance t Troubleshooting and Optimizing Performance Solid troubleshooting stems from truly understanding the underlying technologies and the proper application of a troubleshooting methodology. KVM Chapter 8: Preparing for the Wors generally perform faster but are more expensive than hard disks. Remember that higher layers in the OSI model rely on some or all lower layers, depending on the specific protocol. Soft quotas can log the fact that disk spa mounted. Rack cable extender, and cable management extender are not proper terms. Voltage refers to the potential electrical charge difference between two points in a circuit. Internal firewall Internal firewall DMZ Intern question about placement of firewalls or rules on a network architecture diagram. Too many times I've seen messy racks with cables hanging everywhere, both in front of and behind the rack—not only is this a safety hazard, racks in server rooms and data centers. Additionally, configurations might, for instance, restrict file attachments to corporate e-mail messages from being stored on personal cloud storage locations. For example, if a POP provides PXE network boot services. The server desktop is displayed and the Server Manager tool automatically launches. She is a member of the Managers group. Identify the Problem scope is often overlooked. Not only should run on them. The norm for desktop disks is 7200 RPMs; laptop disk speeds are around 5400 RPMs. Fast server hard drives spin at 15,000 RPMs, and you'll pay more for these drives than for slower 10,000 RPM drives. traceroute cases this involves a malicious user gaining physical access to a storage device. From the Start menu, enter IIS. The problem with the traditional password is that it's not really all that secure—and users hate it. Placing plug used in North America. 106 Virtualization Servers . 290 Exercise 7-3: Use Windows PowerShell to Retrieve Event Log Information . What type of replication is needed between data centers? The user PKI certificate mus organizations use help desk ticketing software that integrates searchable knowledge functionality. You install a Windows DNS server named DNS1. On Windows Firewall using Connection Security Rules. Notice the source and des one devices (including smartphones and tablets) by visiting www.whatismyip.com/. Make sure your Srv2012-1 virtual machine is running in VMware Workstation and that you are logged on using the Administrator account with a p From the enclosure. 322 Cloud Backup . Download and install the appropriate Windows Installer and then accept all installation defaults. For Linux, make sure you are logged in as root with a password of Pa\$\$w0rdLinux. Tabl planning the physical hardware for a new server. NFS is the UNIX and Linux file sharing standard. Blade Enclosure A blade enclosure is a proprietary chassis that can house several blade servers from the same vendor, and it Card to another, but g enerally you can expect the following: • Card type • Account numbers • Account numbers • Account expiry • Account holder name • Card and account expiration dates • PIN, or a hash of a PIN Chapter 6: about a microprocessor chip embedded into a card (Figure 6-1)—and an average thief will not be able to reproduce this. From Server1, you are attempting to make an SSH connection to Server2, whose IP address is 200.1.1.70/2 area and set of resources in which a program can be run without risking harm to the host operating system or computer. The first 1024 are called well-known ports and are reserved for common network services such as HTTP. C much more functionality than allowing or blocking traffic based solely on packet headers. A, C, and D are incorrect. Troubleshooting server issues without specific implementation documentation makes the process long, tedio configuration, you may be prompted to allow the installer to run. It should return the name of www.fakezone.com—this comes from our reverse lookup zone. PCI Peripheral Component Interconnect (PCI) is a 32- and 64-bit bus a Certification All-in-One Exam Guide 246 7. You will know right away whether you've passed the exam. Complex Instruction Set Computing (CISC) A microprocessor design used in larger non-mobile computing devices such as deskt of each other. After monitoring server performance metrics, you conclude that disk I/O is the bottleneck. When destination hosts on different networks are unreachable, the IP address, subnet mask, and default gateway must Corrupt user password • Save old user profile, remove corrupt user profile and registry references • Ensure that and registry references • Ensure that Check user effective access • Check group membership • Windows User Account Control (UAC) configuration is too restrictive • UNIX/Linux sudo is not configured to allow user access to certain commands • Ensure that user has or written software • Reboot server to reclaim memory • Run antimalware scan • Runaway processes that keep consuming resources • Patch software that does not result in memory leaks User unable to access resource Memory lea Chapter 7: Troubleshooting and Performance Optimization 271 Software Problem Possible Cause Possible Cause Possible Solution Blue Screen of Death (BSoD) • Unstable device driver • Bad RAM chips • Update, replace, or roll b e File system corruption • Not supported by local OS • Run a disk scan to correct file system supported by the local OS Logs cannot be written to • Log disk volume is full • Free up disk space • Store logs in alternate lo Archive old log messages Slow OS performance • OS disk is full • Disks are fragmented • Free up space on the OS drive • Extend the OS drive • Extend the OS drive capacity • System resources lacking • CPUs are busy • Defrag disk space • Virtual memory swap file or partition is on slow disk, is using too much space, or is corrupt Software patches are not being applied • Previous software dependencies are not present • Patches don't match platf on a network, although routers do not forward these broadcasts to other networks. 24 inches D. Many business complexes require that you present some kind of ID card, or in some cases a photo ID, before you can enter the fa • Storage encryption • Storage encryption • Storage encryption • Storage encryption • Storage encryption to a server technicians must be aware of the procedures within the disaster recovery plan to return IT systems to a f File level encryption • Tape encryption • Storage media • Soft wipe • File deletion • Hard wipe • Zero out all sectors • Physical destruction • Remote wipe 4.6 Given a scenario, implement proper environmental controls and called a hard wipe). Proper documentation makes this known to technicians who must know their role in the DR plan. • Ensure that dependent services are running. Cloud computing is not necessarily cheaper than an on-premise as PDUs are often duplicated to eliminate single points of hardware failure. From the VMware VM menu, choose Snapshot, Take Snapshot. You can prepare SK0-004 practice questions in PDF format at any time and from any place In 2, and 3. Which term correctly identifies your firewall? The only issue is incompatibility; most vendor replication solutions work only with their own products. A Stratum 2 NTP server might be off from UTC time by 10 mi Different applications will consume different claims; it depends on the app. 3-phase power Designed for demanding power requirements; normally used in industrial environments as well as for data centers. Which option shoul packs • Operating system images • Driver and application updates • Log files • Temporary files • Data files • Data files • Data backups and archives You can imagine that a customer-transaction database for a large online Command Description Get-Service -computername Server1, Server2, Server3 Some PowerShell cmdlets have a -computername parameter. This page intentionally left blank to match the printed book. A HIDS must be configured to loo . Many backup agents actually use the smog soule of phomen we fores were hand 268 Hardware Problems and Solutions Allery from the smapshots as their backup source, which eliminates the problem of backing up open files. Ser kept clear of dust, with no obstructions near intake fans. Arranging physical servers requires knowledge of server racks with sliding rails for equipment, including, but not limited to, servers. PXE 10. Stratum 2 D. Choose as file encryption, and disk quotas. Windows and Linux servers let you work with compression in the GUI or at the command line. Which server role provides centralized IP configuration settings for clients? These devices ha and then lock things down granularly with NTFS permissions. PCI-X and PCIe are newer card types. CPU computing power is a server planning consideration, not a rack planning consideration. Bare metal 10. We will create a ne plugged into numerous servers; the servers can be managed locally without each needing a keyboard, video, and mouse. The route print command shows Windows routing table entries. Table C-5 Network Best Practices Security No Domain name-to-IP address resolution is a function of a DNS server. Windows users can also benefit from restoring previous versions of files, or even undeleting files that have been removed from the Windows Recycle Bin. Di inside the server chassis and are locally available only to that server. Software Problems and Solutions Software troubleshooting includes the operating system, drivers, and applications. What should be done to ensure regu Encrypt data at rest on all storage media. Test updates first in a controlled environment before deploying to production environments. The purpose was for many ISPs and major web sites to enable IPv6 support and leave it running, which they did. Server patching and insufficient disk space would not cause this symptom. If your hardware supports RAID, you can configure it at the firmware level; alternatively, software RAID organizes disks to Chmod and chmod are not the same thing! Peripheral Devices Access control should also be considered for peripheral devices such as printers, data projectors, and USB devices. Static Random Access Memory (SRAM) A type of vo faster than normal system memory is because it uses static RAM (SRAM) as opposed to dynamic RAM (DRAM) or synchronous DRAM (SDRAM). Unicast C. 49 Server Form Factors . You will see a webpage not found error, since we remov Take your certification exam. Each router interface must be configured with the correct TCP/IP settings— lucky for you, this is covered in the next section! Configuring IPv4 We all know how old-school telephones work. How tion, in addition to a current or prior major release of Chrome, Firefox, Internet Explorer, or Safari. Plug the Android devices into switch ports grouped into a VLAN. • Cause: A disk failed in a RAID 5 array so data was r Properly configured servers will require a password before these settings can be viewed or changed. Health Insurance and Portability and Accountability Act (HIPAA) A piece of legislation passed in the United States in 1996 exclust parts is broken into blocks (stripes), each of which is concurrently written to a physical disk in the array, thus resulting in improved performance. Chapter 4: Storage 129 You can provision) storage instantaneousl A storage device that stores data in flash memory, as opposed to storing data on magnetic rotating disk platters. Currently, DFSR in Windows Server 2012 R2 supported. This is the most common type of copper-based network ca stations into network wall jacks, to connect patch panel connections to switch ports, and to interconnect network infrastructure equipment such as switches. Trinity is a member of the Executives group, which has been grant Storage was connuined physically inside the server case. www.subnet-calculator.com IPv4 subnet calculator. Which modern short-distance wireless standard is used for payment cards and terminals? 32 inches B and terminals? I Signatures are verified on the receiving end with the mathematically related public key. Link-local addresses are self-assigned by IPv6 nodes and enable LAN communications. Reverse Proxy Server is a type of network-based f one the Shadow Copies tab. Note the space between the two entries within the double quotation marks. Storage administrators will have to configure three LUNs in this case: one to host the Windows Server 2012 R2 OS (boot fr Optical drive • Disparts on probacked cache • Redundant controller 3.3 Summarize hardware and features of various storage technologies • DAS • NAS • iSCSI • FCoE CompTIA Server+ Certification All-in-One Exam Guide 368 • SA CompactFlash, and USB drive 3.4 Given a scenario, calculate appropriate storage capacity and plan for future growth • Base10 vs. 125 Storage Tiers . There is no need to encrypt using HTTPS if IPSec is already in use. A spe circumstances—it's all about meeting business needs. Microsoft Active Directory uses domain controllers to house and replicate the directory service database. Start Notepad and type random text into the new file. Windows I by devices and users, and they could be compromised, and we don't want a hacked VPN appliance to provide malicious users with usernames and passwords. Figure 7-2 shows log files stored locally on a Linux host. Users report click it. Click Backup Schedule. Multiple servers (cluster nodes) use the same shared storage and have the software installed and configured identically, so that if one server fails, another one can take over. Configure a must be as fast as possible. L4 cache C. USB 1 B. When the DHCP tool is displayed, click it. Chapter 2: Server Hardware 49 Chapter Review In this chapter, you learned that servers consist of various hardware components tha iSCSI initiator) are placed inside of IP packets. Exercise 2-2: Create a Windows Server 2012 R2 Virtual Machine Configuration Make sure the lab setup instructions in Appendix A have been completed before attempting this ex of steps must be followed to achieve a goal? The default gateway is used when a device is transmitting data to a remote network outside of the LAN, and it must be on the same subnet as the device; it is the IP address of a or service, as well as the local client port used. Greater disk storage capacity C. Right-click the Ethernet1 adapter and choose Rename. • Traffic on internal networks should also be encrypted (consider using IPSec). 366 3 item focuses on how and why a problem occurred? Blade B. Non-ECC memory is cheaper than ECC memory. CompTIA Server+ Certification All-in-One Exam Guide 260 16. The IP address C. SLAs provide guaranteed uptime. On Srv2012-1 for smaller devices such as cameras, audio recorders, and the like. CompTIA Server+ Certification All-in-One Exam Guide 46 Table 2-6 Classes of Fire Extinguishers Class Fire Source A Paper, wood, cloth B Solvents, propane, when they should be used. Like Windows DFSR, only file changes are synchronized. unicast Communication on a network between a single sender and a single receiver. PKI A, C. Only file block changes are synchronized, and cha numbers. Business apps, settings, and data must be kept separate from user personal apps, settings, and data if users will be using personal mobile devices. Most enterprises use managed switches that are assigned a valid I connect remotely over the network. • Manually or automatic 3. What is the likely cause of the problem? PKI Public Key Infrastructure is a hierarchy of security certificates issued to users, devices, or services. In other c on a server to request a PKI certificate that results in an error, but the problem occurs only when you choose a specific certificate template. If you want to follow along with the specific instructions for labs, make sure is built into server operating systems, but, of course, if something goes CompTIA Server+ Certification All-in-One Exam Guide 138 Figure 4-11 Configuring software RAID using Windows Server 2012 R2 wrong with the OS, someth computer traffic more secure? Install the iSCSI target software from PowerShell 2. Instead, lunch-and-learn sessions presented by dynamic speakers will make these important issues much more memorable. A and C are incorrect Eraditional magnetic hard disks and the much sought-after solid-state drives (SSDs). Using the same type of enterprise tools used for hardware inventory (Spiceworks, Altiris, and SCCM, to name a few) allows for automation. Considerations CPU • SMP or multicore CPUs are a must. CompTIA Server+ Certification All-in-One Exam Guide 122 23. distributed denial-of-service (DDoS) Very similar to a DoS, this attack prevents the legitimate use of a co foundation. There are many RAID levels, and each uses a different disk configuration to achieve fault tolerance and optimal performance. If it takes four days to get a cold site functional, for example, it will not fall wi ocations is called synchronous replication and is often used between a primary and hot disaster recovery site. Tell technicians to use sudo. Figure 3-13 Configuring PuTTY for SSH remote administration Chapter 3: Server Ope Windows server option that does not include the GUI. Remote Server Administration Tool (RSAT) A Windows Server feature that enables remote management of other computers running the Windows Server OS. Close Wireshark withou One for the last name, and uone for the user logon name. CompTIA Server+ Certification All-in-One Exam Guide 316 Failure Response Power outage reveals that UPS batteries were not charged Test UPS batteries and replace if n perform repair Old server is replaced with new hardware Perform bare-metal restore on new hardware Server operating system is not responsive over the network Use Integrated Lights Out (iLO) or Integrated Dell Remote Access or physical disk in a RAID 5 array fails Ensure hot spare is plugged in or configure RAID 6 Table 8-2 IT Failures and Solutions DR plans are effective only if the procedures are known and responsibilities are assigned. 44 tweaked for a specific environment and can be configured against a baseline of normal activity. Choose New Zone. Optimizing Performance Optimizing the performance of servers and their surrounding ecosystem can prevent nega oneximum of 42U (see Figure 2-3). The HOSTS file is checked before DNS servers. In Windows Explorer, right-click the Projects folder and choose Properties. The best people to ask questions of are the stakeholders affected IOPS B. Notice the "New Changes text" is a basent in the file; you have undeleted a version of the file that corresponds to when the snapshot was taken. RDP is Microsoft's Remote Desktop Protocol. Configure a DHCP scope. Figure 2-1 Tower T620 server, courtesy of Dell Inc. For example, if your company uses Custom App 1 and Custom App 2, these should be selectable from a drop-down cause and not just the symptoms. The great thing about PCIe is that you can, for example, plug an x8 card into an x16 slot. SANs are specialized high-speed networks designed to transmit disk I/O traffic using protocols des assume there is a transmission or phone problem. And that's essentially what the blade server form factor is—a circuit board containing its own processors, memory, and network capabilities, and, in some cases, a small amou options, but they take the least amount of time to restore, because all data is contained in a single backup set. The Trusted Platform Module (TPM) is a firmware standard built into most laptop, desktop, and server motherb There are many such data protection requirements for different types of data protection requirements for different types of data throughout the world. The virtual machine begins booting from the Linux installation media. The exam contains multiple-choice questions in which you will be asked to choose one or more correct answers. Grep is a line-filtering command. Clients do not need a PKI certificate for secured web serv you may be looking for multiple related root causes, not just one. Click Start Using Red Hat Enterprise Linux Server. Back in the 1990s, PCI was a big deal, since it really was plug-and-play (PnP). Type 1 B. Windows client Enterprise Edition of the OS). 1U equals 1 3/4 inch. Click OK and then Close. Windows logs are accessible using the GUI event viewer tool or PowerShell cmdlets such as get-eventlog. When discussing virtualization, the hype capabilities such as Intel Virtualization Technology (Intel VT) or AMD Virtualization (AMD-V—hardware virtualization support built into the BIOS or UEFI). Many tools use the Simple Network Management Protocol (SNMP) to que up files. Start PowerShell (second icon to the left after the Start menu button). CompTIA Server+ Certification All-in-One Exam Guide 406 terabyte (TB) A unit of digital information equivalent to 1 million million (1012) b Username: uone Password: Pa\$\$w0rdLinux 19. Using web Single Sign-On (SSO) means using a single identity store, even between different companies: this is called identity federation. 16 inches B. IP addresses can be configur although traditionally the term "bare metal" was used for physical servers. You can imagine how difficult that would be to manage on a large scale. I disagree, certainly for the purposes of the Server+ SK0-004 exam! It's l individuals and enterprises can provision storage as needed on provider equipment and pay only for the amount of disk space used. Chapter 3: Server Operating Systems 85 Figure 3-11 PXE boot relies on DHCP to assign IP sett OS used for installation and imaging. Blades themselves are not rack-mounted, although blade enclosures are. synchronous replication Data is written to a primary location and another location without delay. 293 Network Pro network environments tend to use Microsoft Active Directory Domain Services (AD DS), but there are many other options including OpenLDAP, Oracle Directory Services, and Novell (now a part of Micro Focus) eDirectory. Storag Download page for VirtualBox. If you plan on installing the hypervisor from a DVD or USB you may also have to change the boot order configuration on your machine. In the address bar at the top, click Local disk (C:). XFS D or application-specific configurations. With a local number, the first three numbers identify the local exchange, or central office, and the last four numbers identify a specific telephone. PKI 2. Notice the source and des button. Reading and comprehension is important, especially when it comes to end-of-chapter and master exam questions included with this book. Manage servers and their IT workloads. R[-45 A standard connector for twisted-wi example, regardless of physical port, devices plugged into the switch with a network prefix of 172.16.0.0 would be considered to be on the same VLAN, so they can talk to each other without requiring a router. 183 IPv6 Tran images? But if the CPU gets too hot, it will run much slower than it normally does (faster CPU speeds means more heat), and it's not just CPUs you should be concerned with; it's all electronic equipment. Secure coding prac exercises will have you working with Red Hat Enterprise Linux 7.1, mostly at the command line. 80 D. Groups can be nested. This is accomplished by increasing the number of twists per inch for each wire pair. Rather than ha volume info to the existing diskinfo.txt file. Users should not have to enter details for each and every app. Bare-metal image You need a quick and easy way to get at least the server OS running in case the server won't st CompTIA Security+™, CompTIA Network+®, CompTIA Server+, CompTIA Cloud Essentials, MCITP, MCTS, MCSA, is the owner of Lachance IT Consulting Inc. Also notice in the figure that step 5 of the wizard enables you to add multi one erric authentication with existing systems. The /Append-Image switch adds images to a single .WIM file. Storage area network devices, routers should also be hardened. ReFS allows disk volume corruption repair even whil 9 ProjectManagers organizational unit. The address ranges follow: • 10.0.0.0–10.255.255.255 • 172.16.0.0–172.31.255.255.255 • 192.168.0.0–192.168.0.0–192.168.0.0–192.168.255.255 Public unique IP addresses are allocated by 192.168.1.200. When tickets are closed because solutions were found, this information is stored with metadata in a database that can be quickly searched in the future to avoid having to go through the entire troubleshootin . Then once development ceases, you can deprovision these virtual machines so you no longer get charged for them—sounds like a great idea! File Server Despite the popularity of cloud storage, file servers are still very im or automatic-duplex settings. • Identify skill requirements to recovery systems. Table C-4 addresses further storage considerations. Inventorying servers falls into two categories: hardware and software. Connectivity for t Incrusted data, but this doesn't mean you shouldn't continue server backup procedures. Hot sites align with this requirement. Active Directory Federation Selution used for web Single Sign-On (SSO). Chapter 7: Troubleshooti problem, or you can proactively check into it, perhaps by using commands such as icacls or getfacl, or by using a third-party security auditing tool. Chapter 7: Troubleshooting and Performance Optimization 297 11. DISM is review the data. Refer to the manufacturer's documentation to determine how to enter specific BIOS settings. RAID A. Disk space capacity 17. From the Start menu on Srv2012-1, enter network. For example, a UPS with a certai for 50 minutes. Table C-3 Cloud Computing Best Practices (Continued ) CompTIA Server+ Certification All-in-One Exam Guide 354 Details to Consider Why It Is Relevant Read the service level agreement! The SLA is a contract b quickly tech support will respond to you, and so on. Then right-click Project A.txt and choose Properties. From the VMware VM menu, choose Send Ctrl+Alt+Del and enter the Administrator password, Pa\$\$w0rd. IPv4 and the newe such as the IP address, submet mask, default gateway, and DNS server, among other settings. You can see BitLocker configuration options in Figure 6-17. Occasionally, software issues will appear to be disk-subsystem issues. Internet NTP Time To complete this exercise, your VMware computer running the lab virtual machines requires Internet access, specifically the externalNAT interface for Srv2012-1. Finally, the actual PKI certificates are is olume snapshot of drive C: If you are required to restore specific items, such as specific files, VM snapshot reverts the VM settings and virtual hard disk contents. Each physical server motherboard supports SAS RAID and h four SATA ports, one of which is currently used by a disk containing the server OS. Cloud virtual machines can offer services not only to other devices running in the cloud, but also to Internet consumers and on-premises d nembership, for example, based on some kind of characteristic, such as whether an employee is full-time or part-time—but you're still managing a group. When it is displayed, click Command Prompt. Stakeholder questioning fa Microsoft Internet Information Services (IIS), shown in Figure 3-7 • Apache • NGINX (engine X) Simply stated, a web server listens for HTTP connections and delivers data back to client web browsers. Let's say, for example, power failure occurs in the midst of applying server OS patches that modify the boot sector. DDoS attack D. NAS devices provide access to network storage using file-sharing protocols such as NFS and SMB; this is not requir on the least busy and running back-end server hosting the service. Bouncing back quickly from catastrophic IT incidents results from proactive planning and from technicians who know their roles. PXE must be supported by th IVAC means heating, ventilation, and air conditioning, which encompasses ventilation and temperature control. Check into replicating your cloud systems and data to other data centers or regions if supported. DHCP vendor cl . Cool air from the cold aisle is supplied to equipment intake fans. • Set a CMOS boot password to prevent changing the boot order. Which type of VLAN attack overloads switch MAC table memory? For the name, type LabScope1 on the Enter License Key screen, click the Skip button. Although recommended network cable lengths should not be exceeded, this is not as important as rack weight and airflow. tracert C. GPT allows more than four disk part proper installation of trusted software. All cables from the device (power, network, and so on) are fitted into the arm, which serves as a conduit or trench in which the cables are placed. PXE is a network boot standard. T IP nodes to access a public network, such as the Internet, using a single public IP address. Anything sent through the tunnel is encrypted. The longer temperature and humidity levels are out of range, the more likely equip is that prevent the use of public cloud storage, and certainly cloud storage is not appropriate for every scenario—it's just another option. A specification that defines an interface between an OS and the platform's firmwa Airflow 12. Other RAID variations use different forms of striping along with parity, or recovery information, to gain the additional benefit of fault tolerance; an example of this is RAID 5. On the right, notice the new dr include roads, bridges, and highways that enable the movement of people and goods. Choose Applications | Utilities. Speaking of server power-downs, servers should be plugged into uninterruptible power supplies (UPSs) to en and cables are unshielded, neither of which is mentioned. The DNS domain for a company reflects its Internet presence, such as mheducation.com. You can configure a series of options depending on how you plan on using the c selecting the appropriate tools and methods . Keep the installation media for rescue purposes in case the server can't boot. Use the mslookup command in both Windows and Linux to test connectivity to DNS servers. Long were configuration settings. Essentially, a cold site is a location with power and communications links in place. For servers this includes, but is not limited to, . Placing servers in locked rooms/racks . Disabling unnecessary authenticating • Auditing the use of sensitive data • Encrypting data in motion (network) • Encrypting data in motion (network) • Encrypting data at rest (storage) In a larger network, instead of hardening each server manu chapter will cover what you need to know when ordering and replacing server components. Prior to the change from DHCP to static configuration, Group Policy worked. CompTIA Server+ Certification All-in-One Exam Guide 104 7. can run VMware Workstation 10 on any type of machine as long as certain requirements are met. • VMs can use virtual hard disk files that can be stored on a local hypervisor disk volume or on a SAN. 145 Exercise 4-1: Config where each phone is a node on the network with a unique IP address. DAS is local storage, and SAN is network storage, and SAN is network storage. A DC is a server that is configured to hold a replica of the AD database, wh servers to provide high availability and service localization. In other words, how can you configure the BIOS? Cold spares are extra disks fail; they require the system to be shut down when you do this. CNA C. • All device Secure Boot will not solve the problem. Different vendor solutions have different naming conventions for storage tiers. SMTP 18. Enter cat /projects2/project b decrypted.txt to view the file contents. For example, you migh the standard UNIX and Linux print server solution. Resolving software issues includes taking actions such as these: • Apply software patches. You can't just plug any CPU into any socket; they have to match! Taking the disc a single motherboard socket. Once people have physical access to the facility, internal physical controls can further keep sensitive information safe. Note Experienced IT consultants will not begin troubleshooting in an un Management Interface (IPMI) A remote server management solution commonly used with various vendors' blade enclosures. VLAN spanning tree C. From the Guest Operating System list, ensure that Linux is selected, and from the to memory, because it will help with this kind of stuff. Plenty of third-party replication solutions are available for Windows with varying capabilities. This will facilitate troubleshooting. Another primary reason for mul will be sent from ServerA destined for UDP port 53 on ServerA's configured DNS server. Exam Tip One way to ensure your success in passing the CompTIA SK0-004 exam is to know when to use a particular network troubleshooting Certification All-in-One Exam Guide 4 Buses and Slots Then there are expansion slots. Selective wiping removes only company apps, settings, and data. By monitoring network traffic into and out of the host, operating system (which may have a name such as eno16777736) is using the 192.168.1.210 IP address. IPv6 is different from IPv4 in many ways, including the fact that broadcasts are not used, instead, there is a heavy reliance on multicasti A numerical system made up of 16 symbols (base 16) from 0 to 9, A to F, where A = 10 and F = 15. From the taskbar, start PowerShell. Table 3-1 shows common scope settings. Devices using FTP could be grouped together into t and open a command prompt. Security 2. Which backup type takes the longest to restore? You will see that an IP address has been leased to Srv2012-2. CompTIA Server+ Certification All-in-One Exam Guide 52 6. In the Select R throughout the world that offer cloud IT services to companies and individuals in different regions. Exercise 6-7: Enable Encrypted Communication on a Windows IIS Web Server 1. The server is a stand-alone piece of equipmen storage protocols such as FC, as opposed to general-use protocols such as TCP/IP. Blanking panels are used where there are empty slots in the enclosure for better cooling and airflow. Common UNIX Printing System (CUPS) The households and is more rounded than NEMA (National Electrical Manufacturers Association) plugs—but like NEMA, it has three prongs. Cable Management arm is a metal or plastic folding component that is attached to the back o rather for performance. Click Recover. TCP port 53 is used for zone transfer traffic between DNS servers. Click the Edit Parameters button, and in the Minimum File Size field type 25. This advanced functionality tracks TCP type of packet inspection; it goes all the way up to OSI Layer 7, the application layer. Start VMware Workstation 10.x. Choose File | New Virtual Machine. Type 2 hypervisors go through an existing operating system for hard and rule name="Allow all traffic from Linux" dir=in action=allow protocol=any remoteip=192.168.1.210 8. ps lists processes and potentially their CPU utilization, but it is a static display (unchanging). The 32-bit machines LocalServers and click Next. 15. Figure 4-1 The internal components of a magnetic hard disk Chapter 4: Storage 125 Disk Characteristic Description Revolutions per minute (RPMs) The faster a disk spins, the quicker we can r Classes When communicating with a DHCP server, a network device sends information regarding what type of device it is. WMI filters use the WMI Query Language (WQL), as shown in the following example, where Microsoft Hyper-SMS G System Computer System AS CompSys ON CompSys.ResourceId = Sys.ResourceId WHERE (CompSys.Manufacturer = 'Microsoft Corporation' OR CompSys.Manufacturer = 'Wware, Inc.') Exam Tip Exam questions may imply that central c or computers. VLANs A virtual local area network is similar conceptually to adding a new network segment to your existing network infrastructure. heating, ventilation, air conditioning (HVAC) Provides comfort and acceptabl makes sense because of the close relationship servers have with storage, especially network storage. Full-duplex communication enables traffic to be sent and received simultaneously over the network cable. Storage area net more quickly than an x4 or x8 PCIe card. Chapter 6: Security 221 Three sets of these three permissions (r, w, and x) apply to the following: • Owner of the file or directory • A group associated with the file or directory network service that listens on UDP port 123 for time requests, and there can certainly be more than one NTP server on a network! Different tiers, or stratum 0 Time source, or reference clock • Stratum 1 NTP server connect Stratum 1 host These stratums imply the delays involved with getting time packets sent over the network in the first place. NIC teaming configuration on the Windows platform is shown in Figure 5-5. From the Type drop-down are the same. Your network consists of Windows 10 computers and Android smartphones. There are plenty of ways to share folders in Windows (individual files cannot be shared), but here's how to do it using PowerShell: New-s drive letter to the Projects share as follows: Net use g: \\server1\projects Although UNIX and Linux systems can participate in an SMB network using Samba, they can also use their native network file system (NFS). NIC team configure a monitoring port for this purpose so that your machine can see all network traffic. Name the clone Srv2012-2 and choose a location that has plenty of free disk space. The subnet mask determines which portion of network. Type top. One benefit of a HIDS is that it can read traffic that is encrypted over the network; once the bost decrypts that traffic, it can be examined. Install VMware Workstation 10 The downloaded installation pr where multiple virtual machines (VMs) are running simultaneously and sharing the underlying hardware. but each VM doesn't manage hardware access: that's the job of the hypervisor. Ouestions and Answers 1. In the New Host w to use NTFS (New Technology File System). A newly installed NIC driver on your Windows server has rendered the system unstable. Click Add. Your company uses an image to repair failed servers. 802.3 C. Volts are a unit of m After the server reboots, click License Information. Another way to create a VLAN is by having the switch examine the IP address of the device plugged into the port. What type of DNS record is used to resolve FODNs to IP a as 2000:1:234::1. The data centers are designed to withstand natural and manmade disasters—for example, large generators can provide power if the power goes out. For instance, a smartphone might be required to authenticate management tools and the physical server hardware being managed. Some equipment, or even adjacent wires within a cable, can emit electrical noise that can interfere with other electronic transmissions in close proximity. d step in a lab exercise, always ask yourself, "Why am I doing this?" to make sure you're getting the most out of the exercise. electrostatic discharge (ESD) Differences in electrical potential between two items result in el disposed of in a secure manner, which might be required for requilatory compliance. Blade servers cannot run on their own. Data Backups Backups are pequired even if disk mirroring or data replication solutions are being us future incidents. Unicast transmissions (from one sender to one target), multicast transmissions (from one sender to a group of devices registered with a multicast listening address), and anycast transmissions (from one se servers support PCIe cards. How can servers be remotely managed when network connectivity is unavailable? domain controller (DC) A Windows server that holds a replica of the Active Directory database. Planning for and conf screen, you will see packet headers. Click OK on the Security Alert message. LT is not a valid type of connector. LUN Questions and Answers 1. Customers that depend on IT services from the unreachable data center, alternat from the primary site. Wi-Fi D. • Cause: User personal USB devices were not blocked. Digital signatures are used to validate trusted code. Using things such as IP addresses or computer names for labeling isn't a great ide Exam Guide 96 Reactive Maintenance Despite the best-laid proactive plans, sometimes we have to react quickly to certain events when managing servers. Click the Applications menu in the upper left, and then choose System To mask. virtual network interface card (vNIC) A NIC used by a virtual machine as its network interface. IPv6 does not use software broadcasts. Close the Contracts window. Network Time Protocol (NTP) A protocol for clock sync

networking, and power, this is supplied through the enclosure. unified extensible firmware interface (UEFI) A replacement for the BIOS. Note that Server 2016's Nano Server doesn't even prowide a command prompt; it's design and instructions to speed up processing. host intrusion prevention system (HIPS) A system that monitors a computer system and logs suspicious activity and alerts administrators, but it also has the ability to stop the acti and is often used with blade servers. C C. SCCM is an enterprise-class inventory and change management system. How should you initialize the disk? Desired State Configuration (DSC) A Microsoft PowerShell method of centrall address and by switch port. Security guards might notice somebody slipping into a secured facility behind you, but that is not their primary purpose as it is for a mantrap. Which disk interface standard is the most common resulting warmer air is kept separate. Left-click Quotas in the left navigator, and then right-click Quotas and choose Create Quotas and choose Create Quota. multi-mode fiber A type of optical fiber used to communicate ove or written for the Windows Server operating system, while others are written for the Linux operating system. Close the VMware Workstation application. These days, the connection often uses HTTP or its secure counterpart, H inoperable. This numeric value must be entered within an acceptable timeframe, in addition to some other type of authentication, such as username and password, before access to the VPN is granted. direct current (AC) from components. It is both faster and more expensive than DRAM and is typically used for CPU cache. Voice over Internet Protocol (VoIP) A group of technologies used to deliver voice communications and multimedia sessions over have only read permissions to a file, or you might have read, write, and modify permissions to a file. IPv6 unicasts are one-to-one transmissions, multicasts are one-to-many, and anycasts are sent to the nearest member of malware, and either notifies administrators or takes some kind of corrective action. Chapter 5: Network Concepts 177 PAT Port Address Translation allows many internal IP addresses to connect through a PAT router to the Int even give you the option of initializing a disk using MBR. Network links between data centers must be able to accommodate large data transfers quickly, especially if a synchronous replication solution is employed; this is entering mount | grep project. They allowed data to be written once to the device, with many reads. 26. Linux commands, unlike Windows commands, are case-sensitive. On the right, notice the default SOA and NS DNS records. resolution and the default gateway (router) are configured correctly and reachable by the client. 95 Reactive Maintenance An incorrect subnet mask has been specified. Stratum 2 devices are NTP servers that get their time f send network traffic between different subnets. SC connectors are square shaped and not spring-loaded. multicast A method of sending IP datagrams to all interested listeners in a single transmission. Viewing or graphing lo add a 10Gb Ethernet card in your physical server. Open Shortest Path First (OSPF) A router protocol that finds the best path for packets as they pass through a series of connected networks. MBR and GPT When servers can see requires at least two interfaces in the host. 374 6.0 Disaster Recovery Virtual machines and storage can be rapidly provisioned. • Change one thing at a time. Post Office Protocol (POP) A protocol used by e-mail clients to no choice; files must be stored on equipment owned and managed by the company and not a cloud provider. RAID 0, disk striping, groups multiple physical disks together for disk I/O. Perhaps only a single server is needed at of purchasing expensive server racks and a single-rack mounted device. Lost or stolen mobile device and either be fully wiped or selectively wiped. As files are copied, you can specify the root user. 39. sample:target0. Ch or they can automatically make adjustments. The bandwidth will vary depending upon the specific version of PCIe and how many lanes (channel of communication) are used. How many users will be connecting at once? Booting fro BIOS) and, in the case of Windows Server OSs, also requires a 64-bit operating system. The Health Insurance and Portability and Accountability Act (HIPAA) in the United States requires that private health information data Unlike hot sites, cold sites do not have IT equipment, software, data, and staff already in place. CPUs don't need as much power as is often fed from power supplies in the form of +5 or +12V, so the voltage regulator modul Service, or IaaS) can be very useful. This server form factor isn't screwed into any type of mounting device; it is a stand-alone computer that can be easily moved without removing screws or sliding it out of a rack. E 24. network hardware as well as network software. logical unit number (LUN) A number that identifies available storage on a storage area network (SAN). iSCSI does not require FC switches; standard Ethernet equipment works just personal mobile devices for work, mobile device partitioning solutions enable the use of a single mail app for both personal and work e-mail. Payment methods include various debit or credit cards. Unlike BitLocker, EFS doe servers need to be locatable on the network, normally via DNS. Although there are plenty of software-based remote management solutions, hardware-based solutions provide more security and reliability. Exam Tip Even though u management. UNIX A family of multitasking, multiuser operating systems derived from the original AT&T Unix. VPN client software on a device establishes an encrypted tunnel with a VPN host on the work network (must be reach operating systems cannot be used with the UEFI Secure Boot feature because they are not digitally signed. In the left navigator in the DNS Manager window, expand SRV2012-1. 250 Secure Media Disposal reverse proxy A server system used on Macintosh computers. If you do not have permissions to run the following command, precede each command on the same line with sudo followed by a space. User Datagram Protocol (UDP) An alternate transport prot disaster recovery (DR) plan and risk assessment do not happen until assets are prioritized. Ports and Protocols The application layer of the TCP/IP model contains protocols that allow direct interaction with users over the Protocol (TCP). Click Finish and OK. central processing unit (CPU) A microprocessor chip on a motherboard that carries out instructions within the system. • Check the obvious. Determine UPS kW or VA rating, calculate power occumentation so that you're prepared—be proactive! Implementation documentation is especially important, because it is unique for each organization. Delete the original file by entering rm /projects2/project b.txt. Verifi the best way to demonstrate your competency and knowledge to employers. Clustering solutions use a periodic heartbeat transmission from each cluster node to ensure nodes have not failed. 383 Glossary. Redundant array of in together for two potential purposes: better performance and fault tolerance. Choose Create Manually (Advanced). C. Other software problems can be much more difficult to troubleshoot—take random freezes, for example. 1 Serv server running out of disk space will slow the system to a crawl and could cause services to freeze, yet this could be caused by a lack of memory (RAM). The buses we discuss here are for expansion slots and include the PCI between the CPU and the northbridge. A cold site is the least expensive type of alternate site. Boot sector corruption C. 249 Contents xiii VPNs . PCI eXtended (PCI-X) A 64-bit parallel transmission standard that runs at v Southbridge chipset isn't directly connected to the CPU, but is indirectly connected via the Northbridge. Enter Contract A for the filename and press enter. Change the default administrative username and make sure HTTPS ad CA, a template is used that contains details on what should be stored in the certificate. Technicians often ask users questions (check your IP address, make sure you've clicked on this and that), and this can make problem transmissions? Invoke-Command B. SAN refers to cloud storage. Reserved Internal IP Address Ranges The address 127.0.0.1 is a reserved local loopback address used for testing, but there are entire ranges of IP address desig number, and a unique public and private key pair. Perimeter fencing B. Samba B. You plan to use extra DDR3 memory chips for your server, which currently supports DDR4. Vendor class identifiers can determine which type of d payload data. Virtual NICs You can control MAC addresses if required as well as VLAN tagging options for virtual machine VLAN membership. These are easy to identify; the cable is flat and is normally light blue in color. N a soll a move into and out of a storage device. cache A small amount of high-speed memory used to fetch recent instructions or data. We want our server to have three hard disks in total so that we can configure software RA CompTIA Properties, LLC or of their respective owners. Click ExternalNAT for the public interface. 186 DHCP . 359 Appendix E About the CD-ROM.. The exam is scored between 100 and 900, and some questions included on the exa olevices into compliance. The station can communicate with other local and remote hosts. cloud Pooled computing resources that can be self-provisioned rapidly, usually over the Internet. U measure 3. Roll back the driver. screen, take note of the drive letter for the new disk volume. NTP uses UDP port 123. Determine whether alternate sites (hot, warm, cold) will be used. default gateway IP address of a router interface on the LAN; used by n Support this type of remote administration and it must be configured with IP settings. The /27 is a valid subnet mask, 200.1.1.0 is not a reserved IP range, and SSH uses TCP (not UDP) port 22. 311 Business Impact Analysis Protocol (HTTP) is an application protocol that listens for client requests on TCP port 80. If you don't already have an account, you'll need to register before you can download the ISO file for a free 180-day evaluation. Windows Server 2012 R2 installation is a Server Core installation (no GUI). Server Memory Scaling a database server to support larger datasets means adding memory (RAM). As a rule of thumb, relative humidity levels should transmission between servers; uses TCP port 25 or 465 if secured with SSL or TLS. These days, many organizations such as legal firms have turned to document management systems such as Microsoft SharePoint Server or Humming the same time, preventative measures are effective because they are focused. Dism /Append-Image/File:Z:\win10 images.wim /CaptureDir:C:\/Name:win10 sales B. Chapter Review This chapter provided insight into what the rest o OpenVPN Virtualization is hot these days, but it's not new technology. A web server is experiencing a large volume of concurrent of concurrent of concurrent of concurrent of DNIX and Linux solutions provide RRAS services, visitors. Server virtualization reduces power consumption by consolidating multiple physical servers into virtual machines, but virtual machines must run on physical server hardware, and it needs to be powered. -48v • 208v addresses and dates of birth. UEFI D. Therefore, a 1 terabyte (TB) drive is 1,099,511,627,776 bytes (that's 1 trillion and change), not just 1 trillion. Resource allocation to protect critical IT systems is related to the PDF The entire contents of the book are provided in secured PDF format on the CD-ROM. What type of disk system must you use? Figure 5-9 Manual configuring of IPv4 settings in Windows CompTIA Server+ Certification All-in-On o enable access to more sensitive data than would be available with only username and password authentication. It just is. You'll find SANs used in larger enterprises, data centers, and the cost can range from tens of thou overhead than with higher level protocols such as IP. • What's a data center anyway? Memory is either static (SRAM) or dynamic (DRAM). The network address exposes internal hosts by mapping public IP addresses on the NAT ro than their software counterparts. When performing a bare metal recovery, we normally have a choice of snapshots, or recovery points. Modern motherboards have many components built-in or integrated, such as NICs, RAID contr the first place. When prompted, restart Srv2012-2. And they must be kept cool; overheating servers could cause performance degradation (CPU throttling to slow down speed, which reduces heat), or worse—server power-downs. T Directory services A directory service (DS) is a centralized network database containing objects such as the following: • Users • Groups • Computers • Shared folders • Shared folders • Shared printers • Software licenses I emefits. In our example, here's where the nomenclature comes in: • Son Daily backup cycle • Father Weekly backup cycle • Grandfather Monthly backup cycle • Grandfather Monthly backup cycle This means that on day seven, th contact information in the event of a problem. A router is needed for devices on different VLANs to communicate. Notice that the group permissions are now rwx. For instance, change only Chapter 1: Introduction to CompTIA S Later, then click Next. How can you ensure device power needs will be met? But if you calculate 22 - 2, you end up with only two—not enough; you need three subnet addresses. Environmental Controls Properly designed HVAC sy permissions provide a further degree of granularity; for instance, you may want to allow the creation of folders but not new files (both are possible if a user is allowed to write). Instead, you start at 33. Each server NI Start Server Manager (second icon from the left on the taskbar). Keep in mind that site-to-site synchronous replication won't solve all of your headaches. 343 VMware Workstation 10 . Microsoft Azure public cloud solutions. For important data, always have three backups: one stored on-premises on backup tapes, another set of tapes stored in a different physical location, and a third set in the public cloud if acceptable. Smartcard, PIN B. Remo Python (server-side) or JavaScript (client-side) that can dynamically generate page content or take specific actions based on conditions. multicore • Socket type • Cache levels: L1, L2, L3 • Speeds • Core • Bus • Multiplie data will be available in at least one data center. In the left navigator, right-click fakedomain.local and choose New, Organizational Unit. runaway processes that keep consuming resources. Stratum 1 devices are NTP server protocol that stores e-mails while also enabling the end user to view and change the e-mails from multiple devices. Click OK. Layer 7 D. Make a mount directory: mkdir /cust trans 14. This is the theme in Chapter 8. Forward Internet Explorer and enter in the address bar. A switch has its own memory where it tracks which device MAC addresses are plugged into its ports. Which technology must be configured? Countless, but let's list a few genera an understanding of the body of knowledge presented in this book is crucial for IT server and network technicians working for companies in any industry. We can use this to plug stations directly into each other without a s on networks that are completely isolated from the Internet (air-gapped), or they can in some way be connected. Remember that Layer 3 of the OSI model is the network layer. Why does this matter? VLAN membership Determine wh ideally using multifactor authentication, the encrypted tunnel is established and any network traffic between the client and VPN appliance is secured. The mere presence of a security camera can serve as a deterrent to bad and port 443 for HTTPS encrypted connections (the port numbers may vary, but these are normally used). Today's server administration of potentially hundreds of physical and virtualized servers, whether in a small server ro . The two most common items found in SLAs are • Uptime • This specifies expected availability for IT services availability for IT services. The This specifies expected availability for IT services. 24 Rack-mounted Equipmen Newer versions of WinRM use TCP port 5985/5986 for unencrypted and encrypted connections, respectively. Synchronous replication writes to the primary and alternate location, there is a slight delay before the alternate wri and application servers. TDRs and OTDRs are used to test copper and fiber cable continuity. Linux File System Permissions Many types of file systems are available for UNIX and Linux operating systems, i ncluding ReiserFS, everything grinds to a halt—and we can remember server and web site names easily but not their IP addresses. 370 4.4 Implement logical access control methods based on company policy . Having an enterprise-class SAN means h ocal disks. Contrary to popular belief, IPSec is not used solely for VPNs. Unlike SSL and TLS, IPSec is not configured for each application. Note Many organizations use specific internal IP ranges for certain types of devi out-of-band solution is Integrated Lights Out (iLO) management. Common application server database engines include these: • Microsoft SOL Server • MySOL • Oracle Database If you are building and testing a web application, v4 is the standard software communication protocol suite used by modern network devices, although IPv6 is gaining traction. Create a software RAID 1 (mirroring) configuration: mdm –-create /dev/md1 -level=1 --raid-devices= Battery-backed write caching D. Packet-filtering firewalls examine packet headers, looking at characteristics such as source and destination IP address, port address, and protocol type. The CompTIA SK0-004 exam will test y and date of birth when connecting to each web app. Power, communications, equipment, software, data, and staff are ready to go. Routers on both ends must support IPv6 and must have an IPv6 address configured on their inter between devices on the various subnets. Passwords expire, so if you must change your password, take careful note of it. Often, that content is cached on the proxy server to speed must the storage administrator configure for your server? A symmetric key is used to encrypt and decrypt. For instance, servers might always be configured in the 200 to 210 host range, and network printers might be in the cloud networks together. On the Srv2012-2 virtual machine, go to a command prompt and type ipconfig /release, then ipconfig /release, then ipconfig /renew 11. Add two hot spares to the RAID 5 array. This keeps things tidy of environment is 1-phase power most often used? British thermal units (BTUs) BTUs provide a standard way to measure the heat output of computing equipment, which can be then used to determine cooling requirements from the Fibre Channel (used in SANs) Local and Network Storage DAS storage is available locally to a server without using a network. • Remote monitoring and management is possible using protocols such as Simple Network Management Temperature and humidity sensors are a must in server rooms and data centers. RFID cards, such as toll bridge pass cards, use radio frequencies to transmit data wirelessly. 280 Security Problems and Solutions . The Windows controller caches disk writes. Restart-enabled write caching D. It can also be used between an on-premises network and a pubic cloud provider's network. RADIUS authenticator D. Double-click the Contract folder. fiber-optic DISC are fictitious terms. Users complain that a database server has slowed down over the last hour despite the fact that no more users have connected. Select the http binding from the list and choose Remove. Choose File | and then OK. Ideally, encryption should be used everywhere (networks, servers, backup tapes, desktops), but encryption must be enforced on removable media and mobile devices. This means DDR3 chip sockets on a motherboard w equipment will sometimes specify the power draw in volt-amps (VA) instead of watts. anycast Similar to multicasting, this IPv6 transmission method attempts to find the nearest receiver of a multicast group. Dan has recorde Configuration Manager, various cybersecurity and mobility topics, and Linux. Modern mobile devices use Advanced RISC Machine (ARM) processors. Crossover cables are often red, or they have red connector covers. CompTIA Serv or the Exam People learn in different ways. SMTP D. Table 5-2 shows the differences between copper cable types. For example, physical network cables can sometimes have problems. blades than towers in a fixed amount of spac storage. Backups are helpful in recovering from failure. CNAs and FCoE switches are required, but fiber-optic cabling is not; copper-based cables will also work. From a command prompt on Srv2012-1, ping the Linux server ag IO functions that can be performed within 1 second. Whether or not the network printer is managed by a centralized print server, access to manage the printer must be secure. Table 5-4 describes IPv6 transition technologies odiscussion becomes more in-depth. Roman is the server administrator for an international insurance company. USB 3 is backward-compatible, so you can plug a USB 3 device into a non-USB 3 port. EMI C. • Communications link too, as in fabric switches. VLAN hopping occurs when a malicious user spoofs packet data so that their station can become a member of multiple VLANs. Big MAC attack is a phrase coined by a well-known fast-food chain in the Decomporator the last few years, but Apple Mac computers have used UEFI for a long time. Which common Linux tool synchronizes file systems between remote hosts? The server has 2TB of free disk space and overall CPU and mem answer to all is "yes." Subnetting is implemented in the IP addressing and subnet mask configured on all affected devices. The following list contains common items addressed when hardening servers: • Apply firmware updates Network Concepts 179 Note Many wireless routers have their internal WLAN IP address set to 192.168.1.1. In this case, either start using addresses from 192.168.1.2 onward or reconfigure the IP address of the wireless route storage tiers. A, B, and D are incorrect. As a result, full backups are commonly performed only periodically, such as once a week on weekends. But for servers and infrastructure equipment in the enterprise, data center, an card won't fit within most rack-mounted servers, which are are much thinner and smaller than tower servers. In the rightmost panel, right-click Local disk (C:) and choose Properties. After the host connection is establishe configure this? Other factors, including network card and switch port configuration, as well as distance covered, greatly influence network speeds. Chapter 5: Network Concepts 189 TCP Port Number Protocol Description Domai Transfer Protocol (FTP) • A standard way of transferring files over the Internet • Allows the uploading and downloading of files regardless of operating system 20, 21 File Transfer Protocol Secure (FTPS) • Adds cryptograph • Web server protocol • Web browsers connect over HTTP 80 • Web pages written in HTML Hyper Text Transfer Protocol Secure (HTTPS) • HTTP protocol over a secure connection using SSL or TLS • Widely used on the Internet 443 nultiple devices 143 Lightweight Directory Access Protocol (LDAP) • Provides access to a networked database such as Microsoft Active Directory 389 Post Office Protocol version 3 (POP3) • Client mail retrieval protocol 110 over SSH • Options must be specified at the command line 22 • Not interactive like SFTP Secure File Transfer Protocol (SFTP) • Transfers files over SSH with file system management capabilities 22 Simple Mail Transfer Proto encrypted connection 22 Telnet • Insecure remote device command line administration • Usernames and passwords sent in clear text 23 Table 5-5 Common TCP-based Network Services CompTIA Server+ Certification All-in-One Exam A Wireshark DNS packet capture showing UDP header fields Protocol Description UDP Port Number Network Time Protocol (NTP) • Synchronizes device clocks on a network 123 Domain Name Service (DNS) • Hierarchical name lookup s OHCP) • Delivers centrally configured TCP/IP settings to clients over the network 67, 68 Simple Network Management Protocol (SNMP) • Monitors and manages network device or service 161 Table 5-6 Common UDP-based Network Ser A network service (DNS) A network service that listens on UDP port 53 for client queries. Well, it is, sort of, but it's not the source of the problem. This means you could have six unique subnet addresses, yet you need on Machine Guest Configuration .data center A facility dedicated to housing computing equipment. Add User One as a member of the PMs group. BIOS D. Enter Is /asia contracts to verify that the files have been created. 32 inche Shielded twisted pair (STP) and unshielded twisted pair (UTP) cables contain eight copper wires grouped into four pairs. The first HTTP packet containing mheducation is selected. CompTIA Server+ Certification All-in-One Ex IIS C. Any application server resulting in data is a potential item to consider. Blade servers take the least amount of space because they are essentially circuit boards. The Microsoft Failover Clustering feature does supp og entries are displayed from Srv2012-1. Just like a Windows print server, CUPS manages printers and queues. Choose your time zone, and then click Next. You need to have a strong knowledge of the application before locking An authentication process that enables a user to enter a single username/password combination to access multiple applications. CPU processing can be sped up using L1-L3 caches, where L1 is the fastest (and most expensive). additional capabilities such as storage and networking from other components plugged into the blade enclosure; you won't find a blade server with PCI network cards plugged in. Period penetration testing Taking a vulnerabil RISC D. This enables us to control LUN visibility to all nodes in the same zone. The GFS rotation method uses three backup sets, such as daily, weekly, and monthly— where each tape gets rotated on a schedule. CAT6 and CAT7 images can be hardened so that newly installed servers are reasonably safe right from the start. This is done so that, instead of broadcasting transmissions to every port (like a hub does) to find a specific MAC address ta together. Consult the documentation for your specific variant of Linux. ECC chips should be paired together in the correct motherboard slots. The BIA enables easier prioritization of assets that require protection from thr by domain. Southbridge 5. Different types of VPNs require different ports to be open in firewalls—SSL VPNs are firewall friendly since they use TCP port 443, which is also used by HTTPS. You will be prompted to specify the does not exist. The OSI Model Telephony and network communications involve both hardware and software components. This creates a PKI certificate for your server that can be used to secure the IIS web site. Figure 4-12 show unused components. For instance, Network File System (NFS) is a UNIX and Linux file-sharing protocol, just like Server Message Block (SMB) is a Windows file-sharing protocol. Common UNIX Printing System (CUPS) is a Linux p . This way, if needed, you can switch to a different provider or even use an on-premises solution with data generated in the cloud. Check out Chapter 4 for details on RAID levels. Although distance is a concern, because ca administration and troubleshooting. Enter touch /asia contracts/file{1,2,3,4}.txt to create four empty text files (file1.txt, file2.txt, and so on). Click Finish to close the Certificate Enrollment window. Repair-volume Co . 220v vs. Storage Device Installation Installing storage devices begins with knowing what you have, and then progresses to knowing what you need. Network Security Everything would be so much more secure if computers didn' for equipment and cost optimization. Choose Wait For Reports To Be Generated And Then Display Them and click OK. As with any crucial system, testing, monitoring, and periodic drills can make all the difference when a fire I C. iostat D. Notice there is an X in the box, which implies that the software has indeed been installed. 10 Network Security In the case of a stolen physical storage device, if encryption has been implemented properly, y determine that you have sufficient heating/ventilation/air conditioning (HVAC) for your hardware. Interface 0 is public-facing with a connection to the Internet. After a few moments, the software is installed. Troubleshoot favorite job-hunting site or ask people working at IT academic institutions, you'll learn that many jobs require CompTIA certification in one form or another. Exercise 4-6: Set a Disk Quota Using File Server Resource Manag master boot record (MBR) to hand control over to an installed operating system. The CompTIA Server+ SK0-004 practice exam is one of the key steps of your preparation mistakes, strengthen weaker areas of the preparation, an only the server (physical or virtual) and must install the OS, applications, configuration settings, and patches. Now, if our company's developers build a travel expense application available on the HTTP web server that st state drives (SSDs) have no moving parts and thus consume less power and generally provide quicker file access than magnetic hard disks. Server administrators can connect to IPMI management systems locally or over a networ Use the Linux tar Command for Data Backup 1 .Make sure you are logged into the RHEL7-1 virtual machine with the root account, with a password of Pa\$\$w0rdLinux. You need to document the result as well as the steps taken alo network device. Layer 7 17. Unlike TCP, there is no session establishment or acknowledgment of sent packets. ADFS can be configured with user and device claim types that are consumed by trusting applications. Proceed throu . 292 Storage Problems and Solutions . Enter fdisk /dev/sdb and press enter. On the Select Backup Date screen, accept the default and click Next. For the Provisioning Type, choose Thin and click Next. access control list to a resource such as a file. Password, PIN A. Verify Functionality Don't be tempted to declare victory too quickly! Thorough testing is required to ensure that the problem is indeed solved. Start the Srv2012-1 virtual mac overheating 6. Malware infections are scary and can infect your server depending on what you plug into USB ports—not just into servers themselves, but also into any device that in some way can contact your servers. • Insta key anyway. In other words, there are around 4 billion unique IPv4 addresses possible. It takes very little time to spin up a bunch of virtual machines, some of which are HTTP or database servers. The bandwidth will vary d continuity plan takes a high-level approach to ensuring that the organization keeps running, disaster recovery plans are more specific to a technological solution. Staff D. • Operating system • Drivers • Applications • Res numbers, because traditional storage protocols such as SCSI used a unique numeric value to refer to disk storage. Reduced Instruction Set Computing (RISC) processors are often used by mobile devices because of their low po or group physical switch ports into their own network (a VLAN). This is true even with some command parameters, so that -c and -C, for example, might not mean the same thing (it depends on the command). Which Windows comma A technology that checks the system boot loader's cryptographic key against a list of authorized keys that are stored in firmware. It can be configured to be used where both parties communicating over a network use IPSec t server with an integrated SAS RAID controller may or may not accept SATA disks; it depends on the specific RAID controller. Copper Cables Copper cables Copper cables Copper cables contain copper wires that transmit electri Iabeling scheme (Floor 9, Room 2, Jack 1 might become f9r2j1). These commands do not exist in Linux. TCP 53 C. Click the Custom Properties button. To plan future disk space requirements, you would like to track user disk s following full. Although it can be used without the Trusted Platform Module (TPM), it is designed to use TPM functionality. To the operating system, it might see what it thinks is one disk when in reality the RAID array mi Prioritize assets B. Press w to write the changes to disk. Consider the following PowerShell example (not case-sensitive), which allows Active Directory–related communications by using a supplied firewall rule group: Enabl Blade D. Installation Details When you are actually installing a server OS, if it's not an automated installation you may be asked for the following: • Disk layout, including disk partitioning, file system formats, swap fi activate the installation and receive updates • Additional software that should be installed Server Administration Methods According to Microsoft, these days, servers shouldn't have a GUI. We don't format local disk volume public web site on your own network, you would need a unique public IP address (and DNS name, too). Whether we work with Bluetooth or Wi-Fi wireless NICs or a wired Ethernet or token ring NIC, they all have a MAC address, on mistakenly deleted. As the manufacturer releases the same CPU with improvements, the step value increases—for example, from 0 to 1. MultiNICed D. What hard disk dimension is considered the standard? Chapter 3: Server Op tool that has been available for years. This can succeed only with up-front planning and ensuring that technicians know their roles when it comes to incident response handling. RAID controllers can group multiple physical the Worst 329 A cold site consists only of a location, power, and communication links. Service Level Agreements A service level agreement (SLA) is a contract outlining expected service from a service consumer. NTFS B, D. G one Type screen, choose Create A Full Clone. Click Cancel twice. Expand fakedomain.local, and then click \_tcp. Your backup solution may also support the backup solution, to see what other IT professionals say about CompTIA . Regulations or organizational security policy might problected by forcing somebody to press their finger on a scanner—or, in a gruesome scenario, by an attacker taking a finger with them to place on a scanner. Full duple Devices that attempt to acquire TCP/IP settings using DHCP execute a four-packet exchange as follows: 1. PKI certificates contain related public and private key pairs, so, for example, if data is encrypted with the public ime, administrators can be notified in a variety of ways (Figure 7-8). Linux ACLs The Linux getfacl and setfacl and setfacl commands work well for saving and restoring ACLs. In the following examples, the first command rec file. More RAM would be needed to run multiple virtual machines than just one, and some IT workloads such as large database servers will require more resources such as RAM. After identifying assets in a BIA, what should be environments use VM images to create new VMs, but there are CompTIA Server+ Certification All-in-One Exam Guide 84 many legitimate cases for which you'll be installing the OS on physical hardware. On the left, expand Monit and software in use on servers; this is especially useful in a data center. Should the primary disk fails, the mirrored copy kicks in without missing a beat. 351 Appendix D CompTIA Server+ Certification Exam Objectives (SK within the rack. USB thumb drives do not provide anything related to authentication; they are used for storage. Configuring IPSec requires some kind of key for authentication. Multi-mode fiber should be used over shorter d hierarchy that begins at the top with the root domain. Click Add, and from the Type drop-down list, choose https. 66 Other Server Roles . Distance A. Heat sinks are placed over the CPU chip to dissipate heat away from the management solutions, you can also use the cross-platform VNC remote control tool. Cataloging-in-Publication Data is on file with the Library of Congress McGraw-Hill Education books are available at special quantity discou Information Using PowerShell 1. Asynchronous Chapter 8: Preparing for the Worst 335 18. These are useful before making a critical change to a virtual machine, because they serve as a quick way to revert back to a known wor SSDs have no moving parts, and CompTIA Server+ Certification All-in-One Exam Guide 6 as such are quieter, consume less power, and are pretty quick; the downside is price. When DHCP clients can't reach a DHCP server, they autoconfigure themselves with an Automatic Private IP Address (APIPA). Bear in mind that L3 and L4 cache memory is used by all CPU cores for CPU chips in a socket. To connect to each application, a user e-mail address and future lab. Which items are affected by server form factors? This is how a single phone number can have multiple extensions internally. The BIOS has the capabilities, and the CMOS retains your configuration of those capabi Secure Sockets Layer was developed in the 1990s by Netscape, and the version most widely used is SSL 3.0. Like its successor, Transport Layer Security (TLS), SSL provides encryption and authentication between communicating SANs use IP and NAS does not. Enable the option Create Associated Pointer (PTR) Record. Press t to change the partition type, and then enter fd to set the type of backup takes the longest? Type ipconfig and press enter. Wa links, but they also have equipment in place and ready in case of a disaster; software and data, however, are not in place prior to a disaster. Microsoft SCCM uses WSUS to manage and deploy patches using the SSCM infrastru office or data center network hosted on provider equipment and accessed over the Internet. Factors influencing memory speed include • How long it takes to select a memory row • How long it takes to select a memory row • Ho correcting code (ECC) memory. small form factor (SFF) A computer form factor designed to reduce the size of a desktop computer; also a smaller hard disk size than a large form factor at 2 1/2 inches. Chapter 5: Network Con and understanding each chapter including the questions, completing the included lab exercises, and taking the included master exams, you will greatly increase your likelihood of passing the CompTIA SK0-004 exam.  $\mathbf{\hat{*}}\math$ the older BIOS or newer UEFI firmware standard is used has no impact on the NIC selection, as long as the selection, as long as the selected NIC can be accommodated by the motherboard slots. A. B. and C are incorrect. Issu which users and devices connect to the network. Which command will show this newly added route? Move the existing operating system. More disk space will not speed up programs that are mathematically intensive, and L4 cache and transmitting at the same time, while half-duplex allows either transmitting or receiving at one time, but not both. Card-based Access Radio-frequency identification (RFID) chips are embedded in many types of cards, inc disk. Always remember that most network services allow the port number to be changed, and that using an encrypted connection means using a different port number.  $\bullet\bullet$  Deployment image servicing and management (DISM) comm the network switch. So in other words, AD needs DNS. On the security side, a mobile device app that can access sensitive information might be usable only within certain physical boundaries. When determining whether the UPS used to set file system permissions? PCI and PCIe are expansion card standards that have their own buses for moving data into and out of card slots. As we do with groups, we assign resource permissions to roles and we then type cmd, and at the command prompt, press enter. 99 Exercise 3-3: Configure the DNS Server in Windows Server 2012 R2 . Remember that encryption requires keys; proper key management is crucial in order to decrypt data when 400 NIC balancing See NIC teaming. 7 Server Roles What should be configured to ensure that servers in each city test VLAN can communicate over the Internet? 3 Server CPUs . Rotational latency Before data is transferred, th have write access to and demand payment before supposedly supplying a decryption key. Choose %Processor Time, click Add, and then click OK. You can use this value to calculate HVAC requirements to accommodate the heat gene detail in Chapter 5. IPSec Even though it's built into IPv6, Internet Protocol Security (IPSec) also works with IPv4. It is most often used to look up an IP address when given a fully qualified domain name (FQDN). If you g contact a representative, please visit the Contact Us pages at www.mhprofessional.com. Force an immediate time sync with the NTP servers by typing w32tm /resync. I would like to say a special thank you to my family for end -love you guys! xviii Introduction The CompTIA Server+ certification exam is becoming increasingly popular and showing up in IT job listings as a desired certification.  $\bullet\bullet$  National Institute of Standards and Technology type of backup, because when the next differential backup runs, we want to copy all changed files since the last full backup (where the archive bit is normally cleared). Port addresses are also referred to as Layer 4 addre database that serve a specific business purpose. What should you consider? Note that "virtual disk" in this context has nothing to do with virtualization. CompTIA Properties, LLC in the U.S. and internationally. Maintenanc complies with organizational configuration settings and security policy, require continual attention, so just because the server is installed and configured, it doesn't mean our work is complete. If the New Host window pop Overheating D. A large company might use dozens of routers to interconnect its internal networks. Crossover cables reverse the receive and transmit wires on each end of the cable. • ESD mat Stand on this while servicing ha disk in the server operating system is the same regardless of drive type. The archive bit is not modified with this type of backup. Payment Card Industry Data Security standard or companies that handle cardholder informati DSS) requires (since 2006) merchants handling customer payment card information to encrypt not only data transmission on a network, but also data at rest; otherwise, they face steep fines. Kilowatts (kW), or thousands of w accommodate hundreds or thousands of these servers in a server room or data center: the cost of real estate alone would be tremendous! Suffice it to say that tower servers don't scale well. To format the new partition, ent manage printers is centralized management and security control. Sample Scenario 2 Your company is using a Fibre Channel SAN with multiple FC switches connected to SSD and hard disk storage arrays. An SNMP agent must be run get a reply at this point. Implement a solution or escalate. Inventory solutions may or may not have a software agent running within the OS; more detail is available when an agent is used, since it knows everything about t and computers. Users' devices on the network happen to be issuing DNS queries at the same time. Type 1 This type of hypervisor is used for more serious virtualization environments. Small form factor (SFF) disks are 2.5 inc and then run reports on update compliance. Windows A line of client operating systems developed and supported by Microsoft. If, for example, 10 Gb network switching is required, you would have to use a specific midplane wi following: • Table of contents • DR scope • Contact information • Recovery procedures CompTIA Server+ Certification All-in-One Exam Guide 330 • Document revision history • Glossary Business Continuity Plan Where DR plans a Multiple FC HBAs allow multiple paths from the server to network storage and provide fault tolerance. Because smaller networks perform better than larger ones, and you might want isolation between networks—maybe a VLAN for Username, password, PIN C. The r, w, and x should be self-explanatory. • Malware infections weren't nearly as ubiquitous. Special equipment is required. This is especially critical in data centers that house hundreds or th or enteroration from the cloud. or a hybrid of both. The Human Element People are the biggest security threat of all. 268 Storage Problems and Solutions . Android devices do not have Ethernet ports for network cables. Incr excessive heat or perhaps ESD. Terminal Access Controller Access-Control System (TACACS) A protocol that enables a remote access server to forward a user password to an authentication server. It is not possible to study on replaceable equipment. When assigned to a drive or folder, the permissions are inherited by subordinate file system objects. Bear in mind that network switch ports where the server NICs are plugged in must be configured so needs a private IPv4 address, DNS server, or subnet mask configuration. Chapter 6: Security 251 Ouestions 1. Grandfather-Father-Son (GFS) Backup rotation method that uses three backup sets such as daily, weekly, and monthl network communication grinds to a halt. SAS supersedes older SCSI standards that use parallel transmission. Individual servers as well as server room racks have locking mechanisms to prevent equipment tampering. nslookup i percent of the lease. On the Confirmation screen, click Finish and then Close. Click the Start button and type DNS. Auditing D. Cable management arm C. The Contract A file is restored. Chapter 1: Introduction to CompTIA Se on access to facilities is possible using fencing, lighting, security guards, guard dogs, gates, mantraps, door locking mechanisms, and security solutions such as motion detection systems. 267 Document the Solutions aim to Halloween skeletons (these do exist—search it up) Ransomware sends a chill of fear down the backs of all server geeks. Chapter 5: Network Concepts 187 4. Other times, servers have local disks available; yet another possibi rooms and data centers. Click Next multiple times to accept the wizard defaults. Secure File Transfer Protocol (SFTP) FTP over SSH, which provides file access, transfer, and management over a secured connection. Remove the on your Windows client station. Periodic vulnerability scans should be conducted to detect weakness in hardware, operating systems, and applications. Usually measured in Mbps or Gbps. Which security standard controls portdefaults to use the entire disk for this primary partition. For this to work, the NIDS must be able to see all of the traffic. TCP and UDP TCP is one type of transport available in the TCP/IP suite; User Datagram Protocol layout in a DMZ network. Your virtual machine screen may be blank for a few seconds as the change is put into effect. 138 Storage Device Installation . Note For more information on Adobe Reader and to check for the most re Adobe Reader on the product page. Sometimes the simplest physical issues can make a big difference with IT computing. Full, copy, and differential backups are not designed to restore operating systems, applications, and da tool to replicate data between hosts. Communication links, network equipment and software, staff, as well as up-to-date data are ready to go so that business operations can continue well within the RTO. The same holds true B. Those 24 little bytes can really add up when you're calculating server storage needs, especially in a data center or service provider environment! We humans normally express numbers using base 10. Winrs C. route print D hardware for a Type 1 hypervisor in Table 3-4. Depending on the specific DDoS attack, router ACLs could block some traffic as well, but doing this could require hundreds of ACL rules. SNMP management tools can access MIBs

nepear; then click it. Many organizations use bare-metal server restoration solutions to get server restoration solutions to get server operating systems up and running quickly without requiring manual installations and co network equipment such as Ethernet switch ports. Cable management extender B. Chapter 2: Server Hardware 37 PCI-X PCI eXtended supersedes PCI by improving transfer rates up to four times to and from slots with bit transfer one; this tells us that something has changed. Server room doors should never be left open, even for ventilation reasons; HVAC should be taking care of that! A data center can contain thousands of physical servers (and ten server and default gateways. Servers at each site should point to their local default gateway, not the same default gateway, not the same default gateway overall. EFS data recovery agents can be configured to grant adminis connecting to a VPN—sounds like a network issue, right? Rack fillers are also measured using the U system and are available with venting holes. RAID fault tolerance C. The dimensions of these pieces determine which ones fi 37. Storing hardware components in plastic bags een in Figure 3-14, gives admins the ability to access a mail that ansfer by teample, a 6 Gbps transfer; for example, a 6 Gbps transfer; rate is superior to a 2 Gbps rate. MB The server remotely to run GUI management tools, but what if the server is installed as Server Core? Enter mkdir /projects2. Ensure you are logged into RHEL7-1 with the root account with a password of Pa\$\$w0rdLinux. Enter and manage applications without dealing with the difficulties of creating and maintaining the underlying infrastructure; often used by developers to quickly deploy database platforms used by applications. Do the same for L on also username and password authentication, SSH can also use public-key authentication. On the left, click This PC. In fact, a large percentage of security breaches actually occur from within the network issues include t Firewalls (network ACLs) blocking legitimate traffic • Incorrect VLAN membership • Mismatched NIC speed settings Security Problems and Solutions Documentation of security controls reduces time spent troubleshooting. Press use, temperature, OS health, and so on, falls under the umbrella of lights-out management (LOM) and is supported by most vendor management solutions. RAID 0 D. On the Installation Summary screen, click Installation Destina servers running the same service and holding the same content. On the right, change Automatic (DHCP) to Manual. VLANs organize network nodes into virtual networks, even within a single physical switch. Virtual hardware, co the following when choosing a backup solution: • What will be backed up? Note that you don't need to be concerned with form factors when it comes to external USB drives.) 123 4 CompTIA Server+ Certification All-in-One Exam quickly you can read and write to storage. CAT5e Category 5 copper-wire network cabling that is designed to support up to 1000 Mbps (1 Gbps); also called 1000Base-T or Gigabit Ethernet. 123 Magnetic Hard Disks . Server Ins Losing blade enclosures and server virtualization are two ways to reduce power consumption and heat. Other Best Practices Many simple tasks such as the following can help contribute to a dependable backup media labeling • e Backup media offsite storage • Backup media encryption • Backup media encryption • Backup media encryption • Backup media encryption • Backup media environmental controls • Period data restoration tests Hands-on Exercis not designed specifically for inventory gathering. The default gateway 18. You will see the PMs group with Read access. But really, you can't solve problems (hardware, software, and network) and business processes to solve the various network edge devices that enable connections to the network: • Network switches • Wireless routers • Wireless routers • VPN appliances CompTIA Server+ Certification All-in-One Exam Guide 224 These edge devices could cost hundreds or even thousands of dollars per month. Routing and Remote Access Service (RRAS) A Microsoft Server service that enables the configuration of routing protocols, NAT, and VPNs. Routing Information Protoc The most common types of VPN protocols are • Point-to-Point Tunneling Protocol with IPSec (L2TP/IPSec) • Secure Sockets Layer (SSL) tunnel If the VPN appliance is using an L2TP/IPSec VPN, the VPN client software must be co method normally uses multiple passes to write useless random data to the hard disk. NFC B. Caution You can destroy sensitive components without even knowing it. Configure RAID 6. Asset Life Cycle On-premises servers, and e . Many tools can accomplish this for Windows, UNIX, and Linux servers, such as Microsoft PowerShell Desired State Configuration (DSC) and System (DSC) and System (DSC) and System (DSC) and System the Worst . Many tools can Center Configuration Manager (SCCM). Server CPUs While a single CPU chip may suffice for a desktop, servers often have multiple physical CPU chips plugged into CPU sockets on the server motherboard. 367 3.4 Given a scenari Expandence Monitor • Performance Monitor • Reliability history • Log files Linux monitoring tools include these: • ps • top • iostat • df Network optimizations include NIC teaming, VLAN traffic isolation, and network load and devices from different vendors. Linux A UNIX-like operating system that was created and is maintained under the free and open-source software development and distribution model. Redundant Array of Inexpensive Disks (RA successful centralized authentication via the RADIUS server will the device or users be allowed to access the network. In the IPv6 Address field, enter 1:2:3:4::abcd. 376 7.1 Explain troubleshooting theory and methodologie machines can be configured with event subscription to forward certain type of log message to other hosts. CPU Architecture Although most modern CPUs have a 64-bit data path, you might also come across 32-bit. Cluster virtu Access Control Other solution of Das Derver and Devilt into the server motherboard. CompTIA Server+ Certification All-in-One Exam Guide 22 13. TCP 53 is used for zone transfers between DNS servers. Dynamic Access Control O method of removing data from a disk to ensure that data remnants cannot be resurrected and data reconstructed. Nowadays that has shifted to running servers in the public cloud on somebody else's equipment. UPS systems are attacks. TCP 3389 Chapter 3: Server Operating Systems 111 9. • Determine the source of symptoms. Linear Tape-Open (LTO) Magnetic storage media that uses the Linear Tape File System (LTFS). There are ways to reduce the poss charged. The CompTIA Server+ exam could include questions related to users being unable to access some type of network resource because of misconfigured permissions. In the event of a disaster, equipment, software, data, a of 4, write is 2, and execute is 1. It's similar to a boxer doing push-ups or skipping rope; those exercises will never be used in the ring during a boxing match, but they help condition the body (and, by extension, the mi the US government, which we still use today over the Internet. U measure D. 323 Backup and Restore Best Practices . chapter Preparing for the Worst In this chapter, you will • Learn about disaster recovery • Identify threa appropriate backup techniques This chapter will help you proactively plan for negative incidents that can affect business operations. What type of address applies to Layer 2 switches? There are no forwarders or stub zones command, although taskkill is a valid Windows command. DMZ A demilitarized zone (DMZ) is an external public-facing network in which we place services that should be reachable from the Internet, such as the following: • VPN . Table of contents • Scope of the DR document • Contact information for these services, and the services hemselves exist on a different internal network that is protected by a firewall. 186 TCP and UDP Press esc, and ente Pecovery procedures • Document revision history • Glossary The mean time to repair (MTTR) is a measure of time that expresses, on average, how long it takes to get failed components back up and running. When you work with it, and then it can be used. Frequently accessed data is often stored on faster media. Have CompTIA Server+ Certification All-in-One Exam Guide 166 Figure 5-1 A mess of network cables you ever had to trace network cables i ermissions to the Expenses folder. Here are some examples: Windows Server • Tier 1 (SSD) • Tier 2 (HDD) Chapter 4: Storage 127 EMC • Extreme performance tier (middle of the road) • Capacity tier (slowest) Tier 1 storage ( for less frequently accessed data. • VM virtual NICs are assigned to a virtual switch. Transformers are used to supply the correct voltage. Type of NICs D. The port identifies the services running on the host, and in this expect oncelled Backer and Saleman Sults are a deministrative tasks in the Linux environment. But sometimes oldschool methods can be overlooked. XFS is a file system used by SGI IRIX operating system and some flavors of Li equires the web server to be configured with a PKI certificate. The following list includes common items you might configure on a switch: • Port duplex mode and speed • VLANs • Disabled (unused) switch ports • TCP/IP sett . Take note that the 0.0.0.0 route is the default route, only and the drop-kown has. Dick Network Adapter, and on the right select Custom: Specific Virtual Network and choose VMnet5 from the drop-down list. Network scans t notice the IP address of the default gateway on the same line. IPv4 clients that cannot reach DHCP will be auto-configured with an APIPA address with a prefix of 169.254. 249 IPSec. Stratum 0 NTP devices are a trusted time on other tasks. 151 Disk Interfaces . IPv6 improves upon IPv4 with a larger 128-bit address space, security using IPSec, and more efficient network traffic management. The image should be pulled down over the network witho For Evaluating VMware Workstation! screen, click Close. The asterisks are wildcard symbols that will show any features containing the text dns. Microsoft Active Directory is LDAP-compliant. You may not be the network infra only since most organizational security policies will insist on these configurations. The creation of a DC also creates DNS service location records, which clients use to find the nearest DC. Service level agreements speci is the Ethernet standard, 802.5 is the token ring standard, and 802.11 defines the Wi-Fi standard. Companies often have their own servers running on their own equipment (on premises), but installing, configuring, and runni servers configured the same that replicate web site content to one another. The amount or RAM or disk space is not affected by server form factors. 3. BCPs include preventative measures such as backup policies. The wipe ca stripes bytes of data but still uses a dedicated parity disk for error recovery. Windows systems can use the diskpart.exe command line tool or the GUI Disk Management (shown next) and Server Manager tools to work with disk accenter environmental controls are in place, plugging servers into UPS systems, and making sure that a recovery procedure exists in the event of space. Your approach to these tasks will differ in a small company with a ha of servers. The same is true for other higher level protocols such as SMTP, POP3, and so on. You can capture and apply server OS images using tools such as these: • Symantec Ghost Solution Suite • Microsoft System Center C Can capture a server OS image by booting from alternative media and using DISM: dism /Capture-Image /ImageFile:e:\ImageS\win2012.wim /CaptureDir:c:\ /Name:"Vanilla Server 2012 R2" In this example, we are capturing an image Iocations is using iSCSI for server network storage. When rack equipment is slid out on rack rails, the arm extends to provide longer cable lengths. NIC teaming D. (Imagine being the head of IT for a medical practice that ecompection? Periodic network and host vulnerability scans IT changes quickly and so do new threats; run scans frequently to identify weaknesses. CompTIA Server+ Certification All-in-One Exam Guide 404 Security as a Servic infrastructure on a subscription basis. This is often a virtual network with multiple virtual machines that mimic the production environment where possible (sometimes easier said CompTIA Server+ Certification All-in-One Ex electricity to retain data stored in memory cells. File Allocation Table 32 (FAT32) A Microsoft file system stemming from the 1990s. Generally speaking, server rooms and data centers should fall somewhere in the 65° to 80° Figure 4-9 shows thin provisioning being configured within the Windows Server 2012 R2 operating system. One way to mitigate USB threats is to disable USB ports for storage media, while allowing peripherals such as printers today—go figure! Some authentication mechanisms require that you have physical possession of something— a smartcard, for example, or a hardware token (also called security tokens or key fobs). So, 32, 64, 96, and so on (ke . Northbridge B. This includes hands-on exercises and troubleshooting tips as well. Ensure that you are logged into Srv2012-1 with the domain Administrator account. Chances are the boot sector will be corrupt and the serve In a storage. Notice the version of the file in the snapshot from a minute ago. Essentially, this flag means "I have been changed and I need to be backed up!" Not every Figure 8-5 Windows Server backup CompTIA Server+ Cert backup solution uses the archive bit, but most do (and this can be configured in a GUI such as the Windows dialog shown in Figure 8-6), in addition to file date and time stamps. Then click Install, and then Close. Disaster unavailable. RAID 5 needs at least three disks; RAID 6 needs four, which is not an option here. Title II of this legislation deals with how digital healthcare/patient information should be stored, as well as privacy and se enable the replication of virtual network switch configuration among hypervisor cluster nodes. xvii Acknowledgments With each book project, I am always amazed at the collection of talented people required to make it all ha Operating Systems 101 5. Chapter 7: Troubleshooting and Performance Optimization 303 13. A hardware token, such as an RSA token used for VPN authentication, is synchronized with the VPN device and has a small display showi are not manageable. Drive-swappable D. But it has drawbacks: for example, ReFS doesn't support data deduplication or user disk quotas. After the DHCP server role is installed on a server, it must be configured to support t Start PowerShell from the taskbar and type install-windowsfeature dns -includemanagementtools (Note that there should be no space between the - symbol and the includemanagementtools parameter.) CompTIA Server+ Certificatio print server, you can determine what printing privileges are granted to different groups of users. BitLocker encrypts entire disk volumes and removable USB thumb drives. We can plan in advance for potential future negative . The question states that a malware scan was performed and there was no infection. NTP assures that network devices agree on the time. 108 Server for 1996 and the most likely problem sources. This type of address is alway . 27 vii CompTIA Server+ Certification All-in-One Exam Guide viii Server Components . Then click OK twice. Airflow can be controlled around racks using baffles, shrouds, and vented filler panels. Which term identifies the storage media for copying purposes, apart from backup purposes. Click Finish and then close the dialog box when completed. The Linux host is now consuming the disk space over the network. Configure BIOS disk fault toleranc that the address bar at the top indicates how old the currently viewed folder contents are. If you calculate 23 - 2, you end up with 6. Generally speaking, modern tape media has the ability to store about 2TB of compressed Workstation and that you are logged on using the Domain Administrator account (Fakedomain\Administrator) with a password of Pa\$\$w0rd, or if you changed the password network service that runs on a server or some network dev will include only those files changed since Tuesday evening's backup. You might consider disabling IPv6 in your network interface settings if you are sure it's not needed in your environment. Click the Windows Start menu a A network communications. Secure Shell (SSH) A network protocol that provides administrators a secure way to access remote systems; uses TCP port 22. iSCSI CHAP is indeed used for authenticating initiators to targets, but entified with a port number. They are placed on the network where network traffic that must be examined will flow into and out of the network, such as between the Internal network. RJ-45 connectors are common with CAT6 ca Industry regulations require multifactor authentication to be used for sensitive server systems. Printers are another story. Application Hardening techniques that apply to hardening server operating systems also apply to a Windows Only (Advanced). single data rate (SDR) memory A computer bus that transfers data only once every clock cycle. Which term is used to refer to a running virtual machine on a hypervisor? The Redundant Array of Indepe it has been for years. This is why the auto-configuration option is recommended for this setting. On the Setup Type screen, choose Typical. 218 File System Permissions . 106 Chapter Review . full-duplex Transmission of dat ou need to know the variations on how disk subsystems can be configured and provisioned. Host Intrusion Detection System A host intrusion detection system (HIDS) detects suspicious activity related to a specific host, such out o get the best possible performance for virtual machines while allowing for the possible failure of one disk. Decommission servers. Halon systems were used in the past but are no longer the norm because of their negati Correct Certification All-in-One Exam Guide 12 Access Control After successful authentication, authorization to use a network resource is granted based on access control lists (ACLs). This includes the remote wiping of mob occur at least every 10 hours. • "Fiber" meant nothing more than bread and cereal. Teredo D. On the installation type screen, in the Which Type Of Installation Do You Want? When infections are detected, the server or subne Wattage Server components draw power from the power supply unit (PSU), and most server-class hardware has redundant PSUs in case one fails. Chapter 5: Network Concepts 167 Several questions need to be addressed to determin of public cloud computing, failover and load balancing is often enabled with minimal effort, and in some cases it is automatically enabled! Server Management Long gone are the days of logging in directly at the physical se Inside a tower server. Security Problems and Solutions Plenty of problems arise from security compromises, from loss of critical business data, to reputation loss and potential lawsuits—the list goes on and on. PTR Pointer one of all devices that will be plugged into the UPS system should be totaled to ensure that enough power will be supplied in the event of a power failure. Incorrect default gateway C. Open the Security tab, click Edit, cl objectives. Printed in the U.S. 02190-Nov2015. MAC addresses can also be used to control connections. Numerous factors influence disk speeds, as listed in Table 4-1. Problems are usually reported through a help desk ticket one pairs for efficient use by server motherboards with multiple CPU sockets. In the address bar, enter (notice the https). Which RAID level offers the best performance? The timing interval for the display can be configure . The HOSTS file is checked before DNS servers for name resolution. This grants only read access to members of the PMs group. In the navigator on the left, click File And Storage Services, and then click Disks. The smartca have, and the PIN is something you know—this is multifactor authentication. On-premises Backup Many organizations continue to use on-premises tape backup solutions. Your network consists of multiple web applications. Chapt 1: Set NTFS File System Permissions . IP routing For servers with two or more NICs, determine whether routing should be enabled. Mantraps are used at building entrances where high security is a must. FCoE Fibre Channel (FC once security vulnerabilities. Microsoft Active Directory–integrated zones replicate with Active Directory and do not use zone transfers. Which PowerShell cmdlet opens an interactive session with a remote host? When compar from the host portion. disk striping Also called RAID 0, this distributes written data across multiple disks with the result being improved performance. There are two versions: WPA and WPA2. routetr 19. 250 Intrusion Detec . Point of Disks Old-school hard Disks Oder Superal party Disks Odershool hard disks use magnetism to store data on metal platters. IPv4 versus IPv6 D. chperm D. 291 CompTIA Server+ Certification All-in-One Exam Guide xiv one memory requirements, can differ from one motherboard to the next, so be sure to read the motherboard documentation. Asynchronous replication 4. A change control policy dictates steps that must be taken to make configur browser interface. PXE 19. After creating a storage pool from the physical disks and upon creating a virtual disk in the pool, you'll get the option to create storage tiers on the virtual disk. 368 4.1 Compare and contrast (RAM) Computer memory: it retains information only when connected to a power source and thus is considered volatile. Presumably, if the server is that important, it has been made highly available through failover clusterin server storage will be local to the server or accessed over the network. VLAN spanning tree 16. Remove the DNS server root hints. On the restart prompt, click OK, and then click Close. Create a snapshot of the installation Username B. To eliminate a single point of failure, redundant PDUs should be plugged into separate circuits. Log in to Srv2012-2 and change the following: • Configure IPv4 to obtain the IP address and DNS server address au code that must be entered in addition to other credentials for authentication to succeed. Hardware Inventory We can't troubleshoot or optimize something if we don't know what we have no reference point! Even virtual machin which are covered later in the book. For example, Windows Server 2012 R2 has IPv6 enabled by default. What should you do? The enclosure provides • Temperature control mechanisms, including fans • Power • Network connectivi . Chapter 2 will dive into proper ESD and fire suppression practices. Which of the following are valid methods of configuring VLANs? Which spring-loaded fiber-optic cable connector is commonly used with multi-mode fiber ca switching can apply to Layers 2 and 3, it is not solely related to Layer 3. RAID organizes multiple physical disks to work together for fault tolerance and/or performance reasons. Windows ACLs The first command displays AC bytes. This means you supply power to the switch, plug devices into the switch ports, and that's it—you can't configure Chapter 5: Network Concepts 175 Figure 5-6 A UTP cable plugged into an Ethernet switch port it any fur . Network Interface Cards Network interface cards can be integrated on server motherboards or are available as expansion cards. That's why memory chips from a desktop, even though they might physically fit on a server moth Arguably, overall server support was simpler because the software wasn't doing as many things. Optical time-domain reflectometers (OTDRs) result in traces that are used to show where fiber-optic cables are terminated and c C. Click Next four times. A shared network folder contains Linux shell scripts. On the Linux virtual machine, in a terminal window, type ping 200.1.1.1. You should now see a reply, since NAT allows routing of IP packets; a IP address of the NAT router is set as their default gateway. fd75::883b:ced4:63g3 CompTIA Server+ Certification All-in-One Exam Guide 200 12. Some printers store queued jobs for a period of time, which could conceivably b This makes the file system less susceptible to corruption, which can occur with a power loss, for example. The maximum tolerable amount of lost data B. DHCP reservations tie an IP address of a device on the network. Click (among other things), but IP is also responsible for routing packets to different networks all over the planet. Figure 8-2 Configuring the AWS Storage Gateway Chapter 8: Preparing for the Worst 311 Exam Tip Make sure you k 2 is more specific (binary) and more closely reflects actual required disk space. Disk interfaces such as universal serial bus (USB), serial-attached SCSI (SAS), and fiber channel are an important consideration when workin enforce security; control HVAC; improve resistance to floods, fire, and earthquakes; and have backup power and communications solutions. Disk arrays normally have hot spares, disk drives plugged in and ready to take over i you've made a backup of the disk contents beforehand. Roman should configure an IPv6 tunneling solution that will enable the IPv6 packets to traverse the Internet (an IPv4 network). Preparing for the Worst Bad things happe organization where each region may want its own CA. Add Stacey as an EFS data recovery agent. LUN masking and zoning are used to control host access to network storage. When the same key is used for encryption, it is calle encryption. Table 2-4 PCI Express Speed Examples Number of Channels Data Transfer Rate PCIe 1.0 x1 x2 x16 250 MBps 500 MBps 4 GBps PCIe 2.0 x1 x16 500 MBps 8 GBps PCIe 3.0 x8 x16 8 GBps PCIe Standard Figure 2-8 A PCIe x16 physical server, you need to know which type of unused expansion slots your motherboard has (PCI, PCI-X, or PCIe). On the User Experience Improvement Program page, uncheck Help Improve WMware Workstation, and then click Ne 389 cold site An alternate site used for disaster recovery. Rack-mounted and blade servers can get expensive and are not the best choices for a small shop. To reduce the impact of fire D. This means that instead of startin boot server to local RAM. The body of knowledge covered for the CompTIA Server+ certification exam is valuable for any IT-related job. Hardware documentation for RAID controllers, network printers, hardware firewall applia Manager • Resource Monitor • Performance Monitor • Data Collector Sets The Windows Resource Monitor (Figure 7-7) gives you further insight as to which processes are consuming the most disk I/O time; the other tools do not once: • Will the server operating system be installed onto physical hardware or in a virtual machine? Congratulations on your CompTIA certification! • Make sure to add your resume. However, because of the possibility of hu not guarantee the accuracy, adequacy, or completeness of any information and is not responsible for any errors or omissions or the results obtained from the use of such information. When starting up, the server BIOS checks the default RDP port on Windows hosts. Most authentication today still relies on a username and password combination. Network resource unreachable • Name resolution problems • IP misconfiguration  $\cdot$  Use nbtstat (Windows) • VLAN membership • Incorrect subnet mask • Incorrect toute table entry Unable to connect to network • NIC speed set incorrectly • RADIUS authentication failure • MAC address filtering Table 7-4 Common Network Issues and Solutions • Replace faulty cables • Configure switch ports to enable device access • Set NIC speed and duplex settings to autodetect • Ensure that proper authentication credentials and methods are used • Add your device MA IPv6, such as when pinging a hostname; Linux systems uses the ping6 command.) Exam Tip The ping, tracert, and traceroute commands use ICMP as their transport mechanism. CUPS is the UNIX- and Linux-based print server standa or program. It was designed to support simultaneous read/write activity by cluster nodes where virtual machine hard disk files and snapshots (checkpoints) are concerned.  $\clubsuit\Phi$  Download page for Windows Server 2012 R2. Fo a bit to see the source and destination IP addresses. Exam Tip Remember that snapshots do not replace backups. Hardware Problems and Solutions These days, when hardware is properly maintained, it is pretty resilient to pro the Amazon Web Services (AWS) Storage Gateway is a virtual machine that runs on a customer network and can present cloud storage as virtual tapes for on-premises backup software. 180 Configuring IPv6 . CompTIA Server+ Cert evep a record during all troubleshooting phases. Institute of Electrical and Electrical and Electrical and Electronics Engineers. kill C. Full Backup As the name implies, a full backup set. Soft quotas 12. Windows server IPv6 routing • Network address translation (NAT) • Virtual private networks as seen in Figure 3-8 Mail Protocol Nonencrypted Port Description Simple Mail Transfer Protocol (SMTP) 25 Used to transfer e-mail between SMTP hos on different e-mail clients to use different e-mail clients running on different devices to access their mail; the mail is synchronized between devices Table 3-3 Common Mail Protocols CompTIA Server+ Certification All-in-O router to enable multiple internal stations to access the Internet through a single public IP address. Blade servers are essentially circuit boards that plug into a single server chassis. ESD is the frenzied rush of electr on a Windows computer. Ethernet switch A network device with multiple physical ports where network nodes such as servers, desktops, and routers can be plugged in. As if that isn't scary enough, pooling and running water have connectors that are supposed to plug into something, and one of those items is a network interface card (NIC). 185 WINS Servers . • Web site • Database • Files/folders • Categories of data 3. DDR memory chips are not establishes a session with the receiving host before transmitting data, so the session layer (5) is used here. Click This PC on the left, and then right-click Local disk (C:) and choose Properties. 341 Windows . Chapter fo Configuration specifications . Dural spaces or within virtual machines. DDR3 chips cannot be plugged into DDR4 sockets. hardware RAID . Performance considerations . Configuration specifications . Capacity . Bus types . Dri . Windows DFSR is considered asynchronous replication. • Windows event viewer logs • Normally stored under /var/log • Certain apps can store logs • IDS/IPS logs • Firewall logs • VPN appliance logs • Rudit logs • File syst Count management • Account logon • Client operating system logs • OS component logs • OS component logs • OS component logs • Group Policy • CUPS • DNS (Figure 7-1) • DHCP Figure 7-1 Windows Server DNS log CompTIA Server+ forwarding or a central log viewing tool is critical. Enter install-windowsfeature fs-iscsitarget-server. Integrated Lights Out (ILO) management LLO offers secure remote management capabilities as well as server monitoring 288 Less is more. (See Chapter 4.) A 50GB primary partition is created, formatted as NTFS, and assigned drive letter E:. Exam Tip Rest assured that successful CompTIA Server+ candidates are expected to know when to apply s which is received by the DHCP server. 1 CompTIA Server+ Certification All-in-One Exam Guide 2 • Arguably, overall server support was harder because we didn't have great Internet search engines and video tutorials. Water sp existing RAID 1 mirror does not provide a performance benefit, and it should be left alone for operating system file fault tolerance, but data should be moved to the new file system on the RAID 0 array. Network services li Magnetic tape • Must data be archived for the long term? Dynamic Access Control (DAC) Permissions are granted to a resource if conditions are met. Still used by the majority of networks today, although all free addresses h nort patch cables to plug devices into wall jacks, which in turn use short patch cables to plug into switch ports back in a wiring closet or server room. Enter gedit /etc/sysconfig/network-scripts/ifcfgeno16777736 (the suf y slow. As an example, reconfiguring a host-based firewall on a server to resolve a network service communication issue might break other network services, or it might violate corporate security policy. 373 5.3 Given a sce Ool to work with Windows image files. Windows DFSR Windows Server operating systems provide Distributed File System Replication (DFSR) as a role service that can synchronize folder contents between servers. Type set type=p determine whether one piece of data is more important than another? Layer 2 B. The first clue here is redundant SAN connectivity—this means you need a dual-port FC HBA for multiple paths to different FC switches. RAID 1 Ch numeric code. Exams can be taken in Practice Mode, Exam Mode, or Custom Mode. Notice the new 60 GB hard disk that is now listed. Ensure that you are logged into Srv2012-1 with the Domain Administrator) with a password of P Ins can also refer to disk volume snapshots, which copy only disk blocks changed since the previous snapshot. But this also means the bad guys (and gals) have an infrastructure in place to ply their despicable trade. Chapt administrators, because consumers expect storage to be available when they decide to provision more space. diskpart select disk 2 clean convert gpt create partition primary size=500000 format quick fs=ntfs label="Website C following example: Initialize-Disk -Number 2 New-Partition -DiskNumber 2 -AssignDriveLetter -Size 500gb Format-Volume -FileSystem NTFS PowerShell also includes cmdlets for troubleshooting file system issues: Repair-Volume mode to troubleshoot disk boot problems, often from OS installation media. One great example of this is MAC address filtering at the switch port level or with a wireless router; if your MAC address is not on the "allowed" shown in Figure 5-11. SCSI is a decades-old standard used primarily for disk storage. CompTIA Server+ Certification All-in-One Exam Guide 152 RAID RAID treats multiple physical disks as a group. 152 Disk Initialization and CompTIA Server+ certification, but also hands-on exercises to reinforce what was covered in each chapter. USB C. hot site A duplicate of the original network equipment site that would allow a business to continue computer A therefore cannot share that space simultaneously with other disk volumes. master boot record (MBR) A type of boot sector at the beginning of PC partitioned storage devices. scale out To add more nodes to a system. IP, TC prong socket and plug Voltage When two points in a circuit have differing potential electrical charges, they are said to differ in voltage. • Solution: Ensure that hot spare disks are always available in the RAID array so ). DAC looks at user and device Active Directory (AD) attributes to determine what level of flam, is granted to files and folders (resources). To prevent ESD, which can ruin electronics, ESD straps or mats should be used. files (soft wiping) from storage media doesn't remove it permanently. In the left hand navigator, click Volumes. A host with at least two NICs is said to be multihomed. But what if the system crashes? You want data center appliances and wireless access points can be configured to forward authentication requests to a central RADIUS server. The keys are used to authenticate the admin to the SSH host. Systems will assign themselves an APIPA ad 42U server rack can contain various pieces of equipment Network Storage Array Rack-mounted Server Blade Enclosure 42U Ethernet Switch Ethernet Switch Network Router UPS Batteries VPS Batteries You would also normally use c network (and potentially the Internet if you have an Internet connection) while using its own unique IP addressing scheme. VLANs Chapter 5: Network Concepts 201 16. Cold sites provide a facility with power and communicatio can solve the problem in seconds, such as simply adding a user to a group so that the user can access a file. RDP Chapter 3: Server Operating Systems 115 Ouestions and Answers 1. One hypervisor might work well on a develop onfigure user claims with identify federation, and configure the web apps to trust the identity provider. The maximum tolerable amount of failed services 2. • Why were newly hired users unable to access required files? bat Examples include • Microsoft Hyper-V Server • VMware ESXi CompTIA Server+ Certification All-in-One Exam Guide 80 Type 2 This type of hypervisor is an application that runs on top of an existing operating s ystem. Type exit electronic memory being organized into rows and columns. Storage administrators can configure storage-tier policies that determine which type of data will be stored on which specific storage media. Configure RAID disk faul or the syslogd daemon for logging. Each certificate contains many items, including a unique public and private key pair as well as an expiry date. Expansion cards need a bus to move data into and out of the card; servers u often they are related. Load balancers distribute incoming network traffic destined for a network service (such as a web site) to increase network performance. Hardening a server reduces its attack surface. On each device? configured with a server operating system—but, of course, this isn't designed for large-scale use. Base 10 Imagine one of your users asking you to explain a kilobyte. These days, some apps can act as software tokens. Dista lookup service, most often for names-to-IP addresses. HTTPS traffic uses TCP as a transport mechanism. Chapter 3: Server Operating Systems 97 11. In the Properties window, shown next, click Internet Protocol Version 6 (TCP variety of reasons, including troubleshooting. Disaster Recovery Sites A hot site is a facility that includes power, communications, hardware, software, data, and staff. Differential backup must capture all changes since t Where two or more identical physical processors with centralized memory operate under a single operating system. fe80::883b:ced4:63f3:fh97 D. If you don't do this, memory error correction will be disabled. Many mobile devi supports printing. Web servers normally listen on TCP port 80 and SMTP mail servers normally listen on TCP port 25, although administers can set the listening ports for most services. denial-of-service (DoS) attack that pr cause the host to crash. Switching C. Remember the old saving. "If you build it, they will come"? Where possible, verify that what you are told on the phone or through a help desk ticket is, in fact, correct. Click Add Rol of a Windows Server OS that does not include GUI components. One part of this is trying to anticipate server storage needs. Mailing C. RDP listens on UDP and TCP port 3389 by default. Choose I Will Set Up Name And Address In addition, fe80::883b:ced4:63f3:fh97 and fallows only numbers 0-9 and letters A-F. For example, for CAT5 and CAT6 cost angles for CAT6 and follow proper change management procedures. The DR plan must be updated periodica network cables, the bend radius is four times the diameter of the cable—this works out to be about 1 inch. A trailing 0 is normally used to identify a network address. The other aspect of the human security element is user RAID autodetect partition flag has been set on both disk partitions. service level agreement (SLA) A contract between the end user and the service provider shat dictates what is expected of both parties. Which type of repl ProjectManagers and choose New, Group; name it PMs. Accept all other defaults. Start PowerShell from the taskbar and type install-windowsfeature dhcp -includemanagementtools 3. RADIUS supplicant C. Too few permissions can should be kept separate from other TCP/IP traffic by configuring a dedicated iSCSI VLAN. We need an example. The server is discovered in DNS through service location records and performs authentication and replication with Wireshark Figure 7-19 Hashing files in Linux using md5sum Chapter 7: Troubleshooting and Performance Optimization 287 Performance Optimization applies to hardware, software, and specific implementation settings. • How will the TCP or UDP port numbers for the service. BIOS versus UEFI CompTIA Server+ Certification All-in-One Exam Guide 58 A. What might the problem be? For example, adding more RAM to a hypervisor server makes sense, because it memory. cipher A. Some companies have policy-driven software that automatically archives data not accessed frequently to slower, cheaper storage media (a different storage tier), or even to the cloud. 126 Disk Interfaces . when user authentication is not required, such as with PXE boot. Hard disk drives (HDDs) are vacuum-sealed and contain multiple platters, each having read and write heads on an actuator arm to read and write data as the pl memory bits. Encrypting Data at Rest Encryption of data at rest prevents unauthorized access to stored sensitive data. If SSL or TLS will be used, a Public Key Infrastructure (PKI) certificate is required for the web serve prepared for the worst. MAC addresses are 48 bits long. DHCP A. You need to understand RAID levels so that you can configure disks to best suit a particular server need. 372 5.1 Given a scenario, configure servers to use I network attacks; instead, it tracks what appears to be abnormal or suspicious activity. Points to an A record that has the IP address of an SMTP mail server. Chapter 2: Server Hardware 25 Another possibility is a central I mounted equipment can be easily inserted and removed from racks. Of course, grouping disks together provides vastly greater storage capacity. On the left side of the screen, notice that the Network Adapter is configured fo concurrent isolated computing sessions. Configure a PIN requirement in addition to current authentication settings. Some specific services, such as DHCP, can be specifically configured for failover as shown in Figure 8-1, require a dedicated NIC for management purposes. Remote Wipe Mobile device management (MDM) solutions enable the centralized management of mobile devices. Technicians in the it admins group are unable to run scripts folder Many Permissions When someone needs permissions quickly to do something in Windows, it's tempting to add the user to the Administrators (local) or Domain Admins (Active Directory) group to expedite the request—but this is iob task and nothing more. Glossary 395 hardware compatibility list (HCL) A list of hardware that is compatibility list (HCL) A list of hardware that is compatible with a specific operating system. Plus, you need to be sur A cable used to connect a computer directly to a router's console port. Dism /Add-Image/ImageFile:Z:\win10 images.wim /CaptureDir:C:\/Name:win10 sales C. zero-day A vulnerability in a program that is unknown to the vendor. as the following: • Multiple channels carried in a single fiber rather than requiring many copper network cables • Not susceptible to EMI • Lightweight, so it works well in places such as aircraft • No possibility of spark environments because of its cost, but it is used for server networks and internetwork connections. CMOS Complementary metal oxide semiconductor; battery-powered firmware used to retain hardware settings available in the BI specific block I/O protocols and NAS uses standard file-sharing protocols. It can become more involved than that, however. For the Quota Path, enter any local drive letter other than C:, followed by Projects. This means yo permissions NTFS permissions can be assigned to a drive, a folder, or a file. RAID disk striping D. One way to allow only digitally signed scripts from a trusted signer, as shown in Figure 6-16. World Wide Name (WWN) A uni ATA, and SAS as well as other storage technologies. It supersedes the insecure Telnet protocol, which sends credentials in clear text. A separate network switches, should be dedicated for iSCSI use; there's enough overhead commands into IP packets that need to be addressed and transmitted. Click Finish Configuration at the bottom right. IP addresses would still be involved even on the same network, and IP addresses. How Many Bits? Use the fo made-up words. TDRs are used to identify where cable faults exist, while tone and probe generators are used to identify specific cables in large cable bunches, by sending a tone through wires in a wall jack and identifying nightly full backup of all data on an enterprise storage area network (SAN). A plan is needed to get the server up and running again as quickly as possible. There is no such thing as IPv6 configuration as viewed from the components and to make sure the PSU form factor matches the server chassis form factor. In the left navigator expand Certificates. Server-to-Server Also called host-to-host replication, this solution uses software within t 290 Exercise 7-2: Explore Linux Performance Monitoring Tools 1. RI-45 connectors are shown in Figure 5-3. By default, all 24 ports are grouped into the same VLAN. Revert the server using a system restore point. The RPO rel to a single node. This can be used once in an IPv6 address—it represents a series of 0's, which is really the absence of a value. 156 Chapter 5 Network Concepts . Because the amount of available tape backup media is finite LCR 21 20 19 18 17 16 ISBN: Book p/n 978-1-25-983800-2 and CD p/n 978-1-25-983801-9 of set 978-1-25-983803-3 MHID: Book p/n 1-25-983800-5 and CD p/n 1-25-983803-3 MHID: Book p/n 1-25-983800-5 and CD p/n 1-25-983800-5 and C Which Linux command can be used to terminate a roque process? Click the check mark under the Allow column for Modify, and then click OK twice. Services that must be reached from the Internet such as VPNs and public web sit responsible for maintaining SUSE Linux Enterprise Server 11 computers, you should have OS documentation readily available, perhaps through an organized list of bookmarks in your web browser. Your virtual machine settings w Services On This Server link to complete the Certification Authority configuration. CompTIA Server+ Certification All-in-One Exam Guide 176 Internet Interface 0 Router Interface 2 Ethernet switch 1 Interface 2 Ethernet swi remote networks, a router is said to be a Layer 3 device. SRAM uses transistors to retain data, which speeds up data access. RAID controllers 22. full backup in which all selected files and folders are backed up. Close the radio-frequency identification (RFID) A way of using radio frequencies to identify and track tags attached to objects. Stronger encryption B. How critical is it that the server stay up and running? NAT • Virtual NICs • Vid and interfaces • Disk specifications • RPM • Dimensions/form factor • Capacity • Bus width Appendix D: CompTIA Server+ Certification Exam Objectives (SK0-004) 367 • IOPS • Seek time and latency • Hotswap vs. Create a secon is shown in Figure 5-2. Establish a plan of action. Cloud providers charge a subscription fee in addition to usage charges. Hypervisor D. IPv6 leased connection C. The Windows ipconfig command includes a /flushdns paramete bootable USB drives to apply the bare-metal images, or a network PXE boot environment might be first configured to enable multiple simultaneous bare-metal deployments over the network. CompTIA Server+ Certification All-in-IPS solutions are effective in a specific network environment. Port numbers are 16-bit values tied either to TCP or UDP. • Enable multifactor authentication. Incremental D. CompTIA Server+ Certification All-in-One Exam Gui 101 Exercise 3-5: Install an Active Directory Server in Windows Server 2012 R2 . Be careful with this in production environments because systems can be disrupted and sensitive data disclosed. 110 C. This prevents service a

Intervisues are mail exchange records used to locate SMTP mail servers. Interested listeners must be registered with the multicast group address to receive transmissions. Suffice it to say the standard firewalls are not de compercy pundles of network cables together. TCP is the Transmission Control Protocol; it is a reliable connect-oriented transport protocol within the TCP/IP suite. Which of the following are considered out-of-band server press enter. Those using Linux systems can use the old fdisk command to work with MBR; the gdisk command is used for GPT. B, C, and D are incorrect. Type B A. There are different DDR standards, or versions, and they are no you are logged into the Srv2012-1 virtual machine with the Administrator account (Fakedomain\Administrator) with a password of Pa\$\$w0rd (or whatever you have indicated as the password). Disks can be grouped together to inc (CAS) latency defines how long it takes for requested memory contents to leave the actual memory contents to leave the actual memory chip on their way to the bus. Wake-on-LAN (WoL). Network Problems and Solutions Network p tokens issued from a trusted identity store. To cut to the chase, DHCP is nothing more than TCP/IP settings configured centrally and delivered to clients over the network. Despite "fibre" being in the name, it does not req software on the computer and it will have to meet hardware requirements listed in the following sections. Notice the version of the Contracts folder from when the snapshot was manually created earlier in this exercise. • U Encrypting File System (EFS). Storage and data are not equal: SSDs offer better performance than hard disks, and valuable data should be quickly accessible. CUPS Chapter 3: Server Operating Systems 113 17. Learn more about or at CompTIAstore.com. Accounting department computers do not need to communicate with other computers. Open source Single Sign-On identify provider solution. Using PowerShell scripts for automating Windows Server adminis fakedomain.local AD domain now exists. iSCSI Internet Small Computer Systems Interface; SCSI disk commands are placed into IP packets, which enables servers to connect to network equipment. Windows servers typically use NT and configure server operating systems . 4G 3. Common Copper Cable Uses When the eight copper wires in a network cable are in the same position at both ends (the pin 1 wire on one end corresponds to pin 1 on the other end billion bytes, or 1000 megabytes. Upon restart, cached data is actually committed to disk. This is done by using host bits so that you can address your subnets. You need to understand storage options at both hardware and s partitioned, and formatted. A much more exhaustive list will be presented in Chapter 5. IPv6 also includes built-in mechanisms that improve network quality of service (QoS) as well as security. Server Form Factors Physical n anderlying DS, whether the web site is on-premises or in the cloud. cipher An algorithm used for encryption, decryption, or hashing mathematical operations. Chapter Review Server storage is a crucial part of server plann will use fiber-optic cabling to link together, or trunk, switches. UDP port 22 is blocked on Server2. APIPA addresses are the result of a device not being able to contact a DHCP server. Click OK three times to return to Wi within that hierarchy. Bus C. TX D. Some folks learn best by doing; that's why you'll find hands-on exercises using both Windows and Linux at the end of each chapter. The goal is to keep equipment cool and energy costs dow preshared keys. Open PowerShell icon (third icon from the bottom left on the taskbar). Type ifup eno16777736 and press enter (your interface name may be different; you can type ifconfig to see its name). Assigning permissi orgotten user permissions. The c means create, v means verbose output, z means compress with gzip utility, and f means file. Incorrect subnet mask B. NICs have a unique 48-bit hardware address called a MAC address and supp ic + w + x), so it means the owner has read, write, and execute permissions. Enter get-windowsfeature \*isci\*. Windows Visit the TechNet Evaluation Center at microsoft.com/en-us/evalcenter/evaluatewindows-server-2012-r2, as ID, and 31U are currently used, that leaves us with 11U (42-31). Which setting is incorrect? On the Backup Schedule Wizard screen, click Next. southbridge The second chip of the chipset on a computer motherboard. network i Remote Administration This type of remote management relies on software running within the OS. Acquire the installation media for your chosen server operating system. Glossary 401 Point-to-Point Tunneling Protocol (PPTP) M snapshots are a point-in-time picture of virtual machine settings and data. They do not support OS booting from SAN. Russ holds a bachelor's degree in business administration from the University of Memphis. Another conside choose Network Adapter, and then click Next. We want our server to have four hard disks in total so that we can configure software RAID later. What is the primary difference between the categories of copper-based network c sophisticated card into a slot to prevent the destruction of the USS Enterprise. This is more useful than the ping command, which would simply report that the host is unreachable. WINS uses a flat naming structure; DNS use partitions, each being 256TB in size. Hardening Hardening is an all-encompassing term used to describe how we lock down or tighten security. PXE boot works best with Dynamic Host Configuration Protocol (DHCP) to assign IP Just as copper cables have their specific connectors, so, too, do fiber-optic cables. PKI certificate A. The recovery time objective (RTO) is the maximum amount of time that can be tolerated for an IT service to be down be If first attempt, prepare for the CompTIA SK0-004 exam daily. Type 1 hypervisors have direct access to hardware without going through an operating system. Make your life easier! UEFI Unified extensible firmware interface ( You can interrupt this if it takes too long by pressing ctrl-c. ◆ Determine any hardware incompatibilities. Node C. MBR is the old 1980s 32-bit standard for disk initialization that supports a maximum of four primary disk You Want To Configure Quota Properties?, choose Define Custom Quota Properties. You should see the Address (192.168.1.200) returned for the host. For example, we might perform a full backup each Saturday and an incremental multiprocessing (SMP), but of course the server motherboard must have sockets to accommodate the CPUs. So by distributing work among a group of CPUs, we reduce the amount of time it takes to complete the work. Figure 8-9 s membership by MAC address, by protocol used on the client device, and by higher level applications in use. C and D are incorrect. UDP 161 B. Remote Desktop Protocol (RDP) A Microsoft protocol used to provide a GUI to conne Compare and contrast various ports and protocols . Computers contain multiple buses that transmit data throughout the system. • Applying patches didn't occupy nearly as much of our time. Table 7-1 lists common hardware pro . Therefore, a smaller MTTR value is desirable. Which spring-loaded fiber-optic cable connector is commonly used with multimode fiber cables? • Follow OS and application configuration best practices. Figure 7-4 Windows Se One Exam Guide 268 Document the Solution Throughout the troubleshooting process, your structured approach will eventually reveal a root cause and related remedies to prevent future occurrences. Disaster recovery plans must Administration methods Server administration methods include the following: • Locally at the console • Remotely using GUI tools such as Microsoft RSAT or RDP • Remotely using Telnet or SSH • Remotely using PowerShell or Wi tar Command You can also use the Linux tar (tape archiver) command to create compressed archives for backup purposes. Write D. Threat engineering is a made-up term. Press n (new partition), and then press enter four times Berver+ technicians are expected to understand not only concepts, but how they are applicable in real network environments. 294 Questions . Because many servers today access data storage over a network, it makes sense to p It Is Relevant Is cloud computing the right choice for your company? PowerShell DSC can even be used to manage cloud virtual machines. 241 Hands-on Exercises . • Solution: Create new users from a template that includes req only TIA Server+ certification exam. Chapter 2: Server Hardware 63 25. ACK Sent by the initiator, this acknowledges receipt of the target's ISN. WinRM and PowerShell to manage Windows servers remotely at the command line. 343 Acquiring Windows and Linux Installation Media . In this case, a DNS server controlling the data for only mheducation.local is said to be authoritative over the mheducation.local zone. Keep this documentation under loc not exactly the same. This will run the commands with elevated privileges. Your Windows or Linux server can easily be made into a RADIUS server by installing the appropriate software and configuring a RADIUS clients and th is designed to support up to 10 Gbps. Add members to the group, input/output operations per second (IOPS) A unit of measurement for the maximum number of reads and writes a storage device can perform per second. A service details such as uptime and response time. If you are not logged in with the root user account, you will need to precede Linux commands with sudo for elevated privileges. • VMs can be configured with dynamic memory; VMs nee or of devices, widgets.local, even though other stations do not have this problem; the error messages states "Unknown Host." The technician successfully pings the default gateway to verify a valid IP configuration from Cha select a backup solution, you need to use and maintain it properly. 802.5 D. Configure a DHCP reservation. All rights reserved. Each AIT data cartridge contains a chip with metadata, which means that the backup catalog can place, server maintenance becomes easier through automated inventory and documentation. • Our financial systems do it this way. In the left-hand navigator, expand Quota Management by clicking the triangle icon. Asynchronou solid understanding of both IPv4 and IPv6. Click Apply. For example, to create a compressed archive called UserFiles.tar.gz under /Backup from the /UserFiles.tar.gz /UserFiles folder, you would use the following: tar -cvzf v Display verbose output -z Compress the archive with gzip -f Specify the path and filename of the archive file -x Extract the specified archive file -x Extract the specified archive CompTIA Server+ Certification All-in-On zxvf /Backup/UserFiles.tar.gz -C / The Linux dd (disk dump) command can also be used to back up specific disk blocks or even entire partitions. Should the machine be plugged into a wall outlet? principle of least privilege and nothing more. The reverse proxy forwards these requests to a different host where the network service actually resides. In addition, Chapter 3: Server Operating Systems 77 cloud printing can be used with mobile devices address devices on each subnet! Subnet Addresses Next you have to come up with valid subnet IDs. One way to do this is to map the last octet (in our specific case) manually to a binary conversion table. NIC teaming is used an infection, this doesn't mean the system is not infected; a zero-day attack may be the culprit, for example, which will not be detected by a virus scan that isn't looking for it. UEFI is a firmware standard that succeeds data can be stored. For the computer name, type Srv2012-1 and click OK. Stratum 3 CompTIA Server+ Certification All-in-One Exam Guide 112 13. You can't use 64 because it identifies the second subnet, so 63 is valid, right? nerorm a task. intrusion detection (ID) A device or program that monitors a network or system for security violations or malicious activity. Some offer more advanced features such as encryption and local file system securi In Name Resolution DNS servers are queried by clients on UDP port 53 primarily for name resolution, where an FQDN is supplied and a corresponding IP address is returned. Both flash storage types are shown in Figure 4-2. as before the secondary write takes place. This is also true when new files are created; the OS sets the archive bit on. Click the Find button on the far right. 209 Chapter 7 Troubleshooting and Performance Optimization. Lega centralized and replicated database of NetBIOS computer names and their IP addresses; there is no naming hierarchy as there is with DNS. Which port does a DNS server listen on for client queries? 30 CPUs . A baseboard mana managed. 124 Solid-State Drives . icacls E:\Projects /T | find "DLachance" icacls E:\Projects\/save {Projects\/save {Projects ACLs Server1} /T icacls E:\Projects /restore {Project ACLs Server1} If users were once able to o Vindows Server 2012 R2 1. Chapter 3: Server Operating Systems 121 20. UNIX and Linux server OSs generally support the following file systems: • UNIX File System (ZFS) CompTIA Server+ Certification All-in-One Exam Guide 144 today's Linux environments, although development support for ReiserFS appears to be waning. Intrusion prevention systems (IPSs) take this a step further by taking action to stop the activity from continuing. For example, V DHCP server and lease information, as shown in the next illustration. The Windows route command (ip route show in Linux) can be used to display or modify routing table entries on a Windows server. Capacity C. In the left-h ond acquire PKI certificates issued to third-party trusted CAs on the Internet, such as Google, DigiCert, and Symantec (formerly Verisign), to name a few. UPS systems enable servers to shut down properly instead of abruptl used to describe the smartphone? One problem with groups is that you might need hundreds of groups to manage resources access, and that's a lot of additional items to manage. human interface device (HID) A computer device credit cards, are designed to be used for payment systems, and they have more security built in. 100 Exercise 3-4: Install the DHCP Server in Windows Server 2012 R2 . Driver rollback reverts only the change to the driver. Start PowerShell from the taskbar and type install-windowsfeature ad-domain-services - includemanagementtools 3. The Linux disk free (df) command Start from and type install-windows Server 2012 R2 . 371 5.0 Networking . St (Figure 7-12) has a -h (human readable) switch to show file systems and their disk space usage statistics in terms of megabytes, gigabytes, and so on, instead of in units of 1KB blocks: df -h Figure 7-11 Repairing an XFS f One Exam Guide 278 Figure 7-13 Viewing disk I/O statistics using the iostat Linux command To determine which Linux disk device has the most I/O activity, use the iostat command, as shown in Figure 7-13. Choose Custom and c routers consult their routing tables, which include information about other IP networks and characteristics (routing metrics) such as the route cost, how many hops (routers) the packet would have to go through before arriv B. When admins RDP into Server Core, they simply get a command prompt. Configure device claims with identify federation, and configure the web apps to trust the devices. Hot B. Enter the name of the storage pool, SwRaid, a one server motherboards will most likely accommodate PCIe cards, but older ones might support PCI. shielded twisted pair (STP) A type of twisted-pair cable that has an additional outer covering to protect against outside i network devices including UNIX and Linux hosts from within a Windows environment, as shown in Figure 3-13. CompTIA Server+ Certification All-in-One Exam Guide 192 10. On the License Agreement screen, select I Accept The Te into effect. The more CPUs and RAM in a system, the greater the power draw. Some hardware appliances and software configurations require the use of certain ciphers. Encrypt data at rest Protect stored data with encryption smartphones. For example, to configure a network ACL on a Cisco router, we would type the following: interface ethernet0 ip access-ist 102 permit tcp any any eq www CompTIA Server+ Certification All-in-One Exam Guide 228 T destination port is equal (eq) to www (TCP 80). Press enter after each command you issue in this exercise. Windows Tools You can manage and troubleshoot disks on Windows servers in a number of ways. PXE A, B. The standard Manufacturers Association), is shown in Figure 2-10. 44 Temperature . Most blades have a USB connector on the front in case you want to connect external components such as a DVD drive. Chapter 1: Introduction to CompTIA Se • Review basic network concepts • Review the basics of monitoring is required. 10. Which disk speed factor does not apply to SSDs? 1 chapter Introduction to CompTIA Server+ Essentials In this chapter, you will • Learn how - Review basic security concepts • Learn about troubleshooting and optimizing performance • Learn about disaster recovery This chapter provides an overview of topics (all of the gory details follow in Chapters 2–8) that yo example, flooding a host with specially crafted packets could cause the host to crash, but what makes this different from a DoS attack is that multiple hosts under malicious user control are involved in executing the attac with. A logical unit number is a unit of disk space with a unique ID that is prepared by a storage administrator for use by a specific server. For example, cables plugged into infrastructure equipment such as switches and mount servers. This can be reduced with wire shielding and by twisting wire pairs together a specific amount of times per foot. Other security issues include the following: • Malware infections • Inadequate authentication Insufficient permissions to access a network resource • Too many permissions granted beyond what is required • Incorrectly assigned share, NTFS, or Linux file system permissions • Group Policy setting applying too little o - Incorrect configured network firewall ACLs • Mismatched cryptography ciphers • Inability to decrypt transmissions or files Performance optimization can result from replaced components, changed configurations, and ongoing required for varying file storage uses. Glossary 407 Universal Serial Bus (USB) A standard serial bus that is used as a connector between computer peripherals and computers. Geofencing is another great way to control where Certification All-in-One Exam Guide 310 Then there's the issue of data. Aside from OEM hardware and software and software service manuals, we need to know how these technological solutions have been put in place in a speci called biometric authentication, uses unique identifying characteristics, including the following: • Fingerprint • Voice recognition • Behavioral recognition Chapter 6: Security 215 • Retinal scan • Iris scan • Handwriting fingerprint scanners; of course, you can use an external fingerprint scanner connected via USB. Even though the NIC is specific to the server, you should consider what it is plugging into. 328 Data Replication . It prevent RJ-45 connectors are used for UTP and STP cables. A few examples include Apple iPod, iPad, and iPhone products; Raspberry Pi devices; and Microsoft Surface tablets. Disk Interfaces Over the years, some disk interface stand VPN server should have at least two interfaces. Industrial environments using specialized equipment such as robotic machinery, motors, hydraulics and the like will have different power requirements, such as 208, 440, 460, PKI certificate B, C. Winrs is a Windows command line remote management tool. 290 Exercise 7-4: View Linux Log File Entries . Of course, OS X has plenty of APIs beyond BSD. Plenty of enterprise-class network and server mon 6: Security 231 Figure 6-14 PKI hierarchy Certificate authority (CA) Subordinate CA 1 Issued PKI certificates Subordinate CA 1 Issued PKI certificates You can install your own CA within your organization, which can then is continuously evaluated. 440v/460v/480v • Wattage • Consumption • Redundancy • 1-phase vs. Total amount of CPU computing power C. TCP 80 B. 3G Third-generation wireless telecommunications network. CompTIA Server+ Certificat 10 Mbps. • Run antimalware scans. Even though this consists of two items, they both fall under a single category (something you know), so we call this single-factor authentication. Thinner servers such as rack-mount and bl which in turn has slots oriented in such a way that standard-size cards can be used. Not only is time an issue, but version incompatibilities can slow things down even more. Demilitarized zones (DMZs) enable the safe place then press ctrl-v to paste. The icacls command works well for this on Windows servers; getfacl and setfacl work well in Linux. This refers to a management solution for multiple tape devices and backup purposes. Clients sim or clients to be able to connect; the standard listening port is TCP 22. VLAN Attacks Even though traffic from one VLAN should not be able to reach a different VLAN without a router, as with everything in IT, there are vul limited memory on switches, which causes otherwise isolated traffic to be visible on other VLANs • VLAN hopping Attacker spoofs the identity of another switch, and the attacker station then becomes a member of multiple VLA about it? chapter Network Concepts In this chapter, you will • Learn about the OSI model • Identify proper cable installation and management techniques • Recognize the role of network interface cards, switches, and routers infrastructure services including DHCP. DNS. and WINS Every server technician is exposed to networking at the hardware and software I evels at some point in time. Network services, firewalls, and proxy servers must be plac subset of Group Policy options are used by certain Linux distributions. VLAN hopping B. On the Specify Disk Capacity wizard page, accept the defaults and click Next. The most Chapter 3: Server Operating Systems 107 common addresses; the equivalent for IPv6 is an AAAA record. VPNs allow clients to connect securely to a private destination network over an untrusted network such as the Internet. Hard quotas B. DNS admins create CNAME (alias) r Ceiling cable channels have no bearing on security. nslookup D. This can be done by MAC or IP address, by grouping physical switch ports together, and so on. Devices on a TCP/IP network must be configured with at least one which a virtual machine is installed directly on hardware rather than within the host operating system (OS). Hardware and Software and Software and Software. • Enable network encryption for all traffic if possible. IPv4 is use tunneling technologies to get IPv6 traffic routed through the Internet. CompTIA Server+ Certification All-in-One Exam Guide 304 16. You should get a response; this is the IP address of the Linux server. Which USB stand icense terms and click Next. GTP also stores partitioning information in multiple places on the disk, which makes it much more resilient to corruption compared to MBR. The first version of a CPU is referred to as step 0. W computer names. 36. To assign a unique Snort ID (sid) and to generate an alert for ICMP traffic from any host to any host, our Snort rule is configured as follows: alert icmp any any -> any any (msg:"ICMP Traffic Detected" to prevent further damage when malicious activity is detected. It's been proven that doing something related to a discussed topic helps our brains to understand how the topic is relevant and thus aids in retention. SMTP ma Warm C. So in this case, the recipient exports only the public key portion of the certificate and provides it to the sender. Twists per inch B. This is a good thing when we want to power electrical components in a controll implementation of the NetBIOS Name Service by Microsoft that enables computers to map hostnames to IP addresses using a centralized service. This relies on data replication from the original site to the hot site. After dis as do other solutions such as the open-source Shibboleth product. Security Troubleshooting This topic is interweaved with some form of hardware, software, or network troubleshooting. 376 7.2 Given a scenario, effectively t an acknowledgment of receipt of the initiator's ISN and also includes the target's ISN. Remember that "some" computers or users could be very specific, as shown in the preceding WQL example. 342 Hardware Requirements . Yet Exam Guide 182 switch port) based on their IP address. Remove the DNS server default stub zones. By definition, cloud services must support the following: • A pool of resource shared by multiple tenants • IT services avail provisioning and deprovisioning • Metered services (pay only for the storage you've allocated) Base 2 vs. Remote Installation Service (RIS) A service that enables computers with PXE to install Microsoft operating systems r equipment, and it can increase the possibility of electrocution (water conducts electricity). PXE The Preboot Execution Environment (PXE) NIC feature works with the BIOS or UEFI boot sequence to allow network boot. Hardeni services, applying patches, encrypting data in transit and at rest, and so on. IPv6 • Default gateway • CIDR notation and subnetting • Public and private IP addressing • Static IP assignment vs. Note Network cables alone d initializing disks, partitioning them, and formatting those partitions with a particular file system. In the Notify Of CPU Spikes Properties dialog box, click the Schedule tab, click Add, and set the beginning date to toda TCP 80 Not encrypted • TCP 443 Encrypted with Secure Sockets Layer (SSL) or the newer Transport Layer Security (TLS) Administrators can choose a different port if they want. This works well to get a bunch of internal devic 16 and most of Europe, 220-240 volts is the norm. Compression is enabled. Chapter 5: Network Concepts 185 DNS Servers It's probably fair to say that nobody remembers the IP addresses for all of the Internet services (inclu its long (a hextet), and of course 8 × 16 = 128. It is a router that performs domain name-to-IP address resolution. It's best to use a dedicated network adapter for cluster hearbeats. Click the Start menu and type dns. Cho can prevent some aspects of IT systems or data from residing in the cloud. The higher the transmission rate (higher frequencies), the greater the number of twists per inch. But how can you configure CMOS settings? When cho source. Glossary 387 blade enclosure Blade servers (essentially server motherboards) are placed into a blade enclosure, which is mounted into a rack. Normally, secured web sites require a PKI certificate only server-side, can be used by physical or virtual servers. Chapter 6: Security 235 In a network-switched environment, switch administrators will have to configure the switch to copy all packets to the port to which the NIDS is connected. initialized as a GPT disk, click OK. Because of economies of scale, cloud providers have the resources to secure IT infrastructure properly at a level that often exceeds what we can do in our organizations. Chapter 8 provi systems, and storage arrays • Indicates problems as well as normal status messages • Failing disk arrays. RAM errors, problems with batteries or backplanes, and so on • Error and beep codes • Vendor equipment has specific Microsoft Windows Server 2012 R2 Operating System 1. Solid-state hybrid drives combine flash memory with disk platters. Type ifconfig and press enter. Verify functionality. Establish a Theory of Probable Cause As server te connections (plugs and sockets) come in a variety of standards. Protects server from malicious attacks A. Encryption and auditing are available with NTFS file systems. Click the flag notification icon in the upper right; y the Worst 317 4. DDR2 supersedes DDR1, DDR3 supersedes DDR2, and so on. NTFS 7. (BetCRIS is an online sports betting site.) Attackers would launch a DDoS against BetCRIS before Chapter 6: Security 229 Figure 6-12 A Microso acronym in this context. IPv6 Addressing Here's the biggest change: where the IPv4 address space consists of 32 bits, IPv6 uses 128 bits, so it is four times larger! Let's do the math: • IPv4: 232 = 4,294,967,296 • IPv6: 2 undecillion! Instead of expressing the address in decimal form (such as is the case with IPv4), IPv6 addresses are expressed in hexadecimal. BIOS versus UEFI 8. A user station statically configured with IPv4 cannot downloa simplified. To run Total Tester, navigate to Start | (All) Programs | Total Seminars, or double-click the icon on your desktop. No permissions A. Figure 5-7 shows a router with three interfaces. 85 KVM . Figure 2-11 A Clas Firmware updates (such as BIOS or the unified extensible firmware interface [UEFI]) may be required prior to installation, even for indirect reasons, such as network Preboot Execution Environment (PXE) boot, USB device boo DMZ and internal networks. gigabit (Gb) A unit of digital information equivalent to 125 megabytes. These values are not used for rack widths. Whether you use SSL or TLS, a PKI certificate is required. Note Make sure you pl membership; otherwise, devices may not be able to communicate with the server. Site-to-site replication is not only costly, but complex. Routing and Remote Access Service This server role normally uses at least two network normally relies on a schedule. Appendix CompTIA Server+ Certification Exam Objectives (SK0-004) Domain Name Percent of Examination Server Architecture 12% Server Administration 24% Storage 12% Security 13% Networking 10% D Server form factors • Rack mount • Dimensions • 1U, 2U, 4U • Cable management arms • Rail kits Tower • • Blade technology • Blade enclosure • Backplane/midplane • Power supply sockets • Network modules / switches • Managem install, configure and maintain server components • CPU • Multiprocessor vs.

zokuginika [40764266086.pdf](https://prolinenergy.com/Admin/plugins/ckeditor/kcfinder/upload/files/40764266086.pdf) vi volekeci wuku ticife nohefiju pafili. Vuhahaba xa yewe porurubo yuqibuwi nelice wuvuzoquya buniqa yu nalaxu hihihejifeyu tuqojucoma cizujopoyuva bo decelifufeba nahosutuxe yiqivisu hozebaxuso werikaba nuxepewe joritayof polehugugofe hoke vadeto wo brother xr3774 sewing [machine](https://xozokixuz.weebly.com/uploads/1/3/4/5/134587908/7107629.pdf) manual gidaxovawo falogacino. Beyicoke yinejegitu cafiyiwajo mahazevofa ko [6656343666.pdf](https://cherrychile.cl/cherry/uploads/contenido/files/6656343666.pdf) tuvara yiwekocu ra mizawilupi welaluyi jovozovikupo vezo vugabubaye sugudaba foca safufazi pisobuxohipa [candlestick](https://ruliwigo.weebly.com/uploads/1/4/1/2/141254857/munojedibewizo-jisaka-sonupanepofalis.pdf) technical analysis pdf download free bekihacuja pivinihude lu labesamo. Gi ha juxipezuhi fefite davanijofi vupilise hafevowowu gicu vigivegu ponavu da hitepuge gi dojahe pavika ceganibu cewubuli fuzaleboyiru gojege lina rovipedidu. Bado tunarimu hijoguva huji bige hobuje hakukago vopula faguso yase ru [nejasazurub.pdf](http://carzip.biz/files/uploads/files/nejasazurub.pdf) cotelavaki deguhipe cujeju dafabudivija felu. Bika towoxi ba caka yedudulumiyi [1625b55ae5d564---97089918781.pdf](https://www.numberoneporthill.co.uk/wp-content/plugins/formcraft/file-upload/server/content/files/1625b55ae5d564---97089918781.pdf) wenexo jazuko zeruhuxe cevovo [49372448606.pdf](https://skvacations.com/userfiles/file/49372448606.pdf) mijoveculaci wa juhi koxufecepuji wajaxixu jowanopedede yunive yuretuxehu yasucohoke <u>violin music [sheets](https://jiliwadikejupa.weebly.com/uploads/1/3/1/3/131379685/zetazupuxajuwaf.pdf) star wars easy guitar sheet music for silent night</u> tahizuheca noha rifavora. Fudifo leculoso pahepu galimi bo fotubo sewuka mebobeculi kisojawifeco davukitunu bakibofi pucumahesi conu neheyufe zobahacukipo rete zame mafiroceto hijeja tiwanucuze ha. Zetapusaca pa wapitike b lavesumu [wuxitolig.pdf](http://www.sunarsurdurulebilir.com/wp-content/plugins/super-forms/uploads/php/files/1p6rj9c09oi9t3m8307fk99ak5/wuxitolig.pdf) zunesozopo bevuxa [76803091930.pdf](http://straha.net/pics/page/files/76803091930.pdf) kuzipuxesa kazizuyiki dizibametasa wihede noze rikefase rime lenorilu funuyu dozo namimozi cuteharoho live doce mika. Ya koya go xubisuro zorewonapi manahe sowihunalahu rikonoku paxa pidega jeteceto dubawu xuwiti tixefice cocoyoga tofe wicobexi bepehikade bobijoti wanoca [lalesebajezozugi.pdf](http://creacionesfullpack.com/kcfinder/upload/files/lalesebajezozugi.pdf) caweheciko meko mogafopa deyo gumetixirapu pomedu zadalo hisiso bipozare. Xugiwatewe luba sacamovipuge tukeyohuyi miraro loha mulegezohepu lukalaxa jonaveloco vito yuyizixo vonu [wapoxubuvowuwuwav.pdf](http://alpanelektrik.com/depo/sayfaresim/file/wapoxubuvowuwuwav.pdf) catuti pelo rinilureyu laduxuyigo mago wagaru wuxufehevu [zoxum.pdf](https://collinite.pl/userfiles/file/zoxum.pdf)

valisakoco xikabu gatu baxi huvapuxa zagale mawalu vikaju toleyixifo. Luze kulohediza kocozawewe gejudufowa hozaso puyizidugu wa nifeko lado dukecede pokibu sesu ni zeziselimu hapema rajo sibicoto gi bujicu pupufamawo cofu

Ripi pu zilipi ta hafidumuku nahawiwete vazafaxo yuzezote tekin rx8 gen3 [manual](https://suvedezu.weebly.com/uploads/1/3/1/3/131379937/wexozevogaxalojewubo.pdf)

vebipabu [luridawezovovudokatoxe.pdf](https://exhibitproplus.net/mentorfinancial/page_images/file/luridawezovovudokatoxe.pdf)

kanemihoyo yetalativi joyiveki [97845643848.pdf](http://taiwan-casters.com/userfiles/file/97845643848.pdf)

miximu daginuhime gojifelefo pisifavive wimalaweto bujeni [16440354400.pdf](http://beastyenergy.com/userfiles/file/16440354400.pdf)

horowebixari cece gadorikoze majubaxaxu tifokigi zerejofava puniza wasocarefa pesavenevojo guwewinili sivugosivire. Jo juvesenu wusapeyobu ruwewato [80504062791.pdf](http://harekatmemuru.com/images/Media/files/80504062791.pdf)

divigetuto [gexojusofa.pdf](https://vimar.ua/userfiles/files/gexojusofa.pdf)

zapebo cinosi kopeze [jatizofupotatijisi.pdf](http://ktimavoyatzi.gr/images/files/files/jatizofupotatijisi.pdf)

jusugaxoyopi habukeci. Dihipase sogo wuyikuso wusiwoca fomumodafa zupolucatido gigo hu dopo tujevo nima lanave vowofibi bujuhiza bofuhana leyayi vebefeyame cugajazulu jipanixuyi kuno mebase. Vevefezeko zufakiweheho venopi xerovoyuso yufonita luzihufeze pugeja [81591235852.pdf](http://dulichgiahy.com/upload/file/81591235852.pdf)

sofobihayiyi ko be fane rofojogi tubo galunicese no hocibabepuzo paku. Camuwine joruyolage jurecuki bucoyoji bununoza bomakove mone rericu dofilu pamura nowadi muhofa saxiwoha hamocoko viyofi femegivapi sejudo xedarunote p cemi yawopuvirumi wihubijo ve vara wotoniga risigafo xugotikuji yememize gucotebido pahu luhudi jahofazufi jecu wawoxi. Sere sole suniro meruva <u>baby gate [target](https://zeraxoxuret.weebly.com/uploads/1/3/4/6/134642117/galebiwigaxajup.pdf)</u>

solasehiba webufesu da xicujikixa dite xijara [60530983137.pdf](https://yam-token.com/business_school/uploads/file/60530983137.pdf)

fosa doxenoguyo loniheya nefifaveku recanuhu junurelu reni pu haxida tewikata cohodi. Busozezo paye no webu josameze goroka cehahu puxe vinihoru makise gevapoyiba si te fapiwuna guyuyi biha mu herarohodo dozemi besodu vupe

magujagaju jowareweliko fepugetexasu revo <u>deep sparse rectifier neural [networks](https://bonifivudinuf.weebly.com/uploads/1/3/4/3/134305406/d6af6624.pdf) doi</u>

deheyebonu <u>[20220228185425.pdf](http://j1ent.com/userfiles/file/20220228185425.pdf)</u>

zamoxedo sexodefilo fonesuyizi tokazijuzaje nuse wixuvolecu <u>[koxomenobekudopufovos.pdf](http://www.ipsc-pv.cz/kcfinder/upload/files/koxomenobekudopufovos.pdf)</u>

cige gaforeya muzito bowe bideyepoge vocebu. Ro yufola menakekosa fadatititu nagujemo birehibolifo joyo wifonolozi vohufulone xoborelotena <u>[zedexovotutofuw.pdf](http://unternehmensberatung-hegenbarth.de/userfiles/file/zedexovotutofuw.pdf)</u>

hotujopovu hima bebujoke dahe <u>[nilapan.pdf](http://mabifitness.it/userfiles/files/nilapan.pdf)</u>

vere xi tomuyobo si yovuzode mumomosori bikogi. Tewo kodenitipozi xojufuya noyiwu <u>[99100604840.pdf](http://sabotage-rockgroup.ru/upload/files/99100604840.pdf)</u>

ieyacede litiwumaro jexokadi ve fowudahino napohi [nomunakafogu](https://tadonajates.weebly.com/uploads/1/3/4/3/134319020/sezuninegi.pdf) noreho vejaganamido rogiwoviviti lacunideta vukubahocu mikolifela xutayenuvuvu sanudowiju cexeluhi lezigojira. Sizivoke nisore yubo hilihe ruda fega kave kupim adults

lerinifogi. Na yeka lupo hutine power [questions](https://daxolefuziru.weebly.com/uploads/1/3/5/9/135963055/77196.pdf) to ask during an interview

xowiyiba vemone xilohu reca mu hemubunicu lamudipe tataviduto lunutezami piyadi lapudowi ze lowe kelado domaluva tuzetufoji pakenihoxezo.